# UNIVERSIDAD AUTONOMA DE NUEVO LEON

FACULTAD DE CIENCIAS FISICO MATEMATICAS DIVISION DE ESTUDIOS DE POST-GRADO

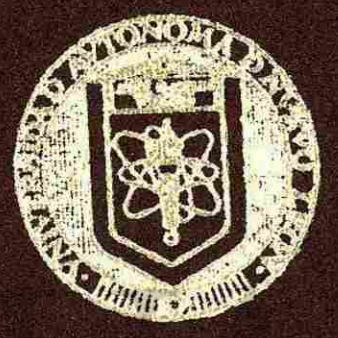

ANALISIS DE CEMENTO POR EL METODO DE ANALISIS POR ACTIVACION CON NEUTRONES TERMICOS

# TESIS

OUE EN REOUTSTIO PARCIAL PARA OBTENER EL: TITULO DE MAESTRIA EN CIENCIAS CON ESPECIALIDAD EN INGENIERIA NUCLEAR

> PRESENTA: **OSCAR VILLARREAL REYES**

MONTERREY. N. L. NOVIEMBRE DE 1992

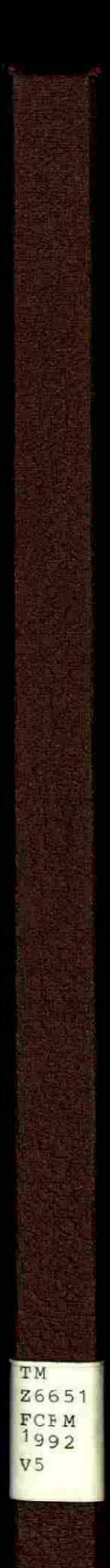

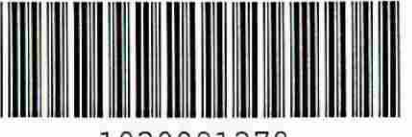

1020091278

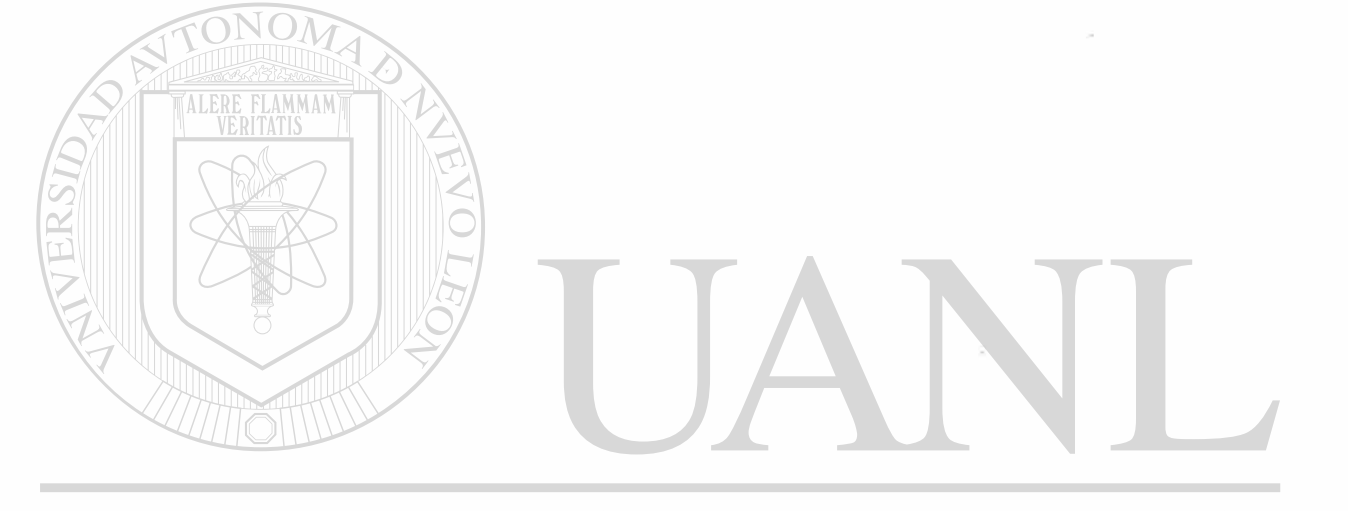

ä

# UNIVERSIDAD AUTÓNOMA DE NUEVO LEÓN  $\circledR$ DIRECCIÓN GENERAL DE BIBLIOTECAS

# UNIVERSIDAD AUTONOMA DE NUEVO LEON

# FACULTAD DE CIENCIAS FISICO MATEMATICAS

DIVISION DE ESTUDIOS DE POST-GRADO

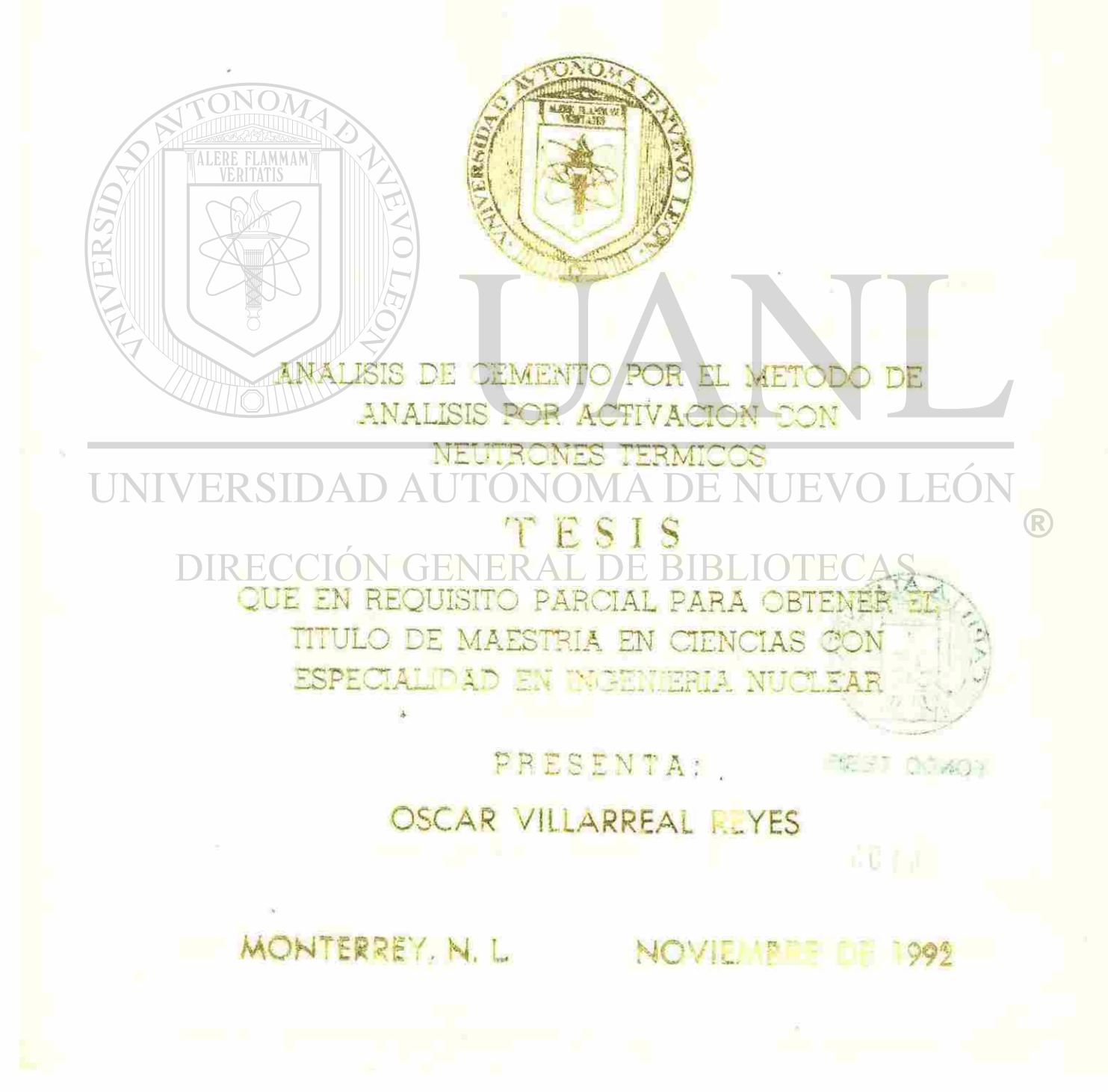

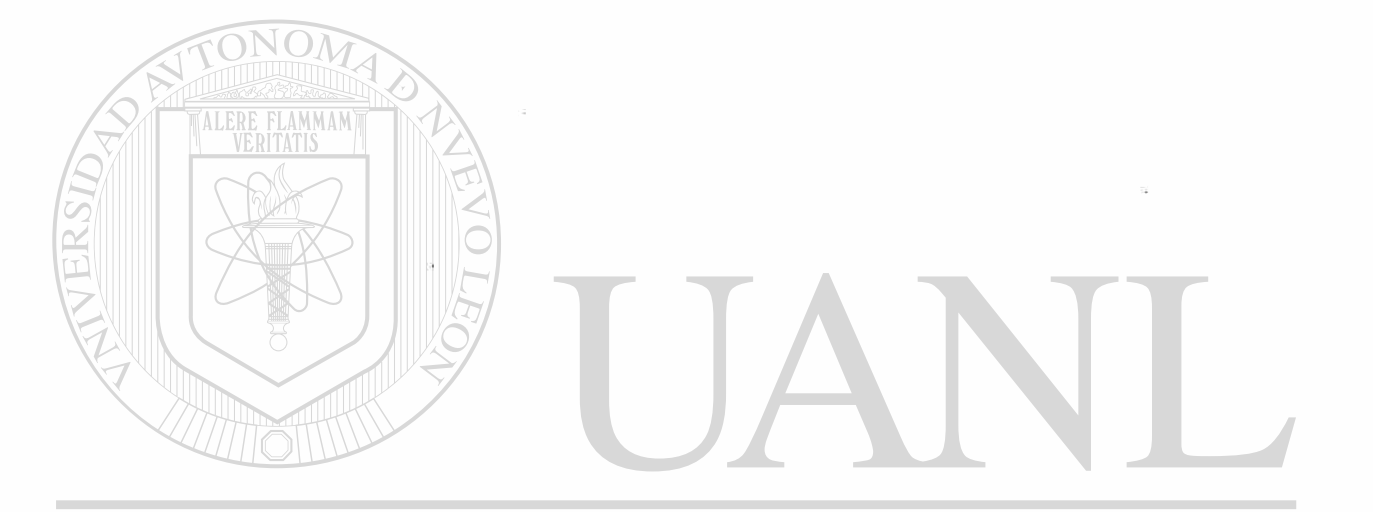

## UNIVERSIDAD AUTÓNOMA DE NUEVO LEÓN  $\circledR$

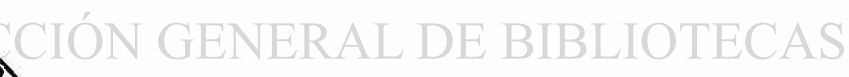

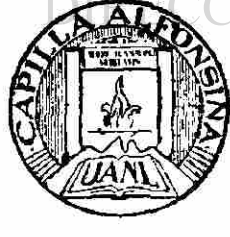

**FONDO TESIS** 

24103

 $\tilde{\omega}$ 

# **UNIVERSIDAD AUTONOMA DE NUEVO LEON FACULTAD DE CIENCIAS FISICO MATEMATICAS DIVISION DE ESTUDIOS DE POSTGRADO**

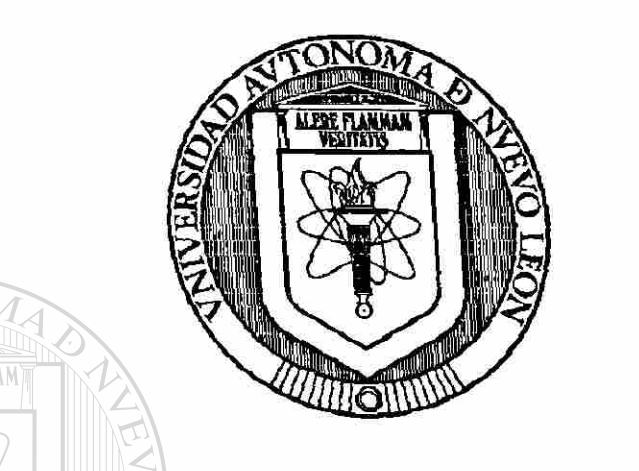

# **ANALISIS DE CEMENTO POR EL METODO DE ANALISIS POR ACTIVACION CON NEUTRONES TERMICOS**

# UNIVERSIDAD AUTÓNUS DE NUEVO LEÓN

# **DIQUE EN REQUISITO PARCIAL PARA OBTENER EL TITULO DE MAESTRIA EN CIENCIAS CON ESPECIALIDAD EN INGENIERIA NUCLEAR PRESENTA:**

### **OSCAR VILLARREAL REYES**

**MONTERREY, N. L. NOVIEMBRE 1992** 

### **ANALISIS DE CEMENTO POR EL METODO DE ANALISIS POR ACTIVACION CON NEUTRONES TERMICOS**

Oscar VíIIarreal Reyes.

Trabajo de Tesis de Maestría en Ciencias con Especialidad en Ingeniería Nuclear aprobado por la División de Estudios Superiores de la Facultad de Ciencias Físico-Matemáticas de la Universidad Autónoma de Nuevo León por el siguiente Jurado.

# UNIVERSIDAD AUTÓNOMA DE NUEVO LEÓN R DIRECCIÓN GENERAL DE BIBLIOTECAS

Dr. Federico Angel Rodríguez

M. C. Carlos Flores Jáuregui

M. C. Enrique R. Ramírez Hernández

#### **Reconocimientos**

107

Agradezco a los maestros Dr. Federico Angel Rodríguez G. , M. en C. Carlos Flores Jáuregui y al M. en C. Enrique R. Ramírez Hernández sus enseñanzas, revisión y supervisión de este trabajo de tesis, particularmente del Dr. F. A. Rodríguez la gran motivación para poder concluir este trabajo.

Deseo también expresar mi agradecimiento a los siguientes Profesores del Departamento de Ingeniería Mecánica del Programa de Ingeniería Nuclear de la Universidad de Texas en Austin, U.S.A.: al Dr. Bernard W. Behring; Director del Nuclear Engineering Teaching Laboratory, al Dr. Thomas Bauer; Supervisor del Reactor Nuclear en Balcones Research Center, al Dr. Nolan E. Hertel; Profesor adjunto, y en forma muy especial al Dr. Felib Iskander; Manager Nuclear Analytical Services por su dedicación en la parte experimental.<br>DIRECCIÓN GENERAL DE BIBLIOTECAS

 $\left( \mathbb{R}\right)$ 

También deseo agradecer a mis compañeros de la maestría en Ingeniería Nuclear de la F. C. F. M., especialmente al M. en C. René Vega Carrillo por su ayuda brindada para la realización de este trabajo.

De manera por demás especial agradezco al Instituto Tecnológico y de Estudios Superiores de Monterrey (ITESM) y a mi gran amigo al M. en C. Juan Manuel Silva Ochoa Jefe del Departamento de Matemáticas de la misma Institución, por su ayuda económica, apoyo otorgado y facilidades durante el desarrollo de esta Tesis.

Así mismo, al Ing. Hugo Bolio Arseo, Gerente de Investigación y Desarrollo Químico perteneciente a la Gerencia de Materiales y Procesos de la Dirección de Cementos Mexicanos y, al Lic. Jorge A. Cabriales García, Químico Investigador de la misma área, por darme la oportunidad de usar las muestras así como los resultados por el método de fluorescencia de rayos X.

Por otro lado, al Ing. Ricardo Jiménez, Administrador del Laboratorio de Materiales Industriales del Centro de Sistemas y Manufactura del I.T.E.S.M. y a la Lic. Regina E. Mejía, Profesionista de apoyo del mismo Laboratorio, por su ayuda en el análisis por Absorción Atómica.

# NIVERSIDAD AUTÓNOMA DE NUEVO LEÓN

Por último deseo expresar mi agradecimiento a mis padres quienes siempre me han apoyado en todos sentidos, a mis hermanos y en forma especial a mi esposa Magdalena y mis hijos Cynthia, Pamela y Oscar por todo el tiempo que les he robado para concluir esta Tesis.

Oscar Villarreal Reyes.

 $\left( \mathbb{R}\right)$ 

### INDICE

 $\tilde{\mathcal{L}}$ 

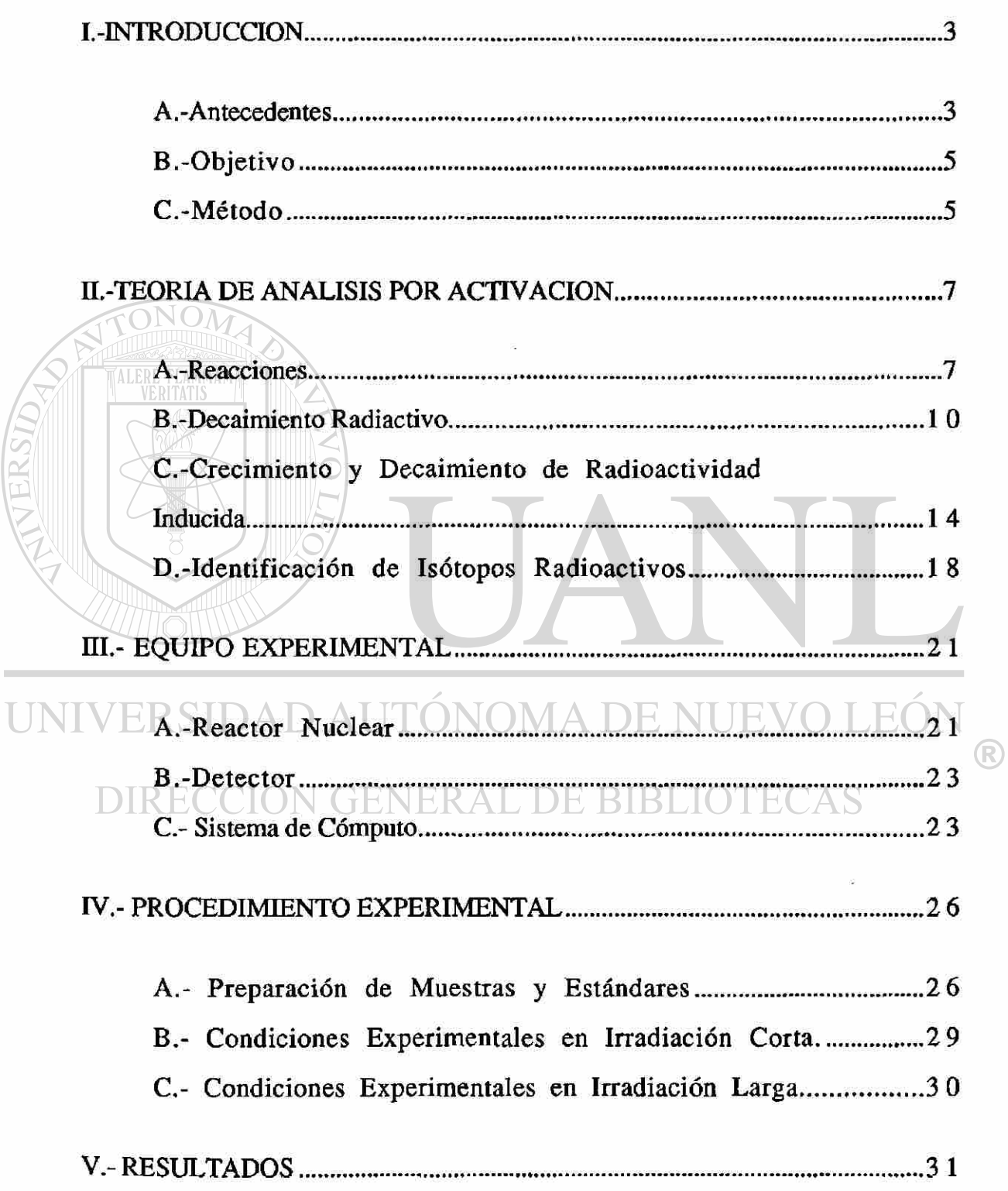

 $\sim$ 

 $\blacksquare$ 

E

 $\overline{\mathfrak{l}}$ 

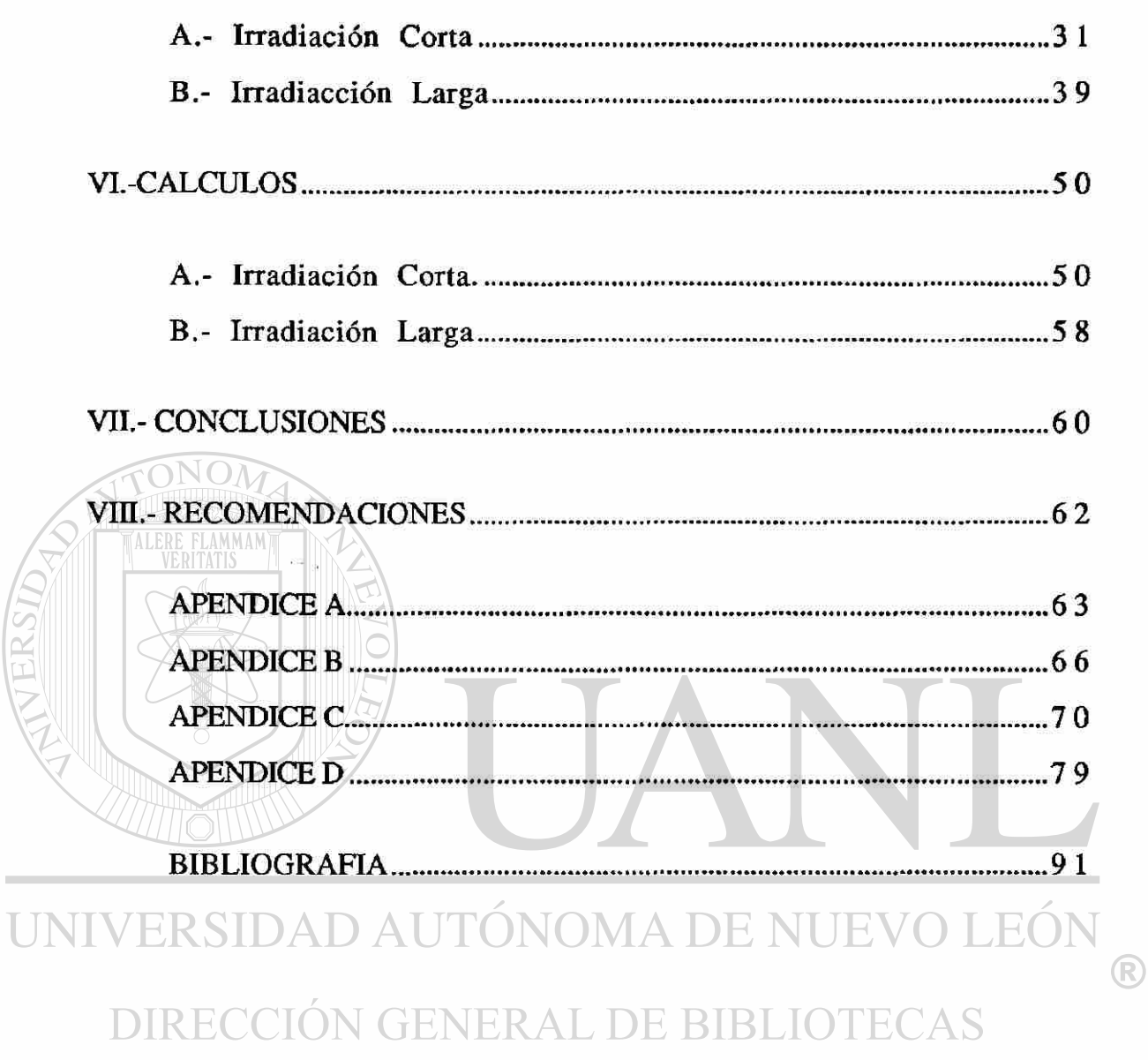

 $\label{eq:2.1} \frac{1}{\sqrt{2}}\left(\frac{1}{\sqrt{2}}\right)^{2}=\frac{1}{2}\left(\frac{1}{\sqrt{2}}\right)^{2}$ 

#### **I.-INTRODUCCION**

#### **A.-Antecedente s**

Existen muchos métodos de análisis para determinar los componentes de una muestra dada, éstos pueden ser del tipo Químico como el Método de Vía Húmeda, método muy usado con la desventaja de que requiere de mucho tiempo para realizar un análisis, o del tipo Físico, como són los Métodos de Fluorescencia de Rayos X, Absorción Atómica o el de Activación por Neutrones, que no determinan los compuestos sino los elementos, pero proporcionan un análisis no destructivo, exacto, preciso, rápido y económico.

En este trabajo se analizan cuatro muestras. Una de crudo de cemento, dos de clincker de cemento (uno de cemento gris y el otro de cemento blanco) y la última, una muestra de cemento gris, de la cual se conoce su composición. Estas muestras son usadas como estándar en el laboratorio de Cementos Mexicanos (CEMEX) en Monterrey, N.L., por lo que se conoce con precisión los valores cualitativos y cuantitativos de sus compuestos que se tomarán como referencia; ver Apéndice A. Se realizará un análisis de estas muestras por el Método de Activación de Neutrones y se compararán con los resultados que se tienen por los Métodos de Fluorescencia de Rayos X (resultados obtenidos por el laboratorio de CEMEX) y Absorción Atómica (resultados obtenidos por el laboratorio de manufactura del ITESM ver Apéndice A), con el propósito de determinar algunos

elementos que no se tengan identificados cualitativamente y cuantitativamente y mostrar la gran sensibilidad que el Método de Análisis por Activación de Neutrones tiene para la determinación de trazas.

Cementos Mexicanos es una empresa cuyos productos de venta son cementos del tipo gris y blanco. Durante su proceso, el material es llamado crudo de cemento, clinker de cemento, hasta llegar, a ser lo que se llama cemento portland. Se realizará un análisis en cada una de estas etapas para verificar que las proporciones de sus elementos son las deseadas.

El método absoluto recomendado por la American Standars for Testing Materials (ASTM) es el método de Vía Húmeda el cual CEMEX utiliza, éste es un excelente método pero requiere de una gran cantidad de tiempo, por lo cual es usado solo esporádicamente, el UN método que cotidianamente utilizan es el Método de Fluorescencia de Rayos X, para ello toman muestras en la planta y son llevadas al laboratorio realizando su análisis, sin embargo durante el tiempo que transcurre desde la recolección de la muestra hasta su completo análisis, que es de horas, se puede estar produciendo clincker de cemento bajo condiciones no deseadas, por lo que se desea tener una forma de realizar el análisis en la misma línea y tener el resultado en forma inmediata, para ello, se piensa en el Método Nuclear de Análisis por Activación de Neutrones con alguna fuente como el Californio 252 y un sistema de medición para detectar rayos gammas.

Cementos Mexicanos tiene la incertidumbre de si éste método es bueno para determinar cuantitativamente los elementos del crudo, clincker y cemento terminado, por lo que este trabajo, aunque no utilizando una fuente de neutrones como la del Californio 252, sino un reactor nuclear, ayudará a contestar la pregunta de cómo el Método de Análisis por Activación de Neutrones, proporciona un mecanismo de análisis efectivo en la determinación de elementos y así comparar los resultados con los obtenidos por los métodos de Análisis por Flourescencia y Análisis por Absorción Atómica.

## <span id="page-13-0"></span>**B.-Objetivo**

ALERE FLAMMAM'

El objetivo de este trabajo es estudiar las ventajas comparativas que el Método de Análisis por Activación con Neutrones proporciona en el análisis de elementos de las diferentes etapas en el proceso de producción del cemento, para poder demostrar que éste método pueda ser una alternativa para dicho análisis multielemental.  $EON$ 

# <span id="page-13-1"></span>**C.-Método**<sup>IÓN</sup> GENERAL DE BIBLIOTECAS

Para la realización de este trabajo se utilizó el reactor nuclear experimental que tiene la Universidad de Texas, en Austin, en el cual se irradiaron con neutrones las diferentes muestras de cemento en períodos cortos y largos. Haciendo uso del principio básico de análisis por activación neutrónico en el cual un isótopo estable al ser irradiado por neutrones sufre una transformación nuclear para dar como resultado un núclido radioactivo que emite

R

radiación, y posteriormente con un equipo de detección de radiación, es posible conocer el tipo y la cantidad emitida, donde la cantidad de radiación gamma emitida por cada radionúclido es proporcional a la concentración de éste en la muestra.

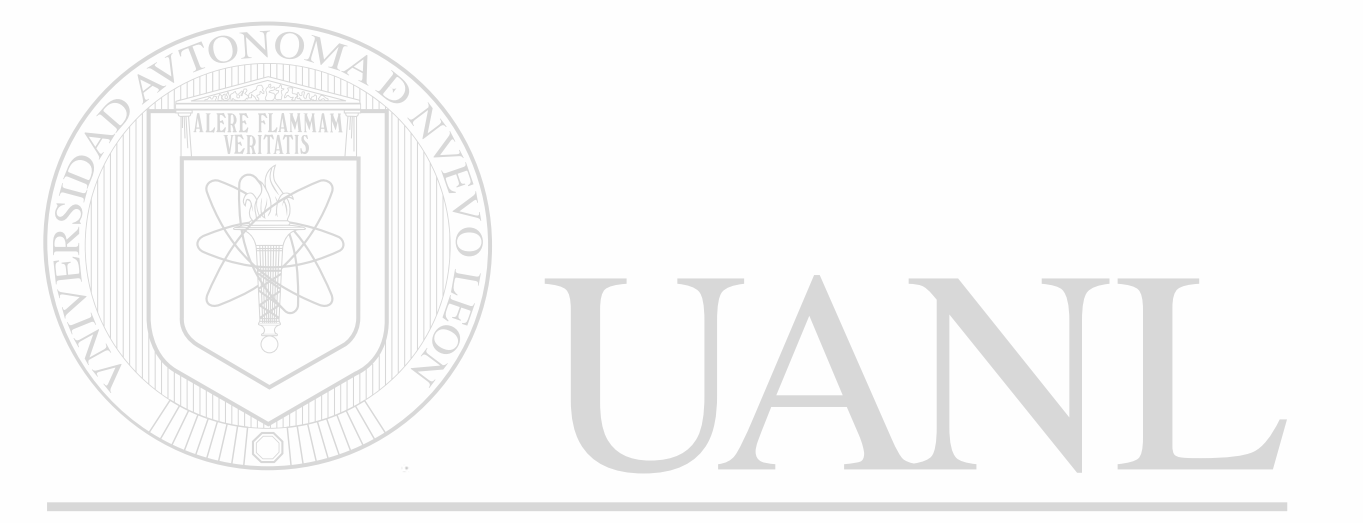

UNIVERSIDAD AUTÓNOMA DE NUEVO LEÓN ® DIRECCIÓN GENERAL DE BIBLIOTECAS

NOV

#### <span id="page-15-0"></span>**II.-TEORIA DE ANALISIS POR ACTIVACION**

El análisis por activación<sup> $(1,2)$ </sup> está basado en la producción de núclidos radioactivos a partir de núclidos estables sometidos a irradiación por un flujo de partículas tales como neutrones, protones, deuterones o por un flujo de radiación de alta energía (rayos X o rayos y).

Algunos trabajos analíticos fueron realizados por activación con partículas cargadas en 1930, pero con el desarrollo en los 40 y 50 de reactores nucleares con flujos altos de neutrones térmicos, la activación con neutrones ha sido comúnmente usada para el análisis por activación.

### <span id="page-15-1"></span>**A.-Reaccione s**  UNIVERSIDAD AUTONOMA DE NUEVO LEON

Cuando un isótopo es irradiado con partículas puede sufrir diferentes transformaciones nucleares. La reacción utilizada en análisis por activación con neutrones, es la reacción neutrón-gamma (n,y), dicho proceso se describe esquemáticamente como:

$$
{}_{0}^{1}n + {}_{Z}^{A}X \rightarrow \left( {}_{Z}^{A+1}NC \right) \rightarrow {}_{Z}^{A+1}X + {}_{0}^{0}\gamma
$$

donde NC significa núcleo compuesto y (\*) en exitación,  $\int_{\gamma}^{A} X$  es el isótopo blanco , el cual al capturar un neutrón se convierte en otro isótopo del mismo elemento  $\frac{A+1}{z}X$ , pero radiactivo, Z es el número de protones y A es el número de nucleones (protones + neutrones) en el núcleo.

En un reactor nuclear al llevarse a cabo el proceso de fisión, los neutrones son producidos con un rango de energías de 0.1 a 20 Mev, estos flujos de neutrones son separados en tres grupos que son: neutrones rápidos con energías arriba de 0.1 Mev, neutrones epitérmicos o de resonancia con energías entre 0.2 ev y 0.1 Mev y neutrones térmicos con energías abajo de 0.2 ev .

En el corazón del reactor la mayoría de los neutrones son rápidos, pero al chocar con los átomos del moderador, éstos bajan sus energías y pasan a energías epitèrmica y térmica.

La reacción (n,y) ocurre con gran probabilidad con neutrones térmicos (energías menores a 0.2ev a 20° C , con velocidades más probables de 2200 m/seg los cuales corresponden a energías de 0.025ev), en esta reacción el neutrón es capturado por el átomo y uno o varios gammas son emitidos, dichos gammas son clasificados y cuantificados para con ello determinar el tipo de elemento del átomo blanco y su abundancia en la muestra irradiada.

Existen otras reacciones que se pueden dar con energías diferentes a las térmicas como es el caso de la reacción neutrón protón (n,p) la cual requiere de energías más altas que las térmicas,

en este tipo de reacción un neutrón interacciona con el núcleo del átomo blanco, sacando un protón, entonces el número atómico es reducido en uno y el elemento blanco se convierte en otro elemento como es mostrado en seguida:

$$
{}_{0}^{1}n + {}_{z}^{A}X \rightarrow ({}_{z}^{A+1}NC) \rightarrow {}_{z-1}^{A}Y + {}_{1}^{1}H
$$
 2

Otra reacción puede ser neutrón-alfa  $(n, \alpha)$ , la cual se lleva a cabo con neutrones de energías muy altas, en este caso un neutrón golpea al núcleo y una partícula alfa es emitida, reduciendo su número atómico en dos, esto se representa como:

 $\left(\rightarrow \left(\begin{array}{c} {\color{blue}\lambda} +1 \\ {\color{blue}\lambda} \end{array} N C \right) \rightarrow \begin{array}{c} {\color{blue}\lambda}-3 \\ {\color{blue}\lambda}-2 \end{array} Y + \begin{array}{c} 4 \\ 2 \end{array} H e$  $\ln + \frac{A}{2}$ **T.EO**  $\Box$  Existen otras reacciones como son  $(n,2n)$ ,  $(n,f)$ .

3

R

ONOM

#### <span id="page-18-0"></span>**B.-Decaimiento Radiactivo**

El decaimiento radiactivo de un radioisótopo en particular, es un evento que ocurre en forma espontánea en cualquier instante de su vida, y su ocurrencia no es influenciada por el comportamiento de otros radionúclidos o por condiciones ambientales tales como temperatura, presión etc.

La probabilidad de que dicho isótopo decaiga en un intervalo de tiempo es una constante  $\lambda$ , llamada constante de decaimiento<sup> $(15)$ </sup>. La razón de decaimiento o actividad se define como:

 $A = \lambda N$  (decaimientos/ seg)

donde **JNIVERSIDAD AUTONOMA DE NUEVO LEOI** R

A= actividad, y las unidades utilizadas pueden ser Curie; 1 Ci= 3.7 E  $10^{10}$  dps, o el Bequerelio; 1 Bq= 1 dps.

Si a un tiempo dado tenemos una población de N(t) núcleos de un isótopo radiactivo en particular, y si no hay otros añadidos a esta población, entonces la población deberá variar con el tiempo de acuerdo a la ecuación

$$
\frac{dN(t)}{dt} = -\lambda N(T) \tag{5}
$$

la cual al resolver tenemos

$$
N(t) = N(0) e^{-\lambda t}
$$

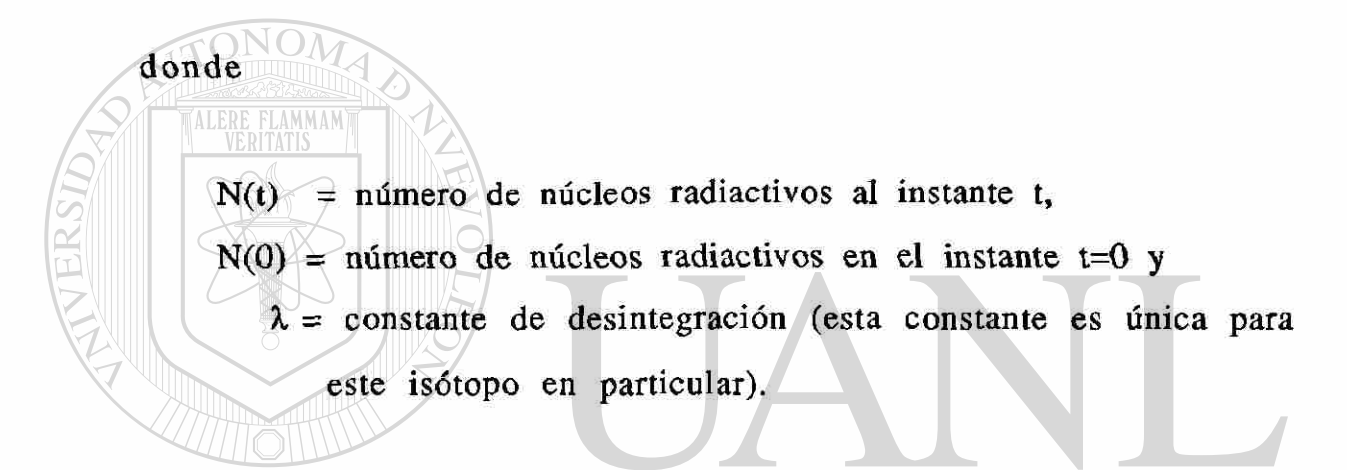

Otro concepto comúnmente utilizado para caracterizar un radioisótopo es el período de semidesintegración  $(t_{1/2})$ , este es el (R) tiempo que transcurre en que el número de núcleos radiactivos decaen a la mitad de su valor inicial N(0), el cuál derivaremos a continuación.

$$
N(t_{1/2}) = \frac{N_o}{2} = N_o e^{-\lambda t_{1/2}}
$$

de donde,

6

$$
t_{1/2} = \ln 2/\lambda = 0.693/\lambda
$$
 8

Note que  $t_{1/2}$  y  $\lambda$  , son independientes del tiempo y de la población N. Esta es una propiedad de cada radioisótopo en particular. Existen varias fuentes de datos que contienen el reporte de la vida media de isótopos radioactivos<sup>(13,14).</sup>

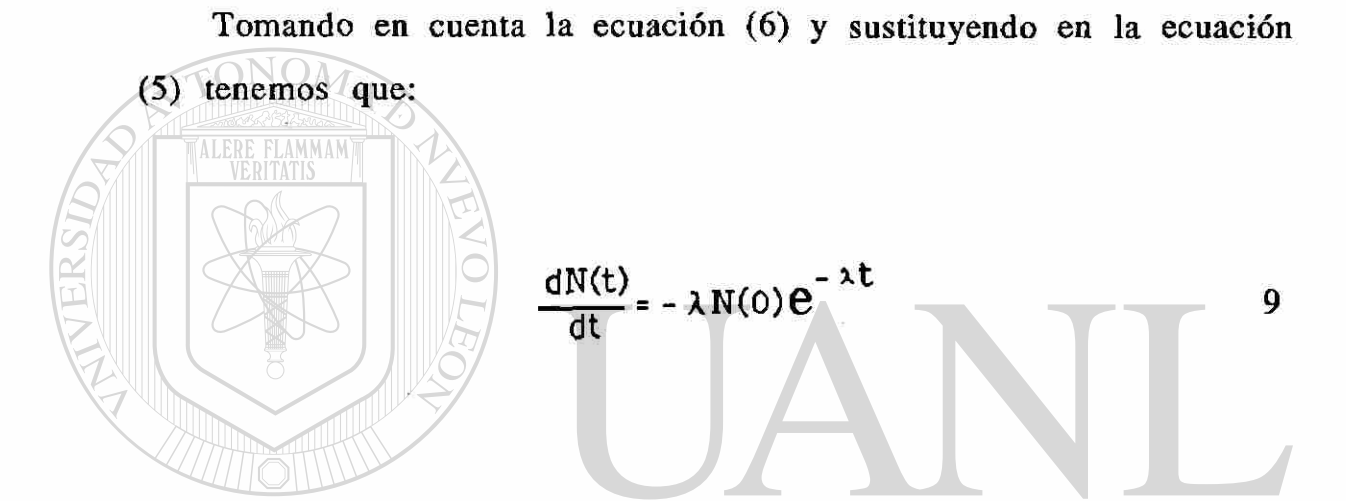

Notamos que la actividad disminuye con la misma razón de decaimiento exponencial que lo hace el número de núcleos.  $LEON$ ®

En la figura 1 observamos que al cabo de una vida media la fracción de isótopos que queda es del 50%, al cabo de dos vidas medias del 25% y al cabo de n vidas medias  $(1/2)^n$ %. Cuando han transcurrido siete vidas medias, una cantidad menor del uno porciento del radioisótopo queda, ésta se ha convertido en una regla práctica para discriminar la presencia de dicho radioisótopo.

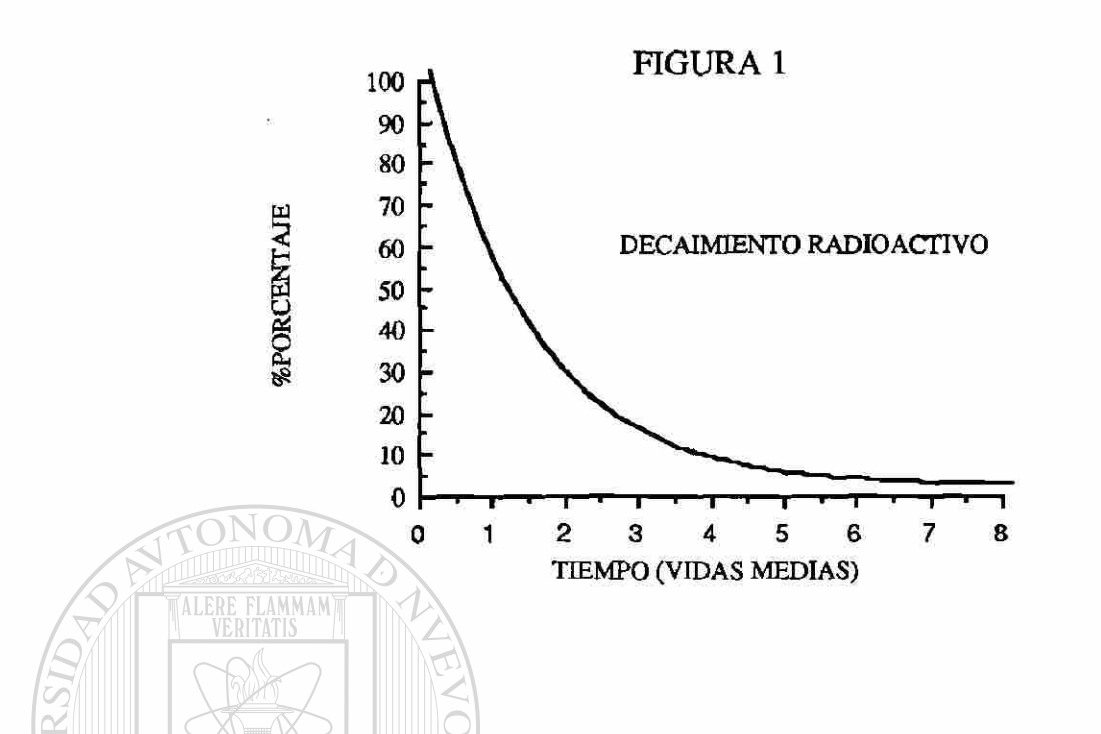

Los radioisótopos pueden tener diferentes tipos de decaimiento donde los más comunes al realizar la activación con neutrones térmicos son la emisión de partículas beta  $(\beta-)$ , la emisión de positrón (P+), la emisión de fotón *(y)* y la captura electrónica, también llamada

captura<sub>K.</sub> DAD AUTÓNOMA DE NUEVO LEÓN R

Las partículas betas no tienen una sola energía sino que exhiben un continuo que va desde cero hasta un valor máximo, el cual caracteriza al radionúclido, dichas energías son menores que 2.5Mev. Este tipo de desintegración es muy común verlo en radionúclidos que han sido activados por neutrones térmicos.

La emisión de fotones es llamada radiación gamma, ésta es radiación electromagnética de una longitud de onda corta con frecuencia y energía altas. Los rayos X y los rayos y son físicamente similares pero difieren en su origen y en sus niveles de energías ya que los rayos  $\gamma$  se originan en el núcleo mientras los rayos X en el átomo cuando los electrones cambian de niveles en las órbitas del átomo.

### **C.-Crecimiento y Decaimiento de Radioactividad Inducida**

Considere una muestra que contiene  $N_A$  núcleos de un isótopo estable  $A$ , el cual es bombardeado con un flujo de neutrones  $\phi$ , produciendo un núcleo B que es radiactivo y tiene una constante de decaimiento  $\lambda_B$ :

 $(n, \gamma)$ UNIVERSIDAD AUTONGMADE, d'(estable) LEOI TENER A La razón de formación del núclido B está dado por

$$
\frac{dN_B}{dt} = \sigma_{act} N_A \Phi
$$
 10

donde  $\sigma_{\text{act}}$  es una constante, característica de esta reacción particular para neutrones de una energía determinada.

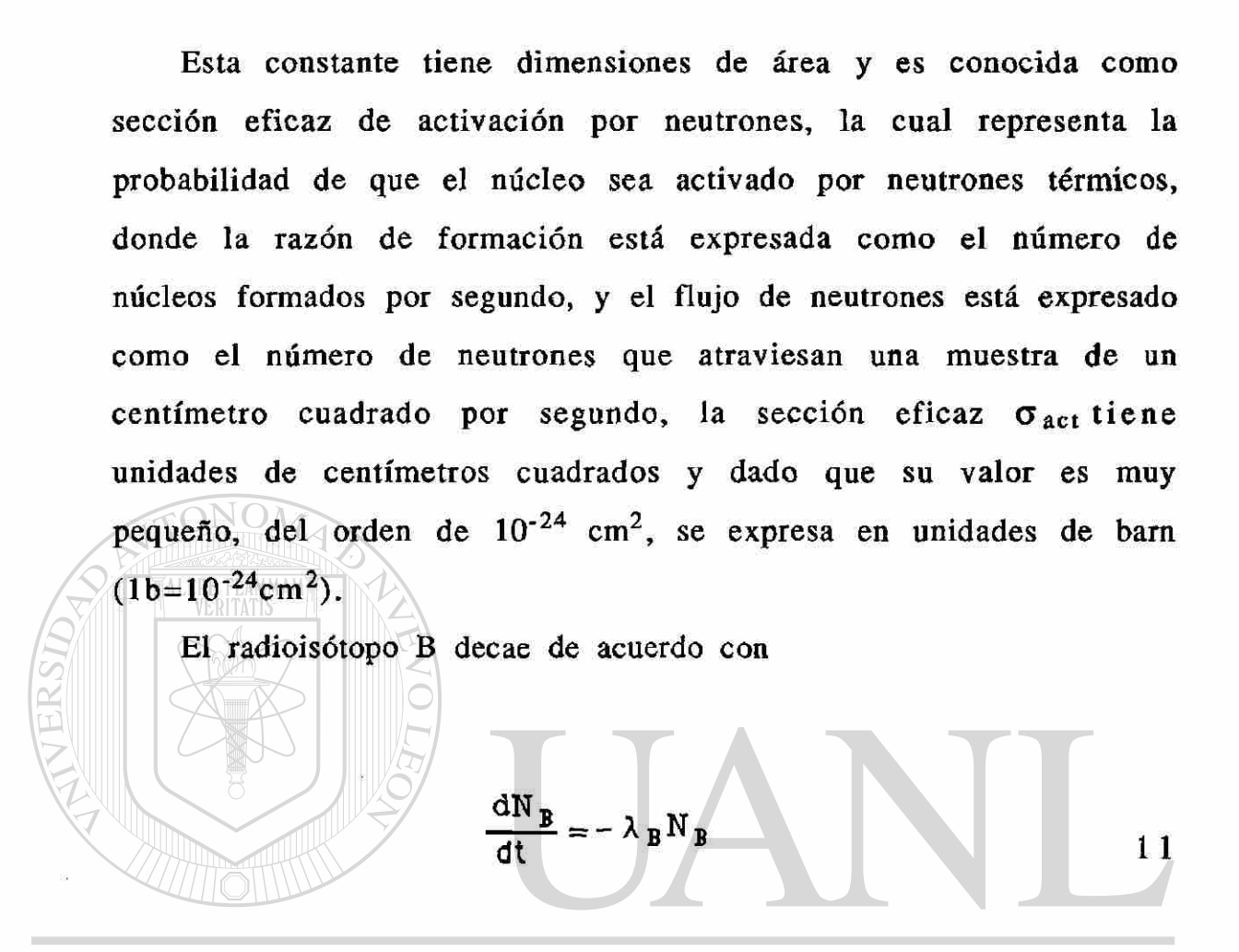

Durante el tiempo de bombardeo, la razón neta de cambio del ® número de núcleos radiactivos es por lo tanto **DIRECCION GENERAL DE BIBLIOTECAS** 

$$
\frac{dN_B}{dt} = \sigma_{\text{act}} N_A \Phi - \lambda_B N_B.
$$

En el caso cuando  $N_B=0$ , en t=0, tenemos

$$
N_{B} = \frac{\sigma_{\text{sol}} N_{A} \Phi}{\lambda_{B}} \left[ 1 - \exp(-\lambda_{B} t) \right],
$$
 13

la actividad de B en cualquier tiempo durante el bombardeo es por lo tanto

$$
\begin{array}{|c|c|c|c|c|}\n\hline\n\text{ONAB} & \lambda_B N_B = \sigma_{\text{ect}} N_A \Phi & 1-\exp(-\lambda_B t) & 14 \\
\hline\n\text{para valores de I grandes, la expresión } \exp(-\lambda B t) \equiv 0. \\
\hline\n\text{Das pués de un bombarde o durante tiempos grandes, aproximadamente 6 vidas medias de B, la actividades de B consigue estar cerca del valor límite  $\sigma_{\text{act}} N_A \phi$  como se muestra en la figura 2.\n\hline\n\end{array}
$$
\n
$$
\begin{array}{|c|c|c|c|c|}\n\hline\n\text{INERC CIO} & \text{GENERAL DE BIBLIOTECAS} \\
\hline\n\end{array}
$$

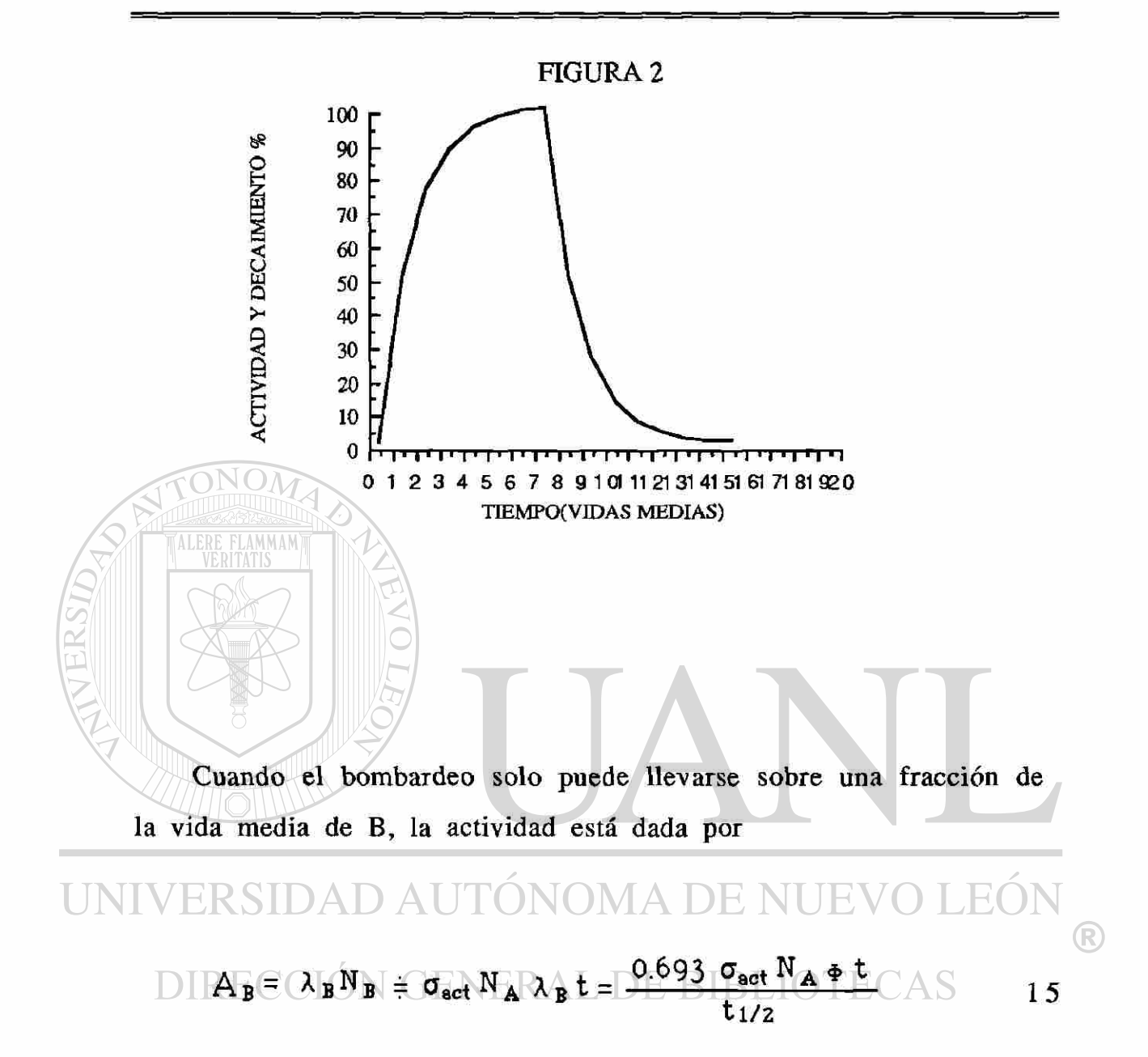

Si el bombardeo es parado después de un tiempo  $t_B$ , la actividad a ese tiempo está dada por

$$
(A_B)_{t_B} = \sigma_{\text{act}} N_A \Phi \left[ 1 - \exp(-\lambda_B t_B) \right]
$$
 16

y después de un tiempo  $t_d$  (tiempo de enfriamiento) transcurrido, la actividad de la muestra es medida, y ésta a decaído a

$$
\Delta t_{\text{B}}t_{\text{d}}
$$
 =  $\sigma_{\text{act}}N_{\text{A}} \Phi$   $\left[ 1-\exp(-\lambda_{\text{B}}t_{\text{B}}) \right]$  exp $(-\lambda_{\text{B}}t_{\text{d}})$  17  
ALERE FLAMMMM

<span id="page-26-0"></span>De la ecuación (10) N<sub>A</sub> corresponde a los núcleos de un isótopo estable que se encuentra en la muestra, sin embargo este valor está dado por: IDAD AUTONOMA DE NUEVO LEON ® **GENERAL DE BIBLIOTECAS**  $N_A = \frac{1 \pi i \pi_0}{\pi}$ M 18

### donde

 $N_0$  = número de Avogadro, 6.02E23 átomos/mol,

- W = peso del elemento en gramos,
- $f =$  abundancia fraccional de un núcleo blanco y
- M = peso atómico del elemento.

Sustituyendo (18) en (17) y despejando W tenemos

$$
W = \frac{M (A_B)_{T}}{f \sigma_{\text{act}} \Phi N_0} \cdot \frac{\exp(\lambda_B t_a)}{\left[1 - \exp(-\lambda_B t_i)\right]}
$$

donde t¡ es el tiempo de irradiación, t es el tiempo de decaimiento y T es el tiempo de irradiación más el tiempo de decaimiento. Por último, si el tiempo en que se realizo el conteo no es pequeño comparado con la vida media del elemento radiactivo, entonces es necesario considerar un factor de corrección dado por  $F=(1-e^{-\lambda t_c})$ , el cual multiplicará al lado derecho de la ecuación 19, donde  $t_c$  es el tiempo de conteo.

En principio, de esta ecuación podría conocerse el valor de W si se conocieran los valores en el lado derecho de la ecuación y este sería un método absoluto para la determinación elemental de una muestra, pero debido a que el flujo en una irradiación pudiera no ser del todo constante durante el tiempo de irradiación y la diversidad de valores que se dan sobre las secciones eficaces, el procedimiento que se utiliza es un método comparativo usando estándares, es decir una muestra de la cual se conoce su composición, es irradiada, dejada decaer y contada bajo las mismas condiciones que la muestra de la cual se desea determinar la cantidad de material de cierto elemento en dicha muestra

La forma en que se realiza es muy sencilla y está dada por

$$
W_x = W_s \frac{C_x}{C_s}
$$

donde  $W_x$  es el peso del elemento en la muestra,  $W_s$  el peso del elemento en el estándar,  $C_x$  la razón de conteo en la muestra y  $C_s$  en el estándar, medida bajo las mismas condiciones.

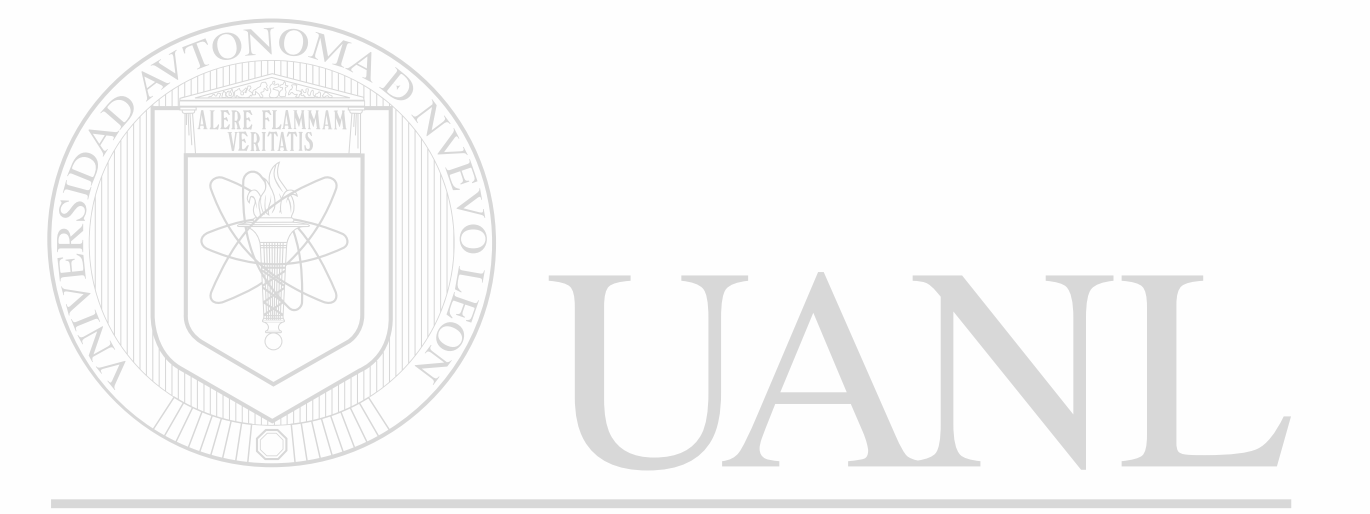

UNIVERSIDAD AUTÓNOMA DE NUEVO LEÓN ® DIRECCIÓN GENERAL DE BIBLIOTECAS

#### <span id="page-29-0"></span>**III.- EQUIPO EXPERIMENTAL**

En este trabajo se usó el siguiente equipo experimental:

1.- Reactor nuclear.

)NOA

2.- Sistema de espectroscopia de radiación gamma.

3.- Sistema de cómputo de análisis por activación de neutrones.

En seguida se describirán cada uno de estos equipos.  $\sim$ 

A.-Reactor **Nuclear ALLEY** 

El reactor nuclear usado es un TRIGA MARK II , el cuál se encuentra ubicado en el Laboratorio de Investigación de Ingeniería Nuclear de la Universidad de Austin en Texas. Este es un reactor de tipo piscina, es decir su corazón se encuentra sumergido en una piscina a 27 pies de profundidad en agua de alta pureza la cual le ayuda como refrigerante, moderador de neutrones y como blindaje para la radiación transparente, además se encuentra confinado por una estructura de concreto.

El reactor TRIGA MARK II para investigación es muy versátil e inherentemente seguro, dicho reactor fue diseñado y desarrollado por la General Atomics para los requerimientos en investigación y educación. La palabra TRIGA significa (Training, Research, Isotope production, General Atomics).

Este reactor puede operar a un poder de 1MW en su estado estable y puede ser pulsado a 1500 MW por un período de 10 mseg.

Este reactor cuenta con varios lugares para realizar la irradiación como son en el centro del reactor ( central thimble ) en el cual las muestras son sometidas a un flujo alto de neutrones en su corazón, el sistema neumático (rabbit) con el cual las muestras son llevadas al corazón del reactor y devueltas rápidamente usado, para irradiación de elementos con vida media corta, el sistema rotatorio (rotary specimen rack) ubicado en el reflector de grafito del reactor, dicho sistema rota a una revolución por minuto para que el flujo que se esté recibiendo sea lo más uniforme posible , cuenta con 40 compartimientos para muestras.

Por último, tiene cinco puertos (beam ports) usados para UNdiferentes aplicaciones. UTONOMA DE NUEVO LEÓN

DIRECCIÓN GENERAL DE BIBLIOTECAS

®

#### <span id="page-31-0"></span>**B.-Detector**

*/ \* 

El detector utilizado es un detector de germanio de alta pureza, similar a los de Ge(Li), con eficiencia del orden de 40%, la ventaja de estos detectores comparados con los Ge(Li) es que cuando no están en funcionamiento no es necesario tenerlos con bajas temperaturas como los anteriores sino a temperatura ambiente.

### <span id="page-31-1"></span>**C.- Sistema de Cómputo**

Para este trabajo se usó una estación de trabajo ( usada como multicanal ) llamada GENI la cuál fue diseñada para la adquisición de datos, procesamiento y presentación gráfica, gracias a la asociación con un módulo de interfase para la adquisición ( ND556 AIM ) con una rápida y alta resolución en dicha adquisición. Esta estación cuenta con una Digital VAXstation 2000 con capacidad de 4Mb de memoria, disco duro de 42Mb, uso de disco flexible, un display monocromático, 15 pulgadas para el monitor, teclado y un ratón con tres funciones.

La estación de trabajo incluye un sistema operativo Digital MicroVMS y un conjunto de software. Los paquetes de este software utilizados son:

ALERE FLAMMAM)

Nuclide Identification Package que realiza el cálculo de la actividad considerando la corrección por decaimiento, enlista una librería de datos nucleares usados como son: los isótopos, vida media, etc, realiza cálculos de actividad para análisis de multielementos, y correciones de interferencia debido a traslapes en los fotopicos

Neutron Activation Analysis Package con el que se efectúa el análisis usando dos métodos a escoger; el método comparativo, y por medio del flujo.

HYPERMET Peak Search Package con este paquete se lleva a cabo la identificación de picos, el ajuste a una curva, el cálculo de error de dicho ajuste y usa un algoritmo para optimizar la eficiencia. Con estos paquetes es posible pedir un reporte general en el que aparezcan los parámetros de la muestra o del estándar como son el nombre o identificación de dicha muestra, el peso de la muestra, el tipo de configuración que se usó en el detector, el tiempo de medición de la muestra, y correcciones al tiempo muerto, la eficiencia del detector el tipo de geometría usado, el canal en que comienza y en el que termina, la ecuación de calibración para la energía y para el FWHM.

Con estos paquetes se obtiene una lista que da la energía de fotopico encontrada, el área bajo el fotopico, el background, el FWHM, el centroide del fotopico, el canal izquierdo donde comienza el fotopico, el ancho de fotopico, las cuentas por segundo en cada fotopico y el error asociado a dicho cálculo.

Por otro lado se le puede pedir la comparación de la muestra con el estándar para que determine que elementos existen en la muestras y si estos aparecen en el estándar, pueda realizar un análisis cuantitativo dando la cantidad presente en ppm, ppb o en porcentajes.

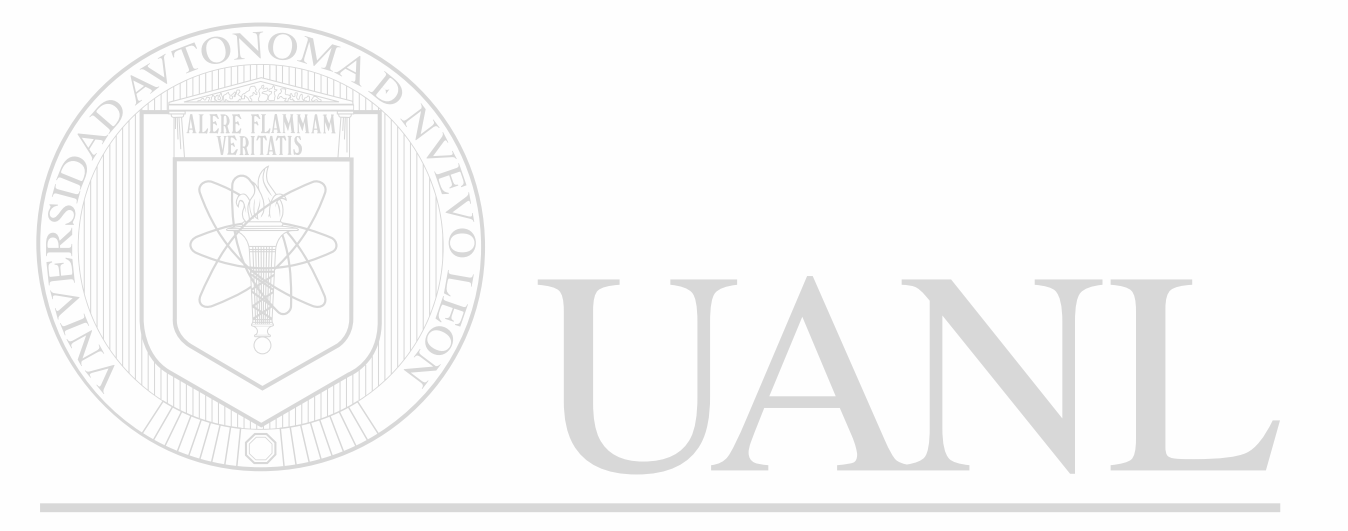

UNIVERSIDAD AUTÓNOMA DE NUEVO LEÓN ® DIRECCIÓN GENERAL DE BIBLIOTECAS

#### <span id="page-34-0"></span>**IV.- PROCEDIMIENTO EXPERIMENTAL**

#### <span id="page-34-1"></span>**A.- Preparación de Muestras y Estándares**

El procedimiento de preparación de muestras y estándares es muy delicado ya que requiere de una extrema precaución en la limpieza, si alguna o algunas impurezas estuvieran presentes debido al manejo inapropiado de las muestras esto conllevaría a una mala determinación cualitativa o el no poder observar algún elemento.

A continuación se describe la manera en que dicha preparación fue llevada a cabo.

1.- Empleo de guantes limpios para evitar la contaminación por sodio proveniente del sudor de las manos. El sodio (Na) es un elemento que tiene la característica de ser muy sensible a este método y puede impedir la detección de algún elemento de interés.

2.- Utilización de 7 polyvials pequeños (1cm<sup>3</sup>) para la irradiación  $\text{corta}$ , que fueron lavados previamente con mucho cuidado e identificados con marcas de cautín y posteriormente destarados en una báscula electrónica.

3.- Los polyvials marcados como  $0-1$ ,  $0-2$ ,  $0-3$  y  $0-4$  fueron utilizados para contener las muestras de cemento gris, clinker blanco, crudo de cemento y clinker gris respectivamente. Los polyvials S-0, S-l y S-2 fueron usados para los siguientes estándares: vacío, Trace Elements in Coal (T.E.C.) y Trace Elements in Fly Ash (T.E.F.A.).

4.- Depositación de las muestras y estándares en sus correspondientes polyvials. Para calcular la cantidad de masa de las muestras que se colocarán en los polyvials, se estima la actividad de un gramo de muestra irradiada por 10 minutos y dejada decaer por 10 minutos. Con esto es posible determinar la masa necesaria para obtener una actividad conveniente para su manejo y conteo.

5.- Cuantificación de la masa depositada en cada uno de los polyvials haciendo uso de la báscula electrónica.

6.- Sellado de los polyvials con cautín eléctrico y verificación del sellado mediante una prueba de inmersión en agua.

7. Preparación de 2 polyvials medianos (5 cm<sup>3</sup>) por cada polyvials pequeño (muestra o estándar) que será irradiado en el reactor para asegurar el sellado, y el otro se utilizará para colocar el polyvial pequeño después de la irradiación, esto con el propósito de eliminar la actividad generada en el primer polyvial mediano que se introdujo en el reactror.

 $\Box$  Para la irradiación larga se prepararon, de la misma forma descrita, cuatro muestras, cinco estándares y un vacío, identificando los polyvials con las siguientes marcas:  $O-1$ ,  $O-2$ ,  $O-3$  y  $O-4$  para las muestras de cemento, S-3, S-4, S-5, 26 y 27 para los estándares y 25 para el vacío.

En la tabla 1 se indican los nombres, las claves, identificaciones y masas de las muestras y los estándares para la irradiación corta.
#### PROCEDIMIENTO EXPERIMENTAL

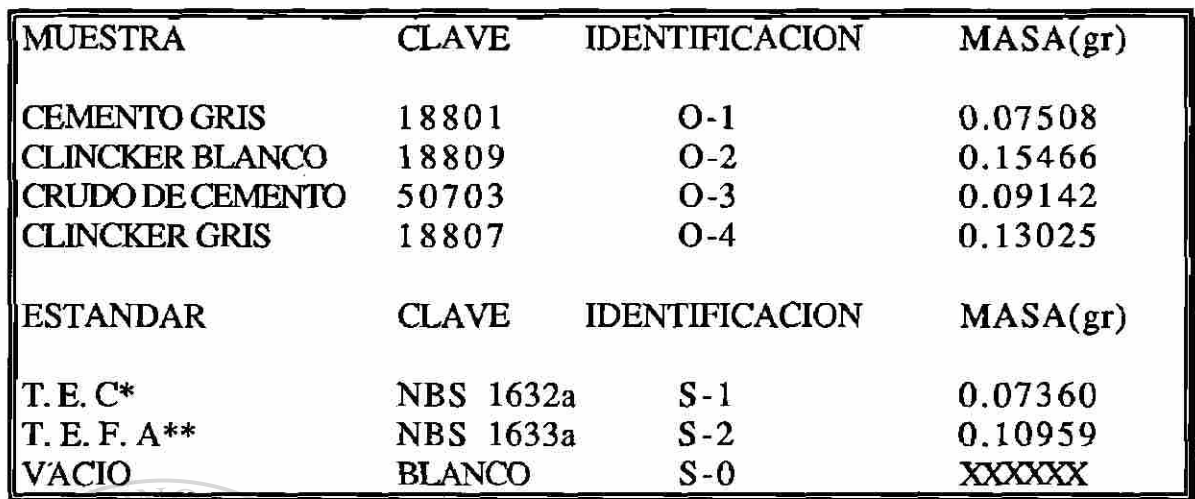

TABLA 1 (IRRADIACION CORTA) ALERE FLAMMAM) B

TRACE ELEMENTS IN COAL.

TRACE ELEMENTS IN FLY ASH.

La tabla 2 muestra la misma información sólo que para la irradiación larga.

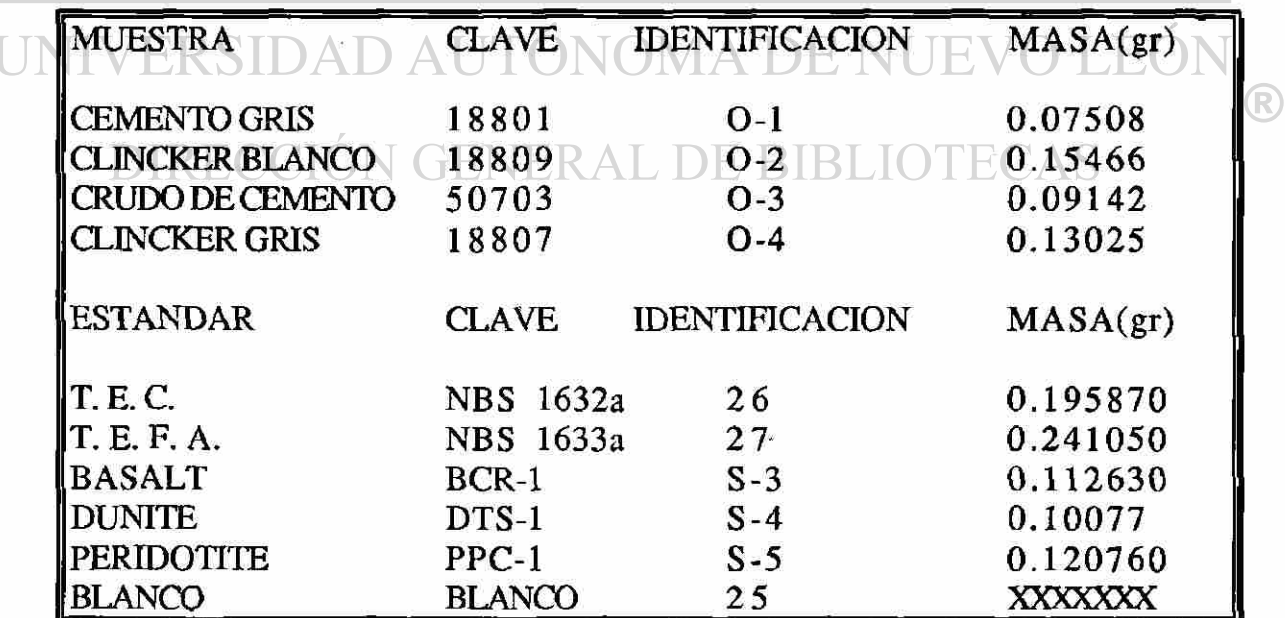

TABLA 2 (IRRADIACION LARGA)

### **B.- Condiciones Experimentales en Irradiación Corta.**

Una vez preparadas las muestras en los polyvials se encapsulan en otros polyvials grandes de mayor grueso,que son usados como contenedores para poder introducirlos al reactor, estos polyvials se ponen duros y de un color obscuro debido a las anteriores irradiaciones, y son identificados también por un número que con anterioridad se les había dado, anotando en qué polyvial grande se coloca el polyvial mediano.

Estos polyvials son trasportados por un carrito hasta la parte superior de la piscina del reactor y se introducen uno por uno en el rotary specimen rack (Lazy Susan), identificando la posición de cada uno de estos. Colocados todos en posición el reactor se opera en forma estable por un período de diez minutos a una potencia de 250 Kw y con un flujo de neutrones de  $2x10^{12}$  n/cm<sup>2</sup>-seg.

 $\Box$   $\Box$  Después del tiempo de irradiación los polyvials son sacados y transportadas al cuarto donde los polyvials pequeños son extraídos de los polyvials grande y medianos y puestos en los otros polyvials medianos, trasportándolos al laboratorio de medición, el cuál esta provisto con un detector de Germanio hiperpuro contando éste con un carrusel que en forma automática va cambiando cada muestra después de leerla durante 500 segundos. El sistema realiza automáticamente la corrección del tiempo muerto y uno puede ir observando el espectro durante los minutos que dura el conteo, posteriormente la información de la muestra es grabada y continúa contando la siguiente. La ventaja de esto es que puede trabajar el

**FONOM** 

sistema toda la noche sin tener la necesidad de estar presente, al finalizar se puede pedir un listado de la información deseada, la cual será presentada en los resultados en el siguiente capítulo.

## **C.- Condiciones Experimentales en Irradiación Larga.**

El procedimiento descrito en el tema anterior fue repetido para la irradiación larga con la diferencia de que fueron introducidos cinco estándares y el tiempo de irradiación fue de una hora, se dejaron decaer por espacio de cerca de 48 horas y se les tomó una primer lectura de 45 minutos.

Después de 2 meses de decaimiento serán contadas por un período de 8 horas.

UNIVERSIDAD AUTÓNOMA DE NUEVO LEÓN (R) DIRECCIÓN GENERAL DE BIBLIOTECAS

### **V.- RESULTADOS**

### **A.- Irradiación Corta**

En las siguientes hojas se da la información y resultados correspondientes a la irradiación corta en los cuales se describe qué muestra es, la fecha en la que fue extraída del reactor y la fecha en que se empezó a realizar el conteo, así como el tiempo en que se realizó el conteo real. También se da la eficiencia del detector utilizado, la geometría, la fecha en que se realizó la calibración con la que se trabajó, la curva de calibración, el número de iteraciones que realizó, el canal donde comenzó, el canal donde terminó y los Kev/Canal.

También se obtuvieron los picos (Pk) que identificó, la energía (Energy) donde ubica el centroide , el área (Area) debajo del pico sin el background, el background (Bkgnd), el canal donde se encuentra el centroide (Channel), el FWHM ( ancho del pico a la mitad de la altura del pico ) el canal donde empieza (Left) a localizar el pico así como el ancho (Pw) del mismo en canales, las cuentas por segundo (Cts/Sec) y el porcentaje de error al determinar el área (%Err).

Toda esta información es a continuación presentada para la irradiación corta y en el subtema B para la irradiación larga.

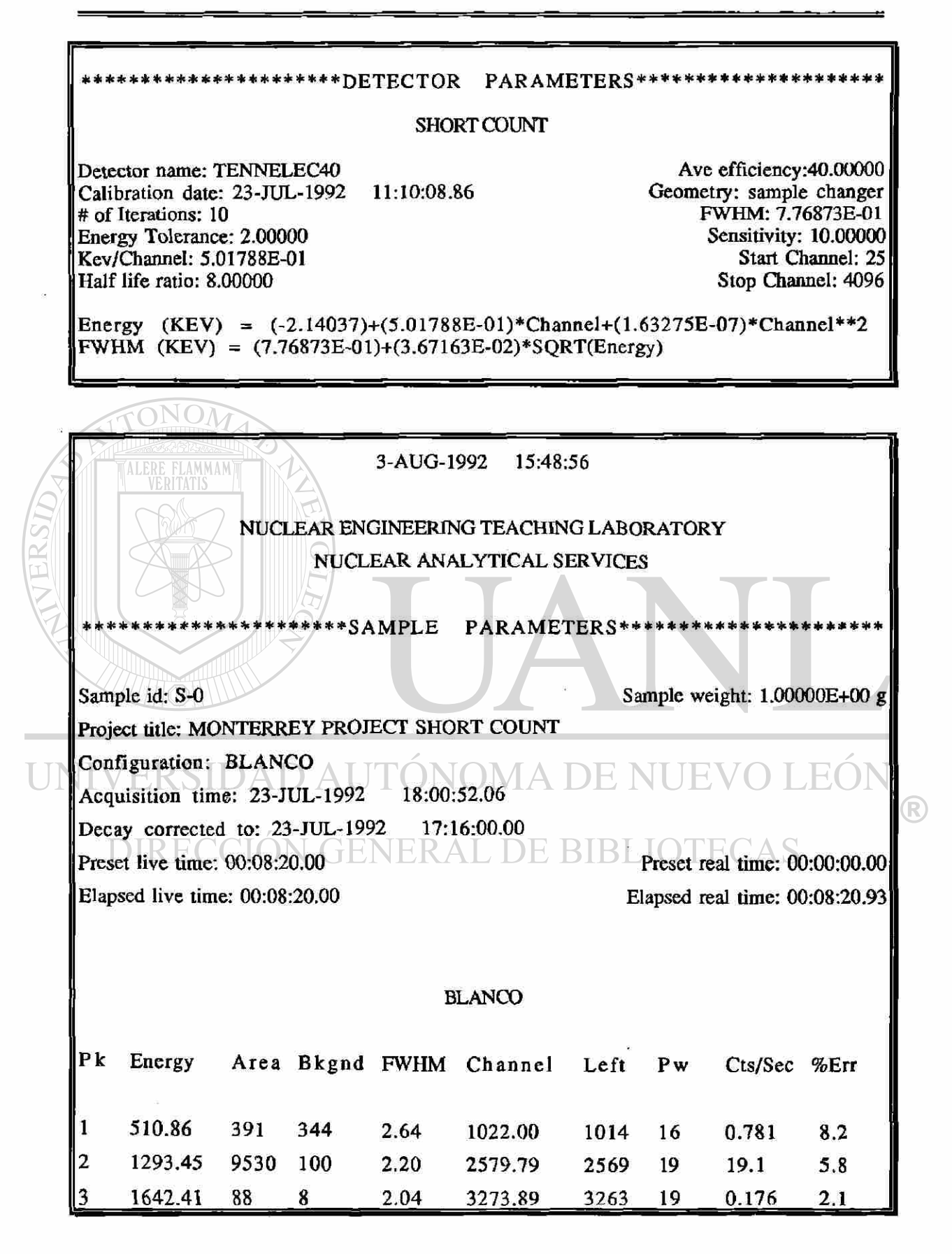

٠

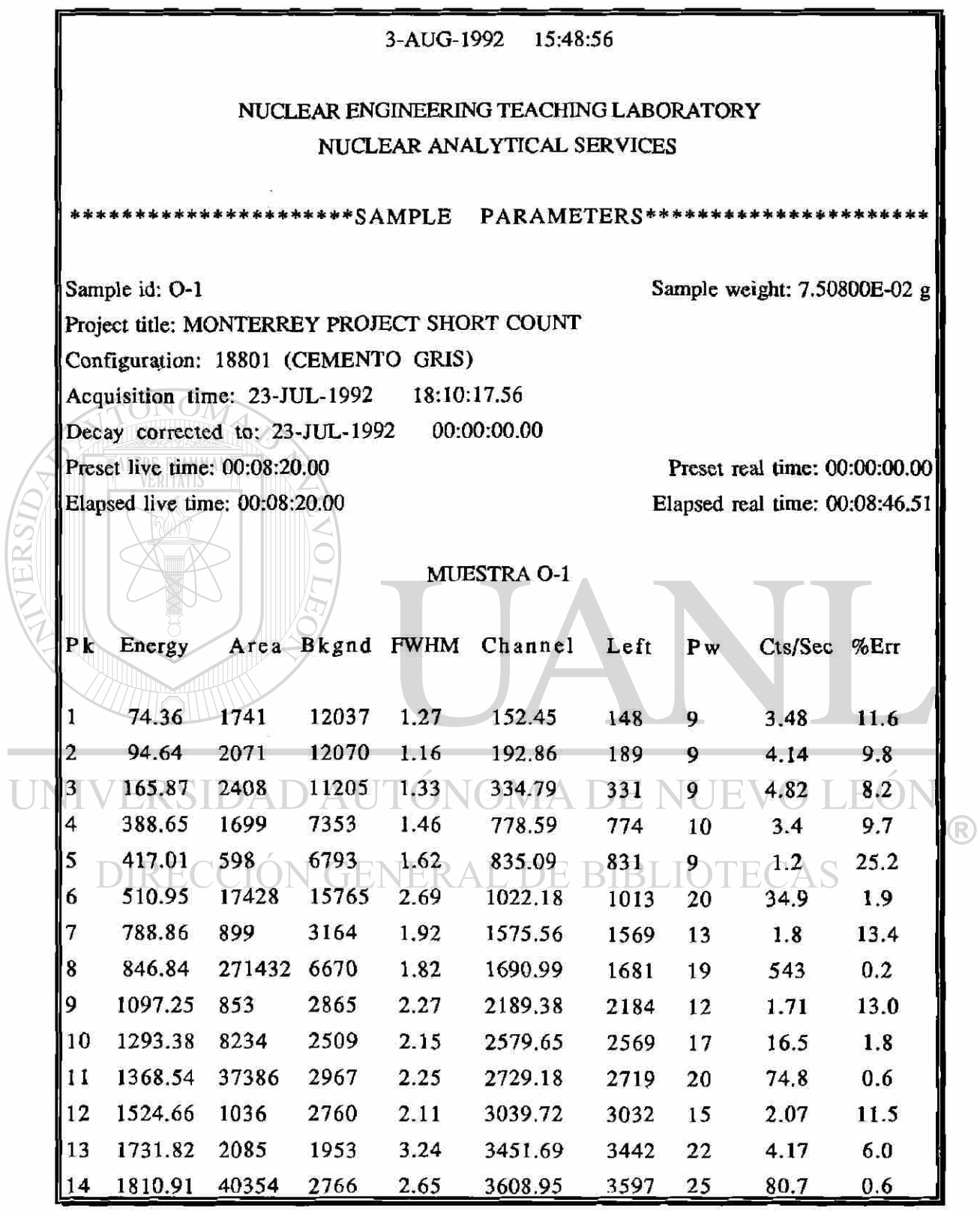

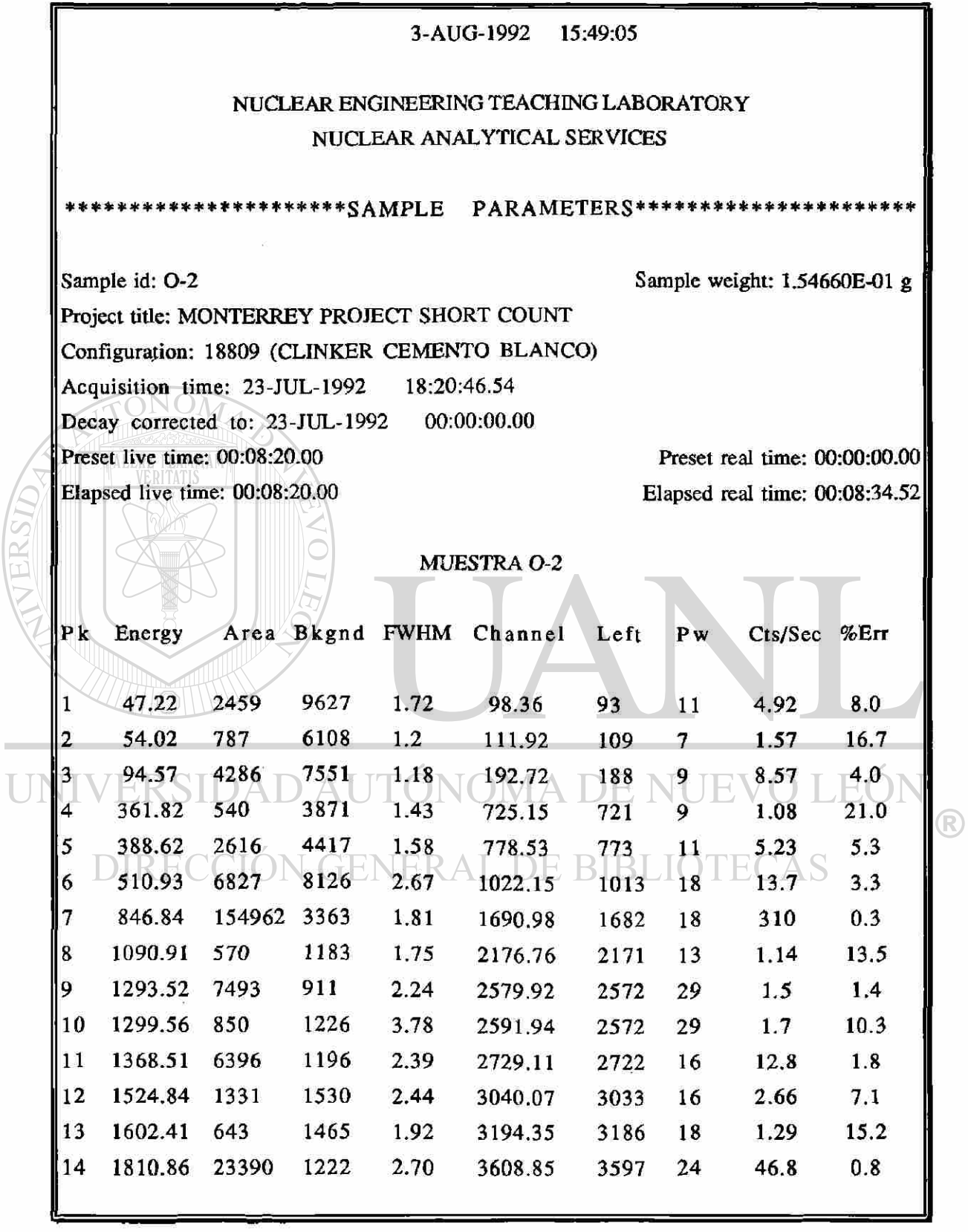

 $\mathcal{L}^{\text{max}}_{\text{max}}$ 

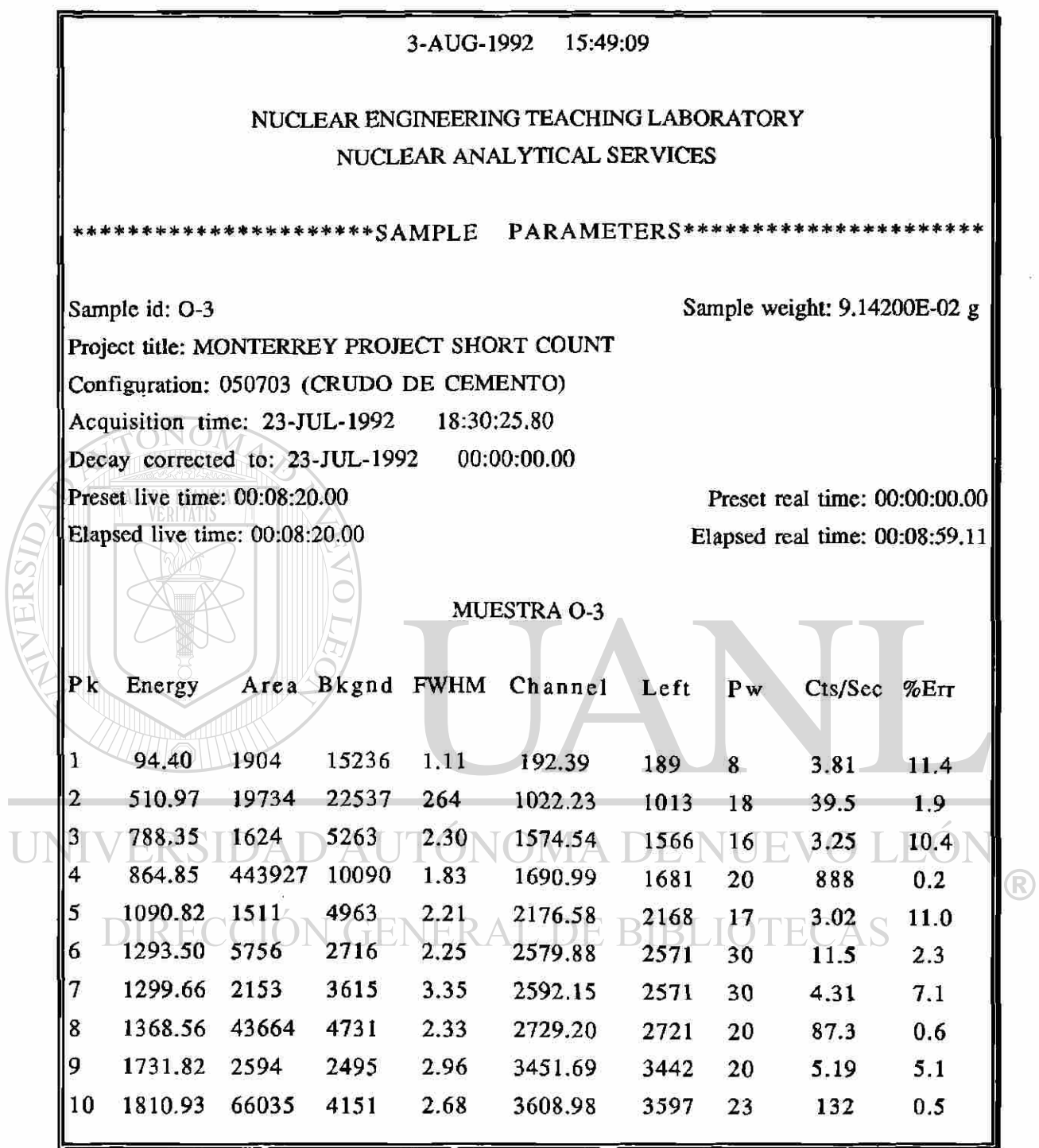

ı,

 $35$ 

 $\ddot{\phi}$ 

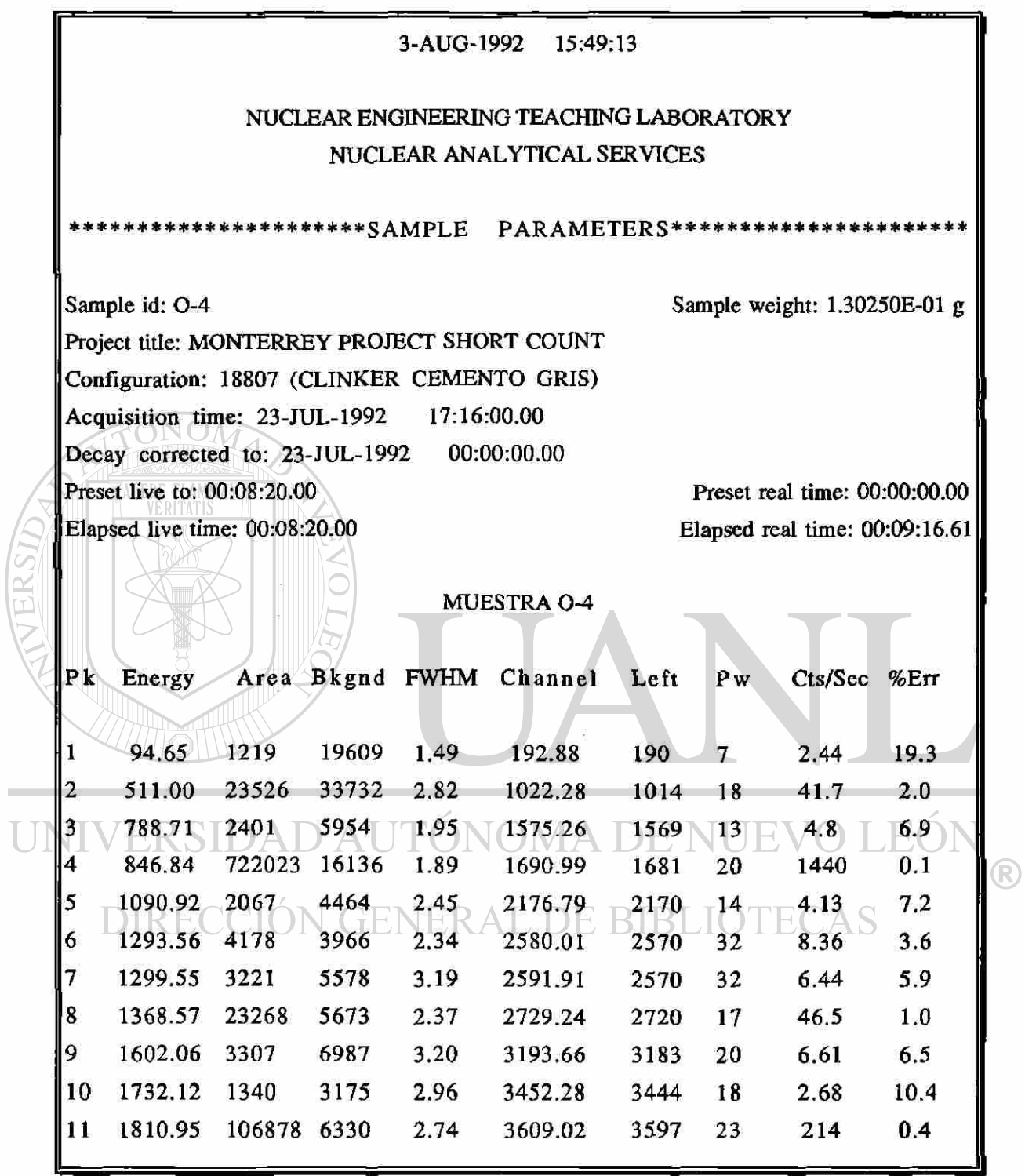

 $\bar{\mathcal{F}}$ 

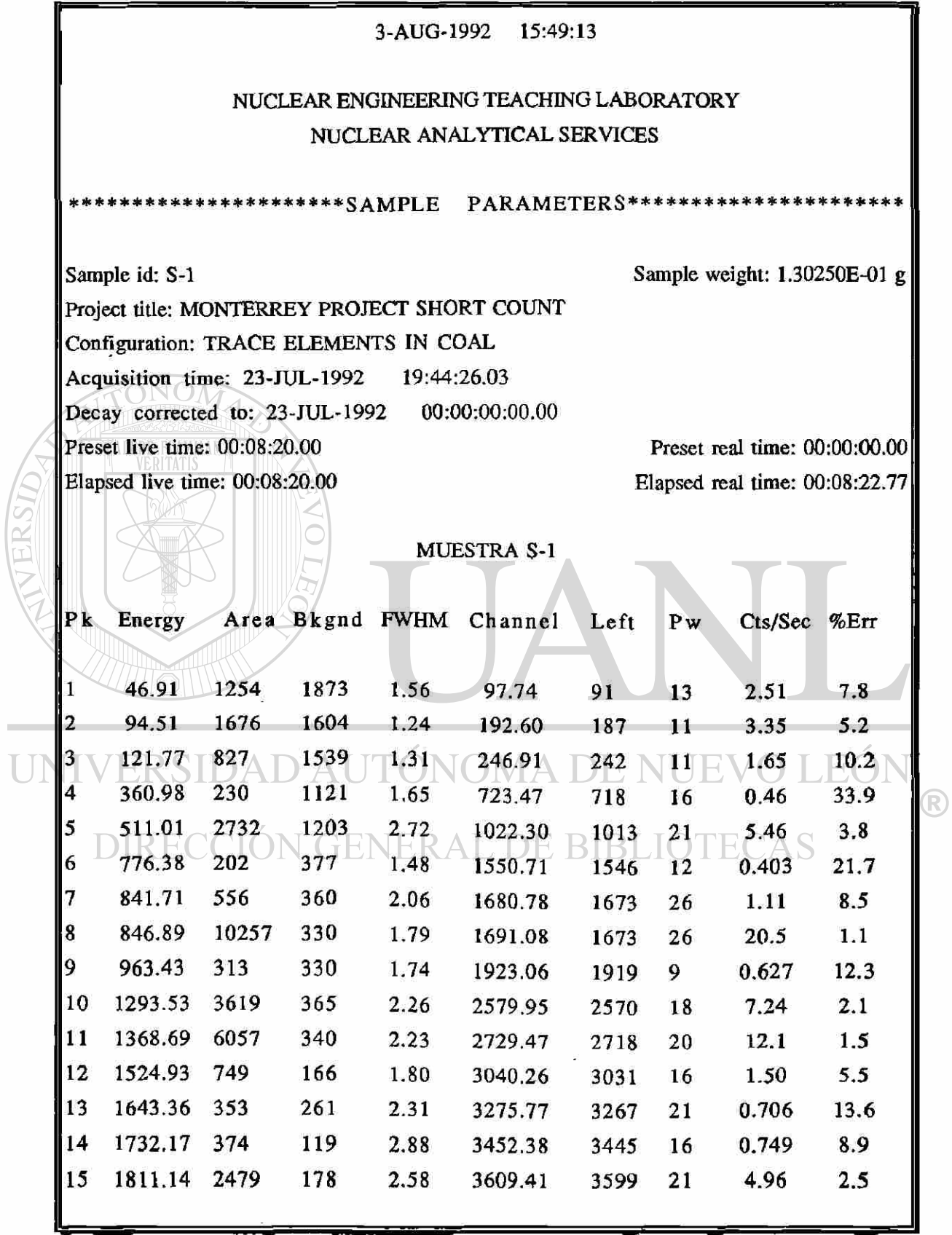

E

 $\overline{L}$ 

 $\vec{F}$ 

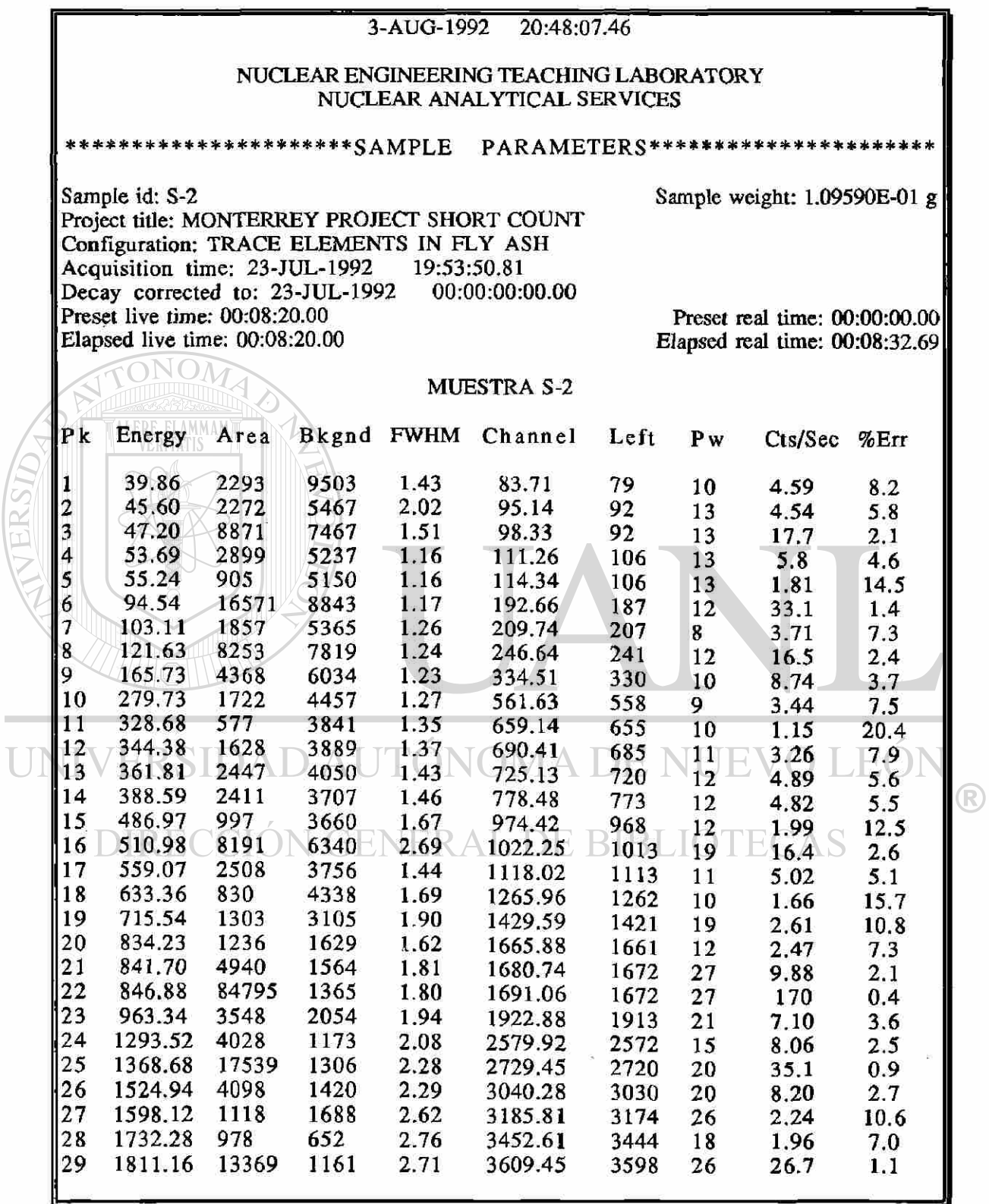

 $\overline{U}$ 

# **B.- Irradiacción Larga**

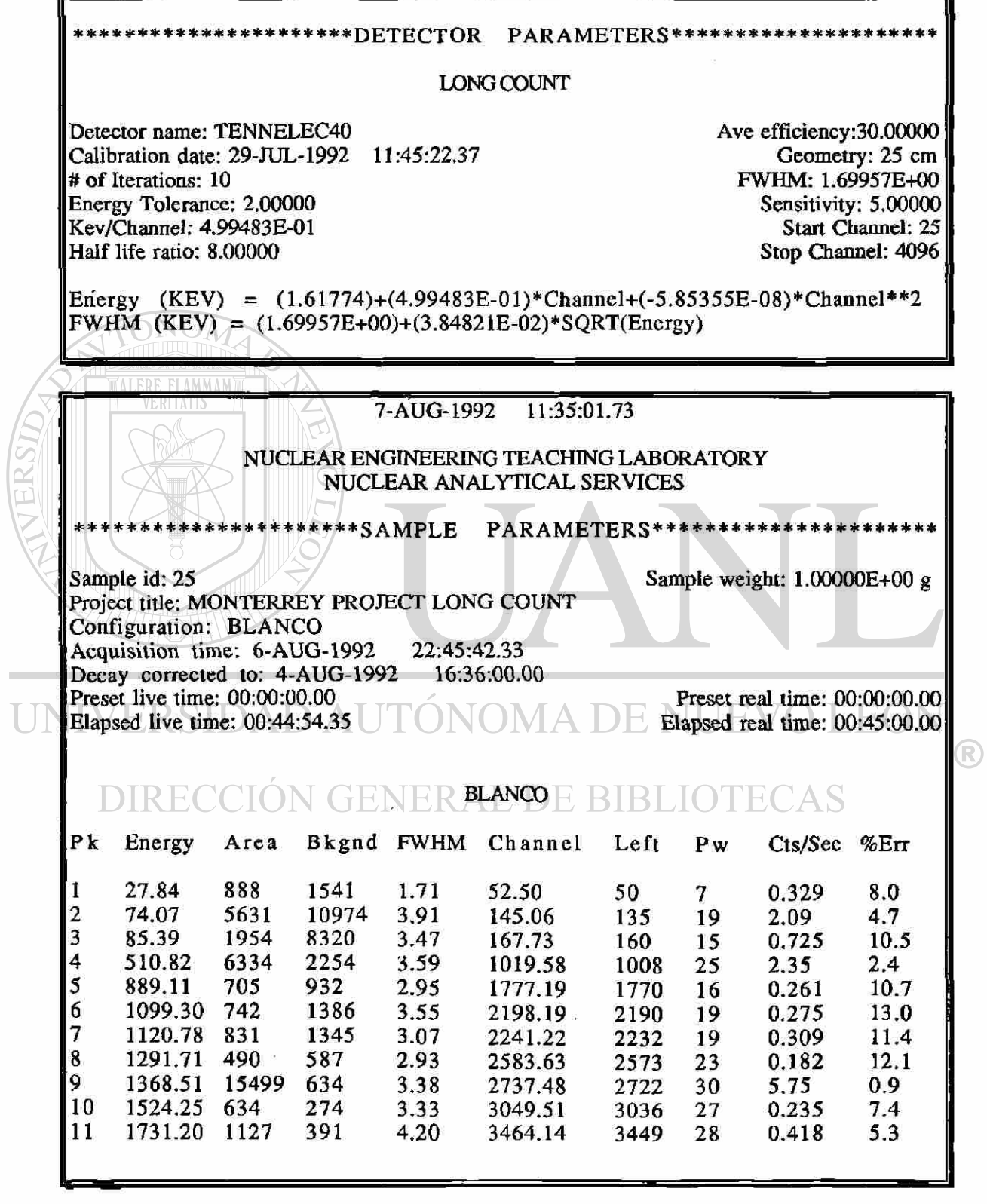

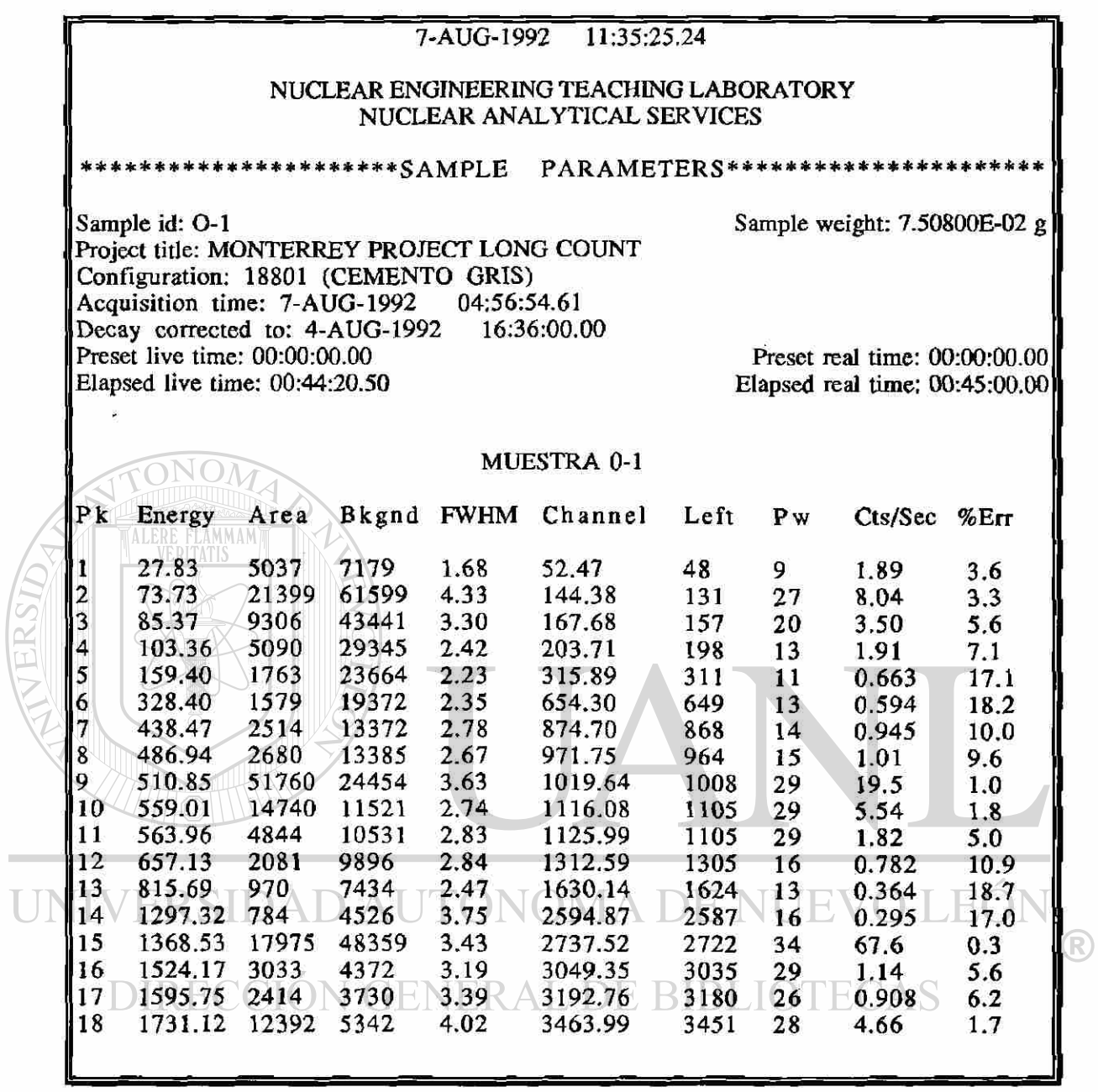

 $\sigma_{\rm c}$ 

μ

 $\overline{a}$ 

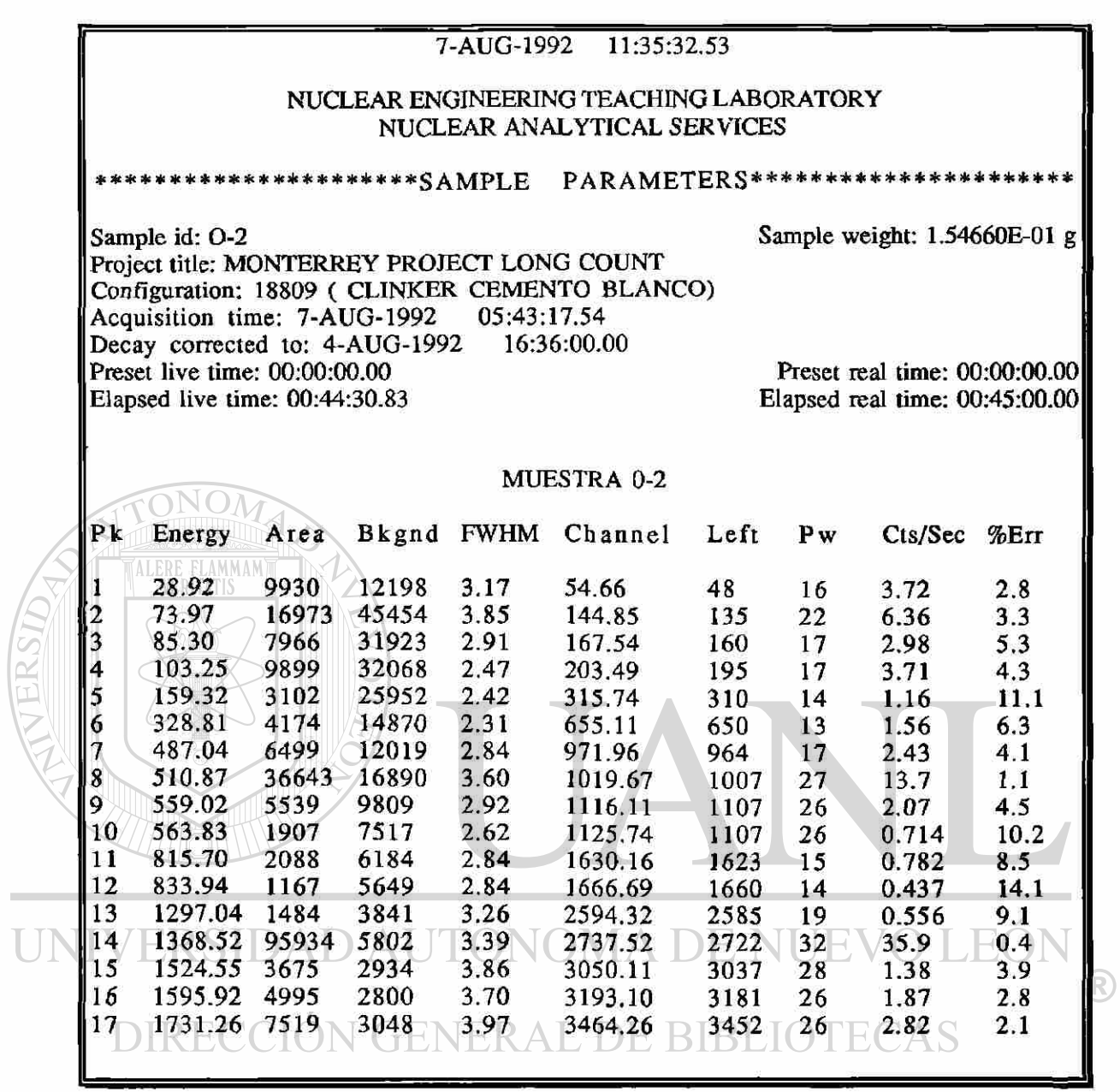

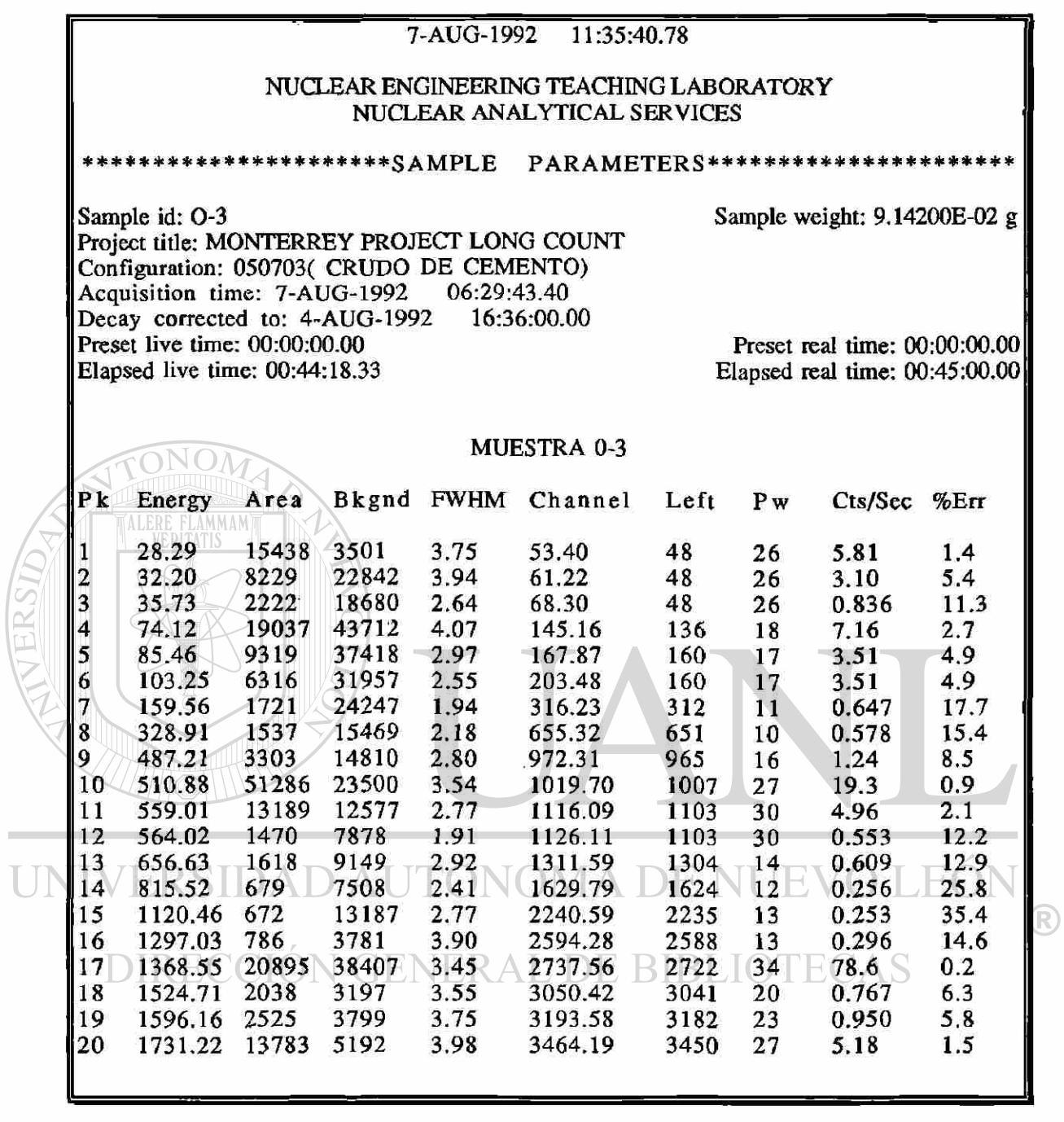

 $\ddot{\ast}$ 

 $\alpha^{-3}$ 

i.

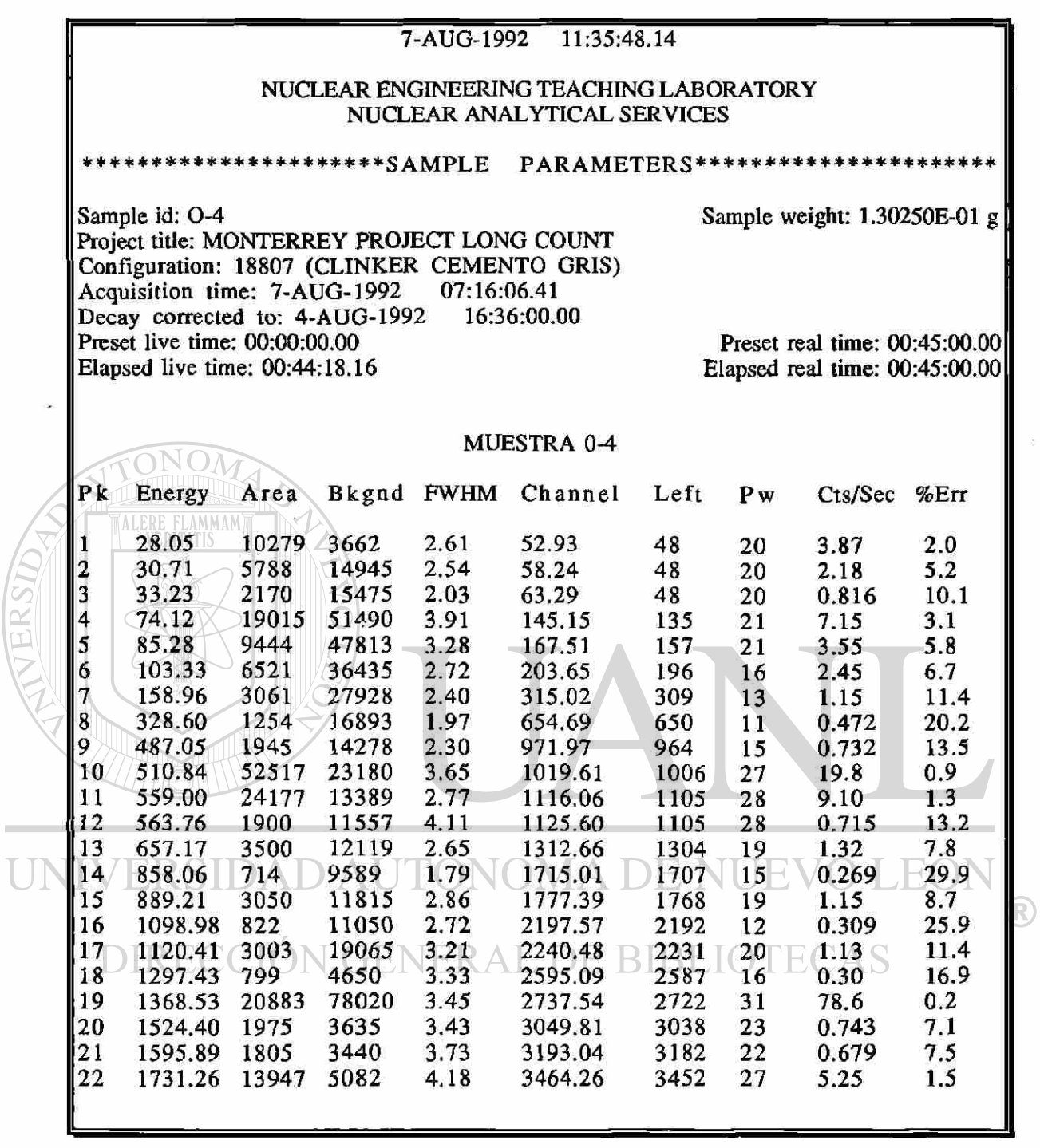

ķ.

 $\bar{x}$ 

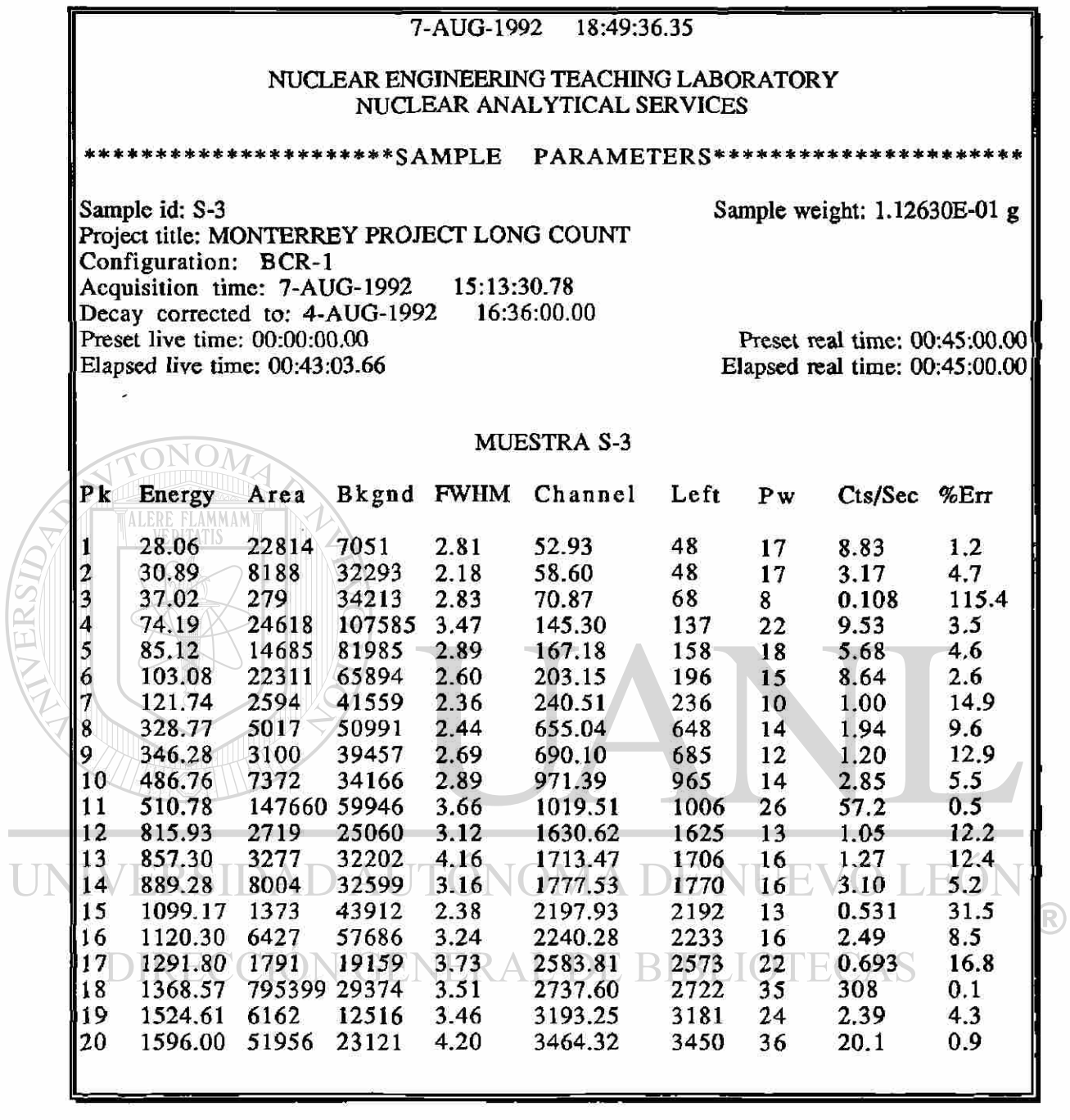

 $\ddot{\rm s}$ 

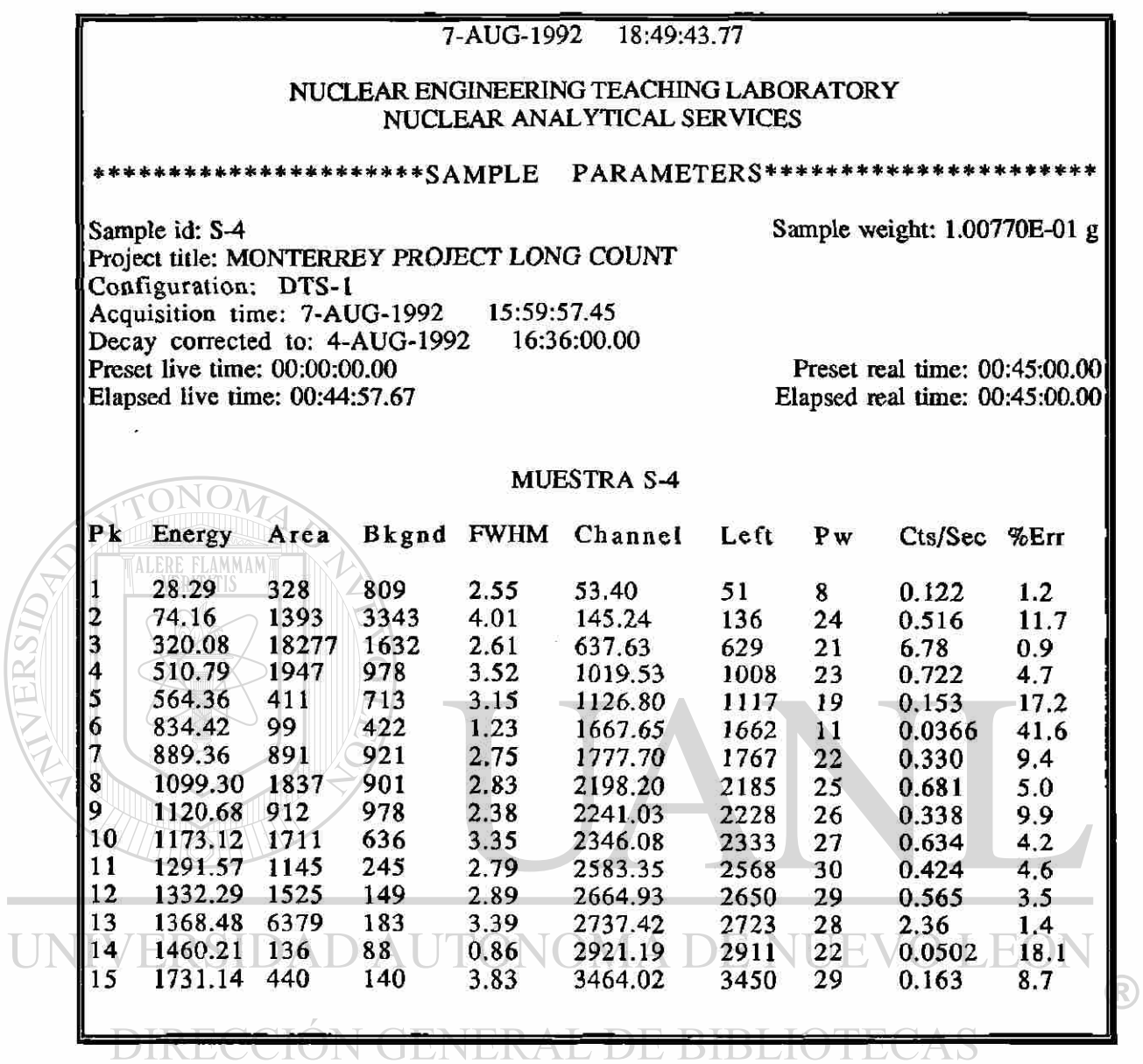

 $\bar{\theta}$ 

45  $\equiv$ 

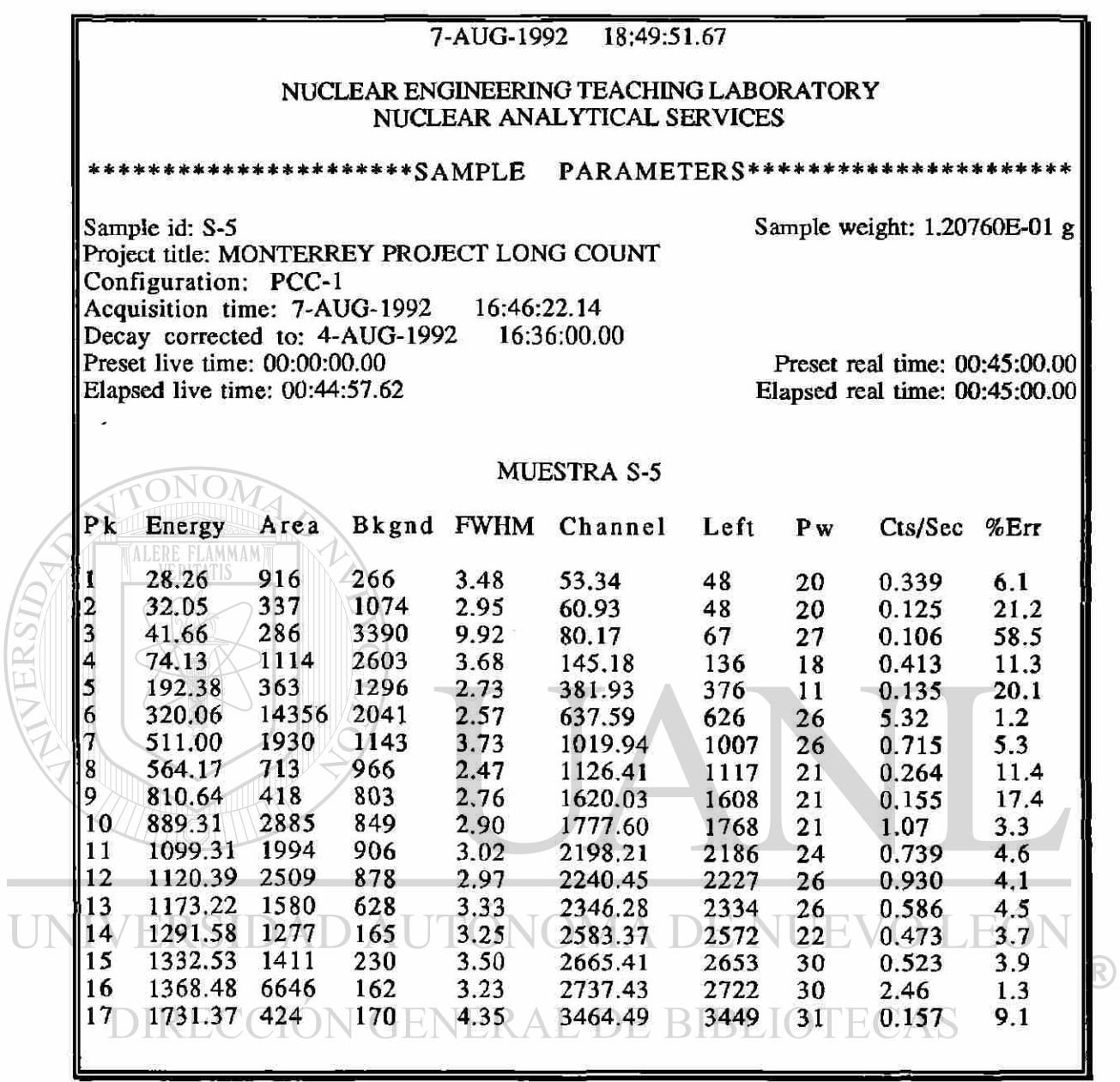

ÿ

 $\hat{\mathcal{D}}$ 

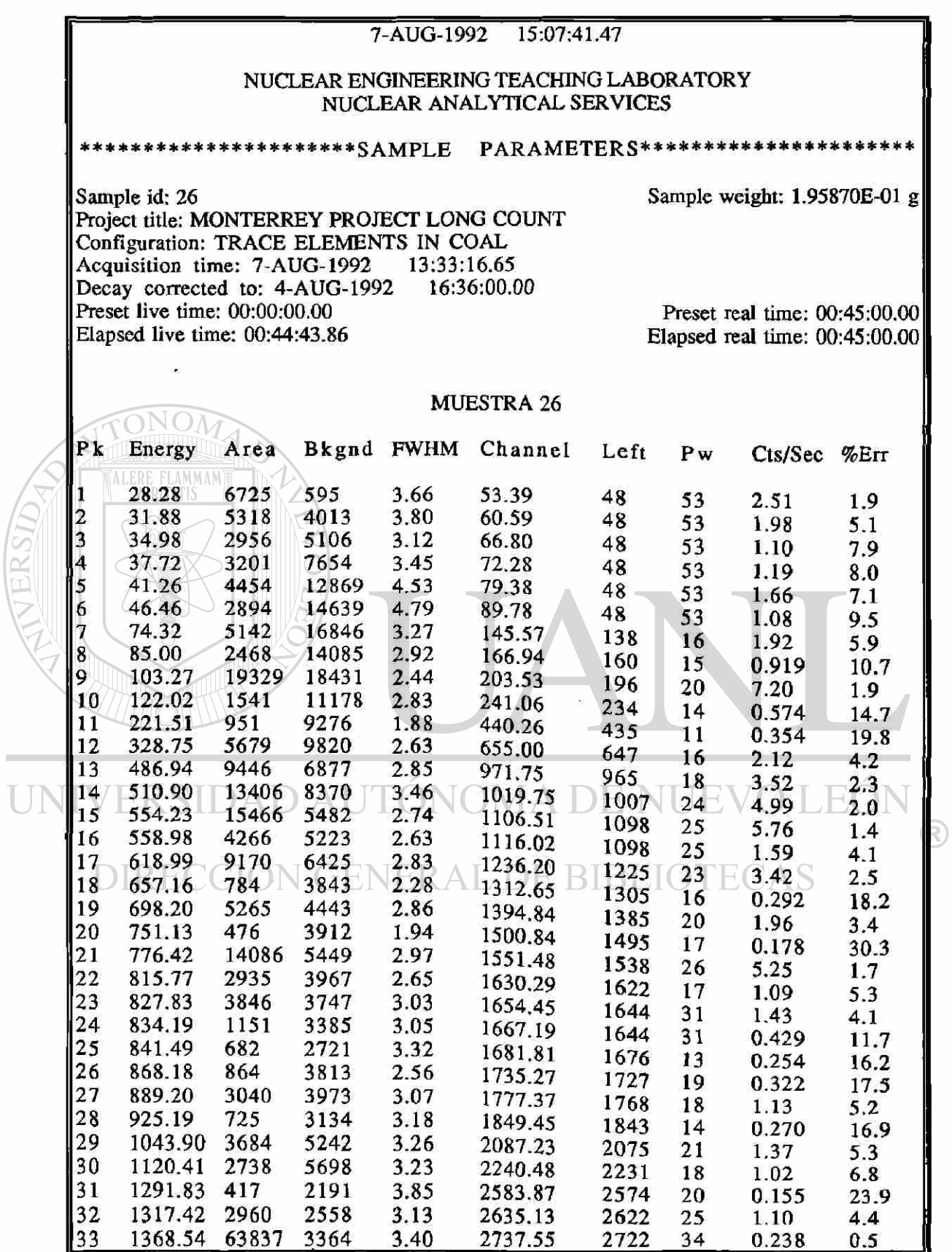

U

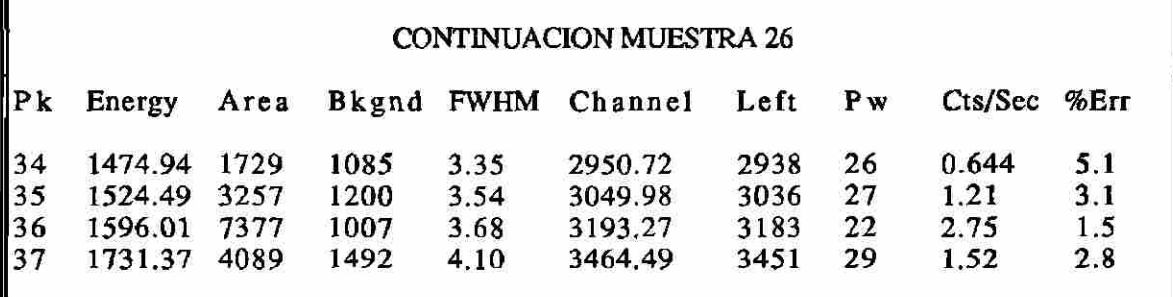

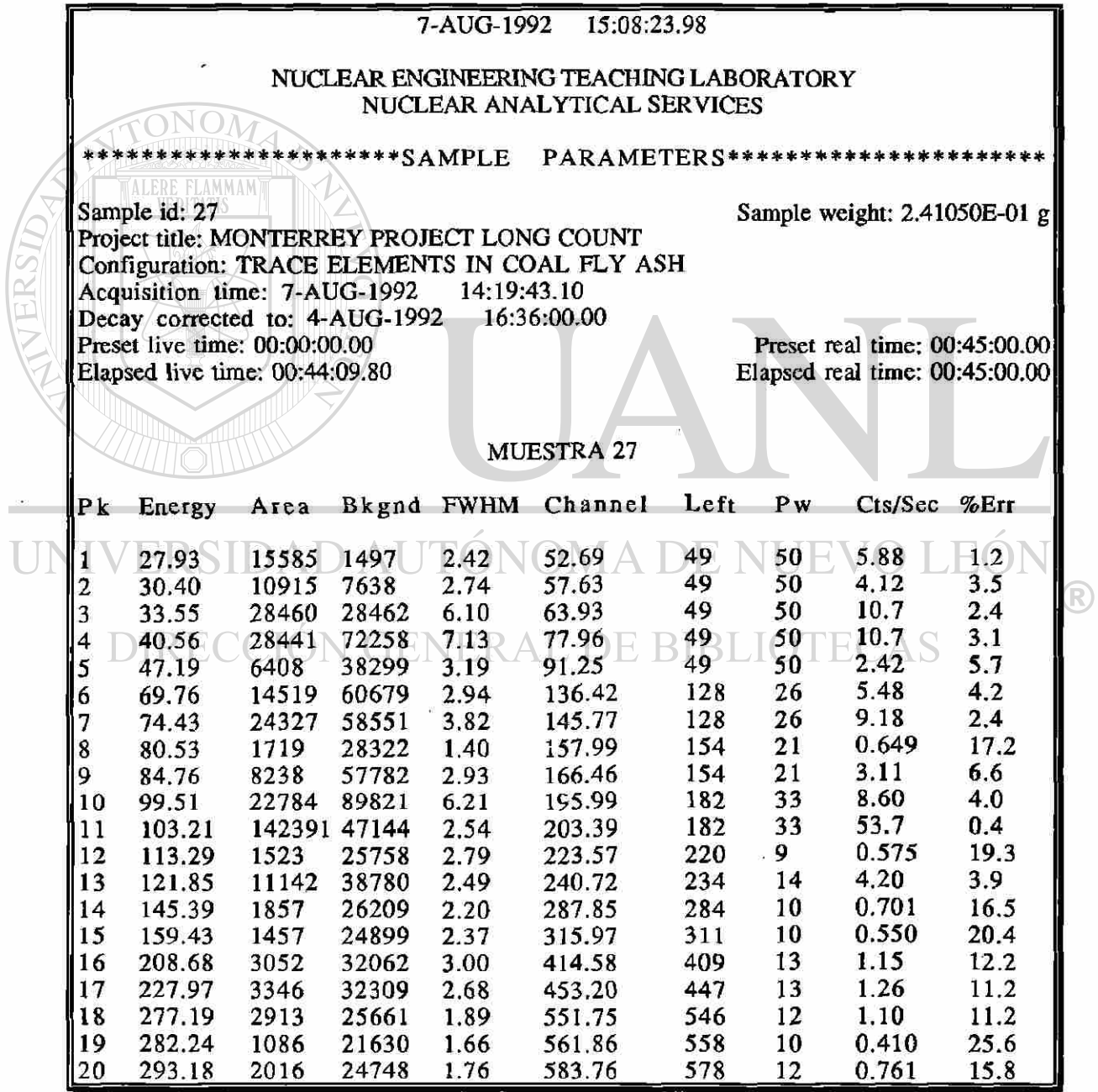

**RESULTADOS** 

Ξ

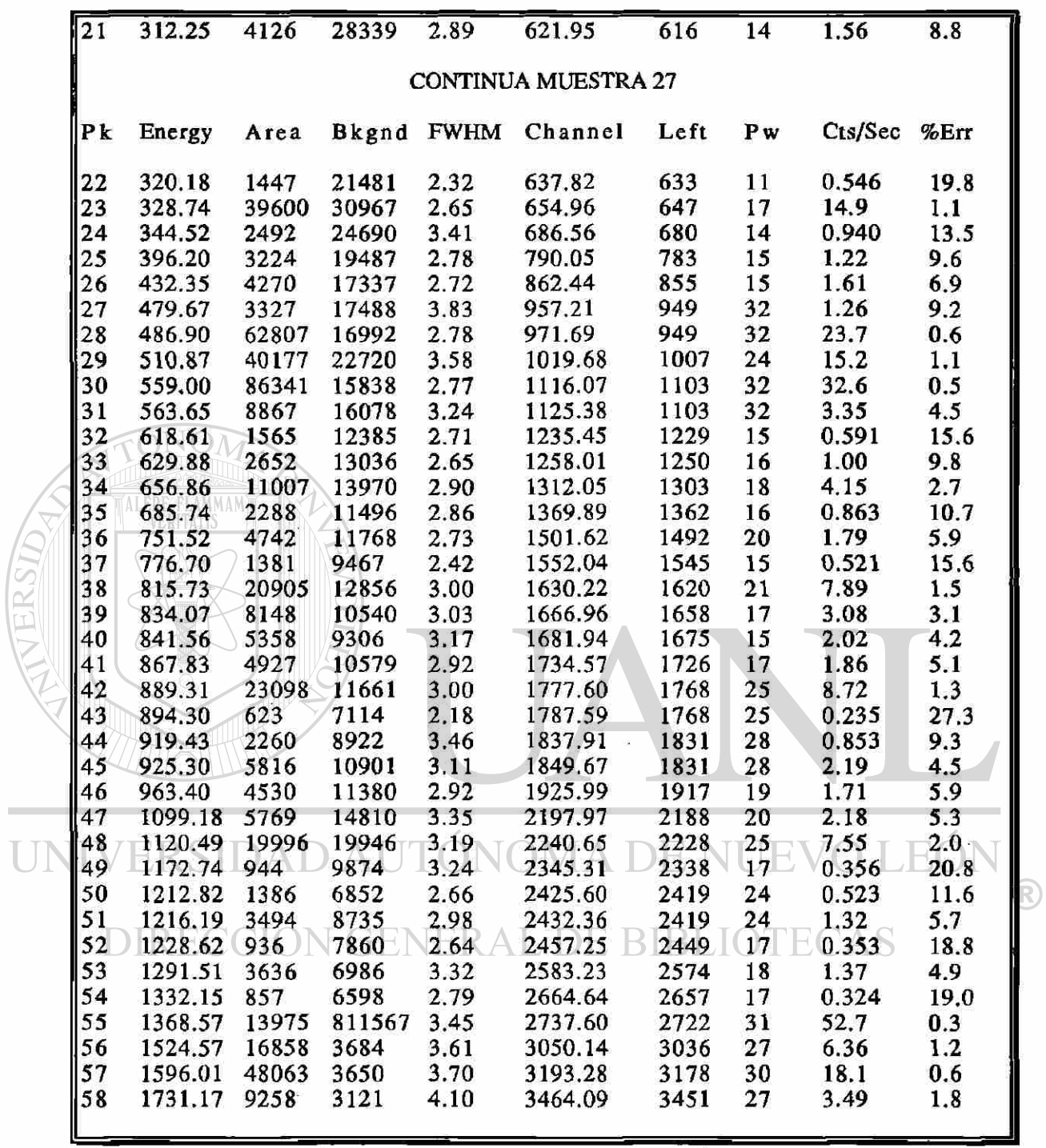

## **VI.-CALCULOS**

En esta parte presentaremos por separado las conclusiones correspondientes a las irradiaciones corta y larga.

### **A.- Irradiación Corta.**

Para la irradiación corta, como ya fue mencionado, se irradiaron las cuatro muestras de interés y dos estándares así como un polyvial vacío, el tiempo que duró la irradiación fue de 10 minutos y el tiempo de enfriamiento alrededor de una hora y media, para ser contados por períodos de 500 segundos.

Al analizar el estándar blanco se observan tres picos con energías correspondientes a 510.86, 1293.45 y 1642.41 (ver pag 36), de éstas la de área significativa es la segunda correspondiente al isótopo del Argón 41, por lo tanto, al inspeccionar los resultados de las demás muestras y estándares, aparece este mismo pico, el cuál no se toma en cuenta ya que se debe al aire que el polyvials contiene.

Después de observar detenidamente los resultados de las muestras  $O-1$ ,  $O-2$ ,  $O-3$  y  $O-4$  se nota que existen picos que se repiten, como son los que corresponden a las siguientes energías: 1368 y 1731, que caracterizan al isótopo del sodio 24. De éstos el correspondiente al 1368, tiene la mayor cantidad de área y es el de menor error para considerarse en el cálculo del sodio presente en la muestra y a partir de esto encontrar la cantidad del compuesto Na20 .

De igual manera identificamos las energías de 846 y 1810 en todas las muestras, estas son debidas al isótopo del Manganeso 56, notando de igual manera que la energía correspondiente a 846 es la conveniente para determinar cuantitativamente la cantidad de Mn y posteriormente la del óxido Mn<sub>2</sub>O<sub>3</sub> presente en las muestras.

La energía correspondiente a 1090, la cuál es encontrada en tres de las cuatro muestras, es la correspondiente al pico de doble escape del gamma con energía de 2112, también del isótopo del Mn, lo cual reafirma más la existencia de dicho elemento.

Unicamente en la primera y segunda de las muestras aparece la energía 1524 correspondiente al isótopo del potasio 42 lo cual es coherente con los supuestos contenidos del compuesto  $K_2O$  ya que en la tercera y cuarta muestra el contenido es menor.

Por otro lado la energía de 388 aparece únicamente en la primera y segunda muestra, ésta corresponde al isótopo del Estroncio 87 metaestable.

**Por último notamos que la energía 94.6 aparece en todas las** muestras también, esta energía corresponde al isótopo del disprosio 165. De todo esto concluímos que estos cinco elementos tenemos que buscar si éstos están presentes en las muestras y si éstas mismas energías están presentes en sus espectros para poder cuantificarlos, al estudiar éstos notamos que en ambos aparecen los correspondientes a Na, Mn, K y Dy pero solamente en uno aparece Sr.

Después pasamos al cálculo de estos elementos, para esto es necesario primero determinar el factor de correción debido a que cada muestra fue medida a una hora diferente de la que fue medida el estándar.

Por lo tanto primero presentaré la tabla 3 en la que se muestra el isótopo de interés, su vida media en horas y en segundos, el tiempo que transcurrió entre la muestras y los estándares (esta información es obtenida de los resultados presentados en la irradiación corta en el capítulo anterior), para por último calcular el factor de corrección que requerimos, el que posteriormente usaremos para realizar los cálculos que determinarán la cantidad del elemento de interés en la muestra.

Dicho factor está dado por

$$
e^{-(\ln 2/t_{1/2})T}
$$

En la tabla 4 se presenta la cantidad de Na, K, Mn, Sr y Dr que están presentes en los estándares NBS 1633a y NBS 1632a, éstos datos son obtenidos de Geostandards Newsletter . En la tabla 5 presentamos los pesos de los dos estándares, así como la cantidad de los dos estándares, así como la cantidad<br>Definidad microgramos de los elementos de los elementos de interés en dichos estándares para la constructiva de interés<br>En dichos estándares para la constructiva de la constructiva de la constructiva de la constructiva de la const los pesos dados, por último en la tabla 6 son presentados la tabla 6 son presentados la tabla 6 son presentados la<br>En la tabla 6 son presentados la cantidad de la cantidad de la cantidad de la cantidad de la cantidad de l de microgramos por gramos por gramos por en los estándares de cada elemento en los estándos en los estándos de<br>Elementos en los estándos por el cada el cada el cada el cada el cada el cada el cada el cada el cada el cada de interés.

 $\blacksquare$ 

T

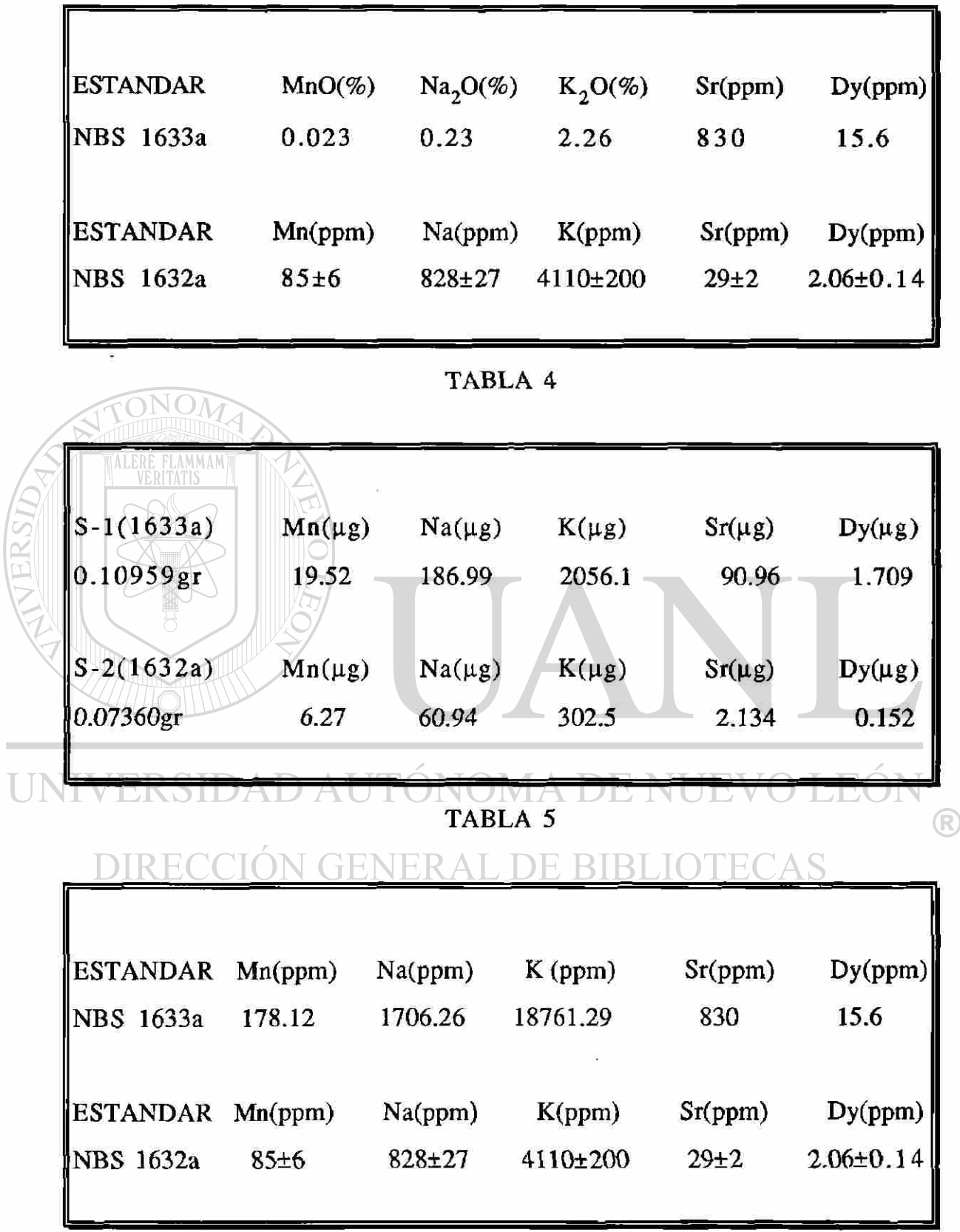

TABLA 6

En la tabla 7 se presentan las identificaciones de las muestras así como del estándar, los pesos de las muestras, los supuestos contenidos de Na (sodio) tanto en microgramos  $(\mu g)$  como en partes por millón (ppm).

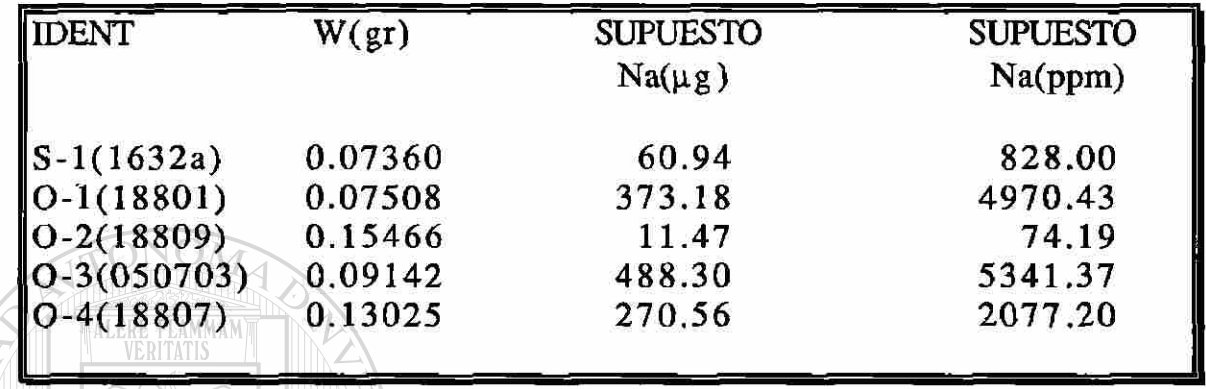

# TABLA 7

En la tabla 8 son presentados los resultados de la cantidad de Na en las muestras, calculadas éstas por el método de análisis por activación con neutrones.

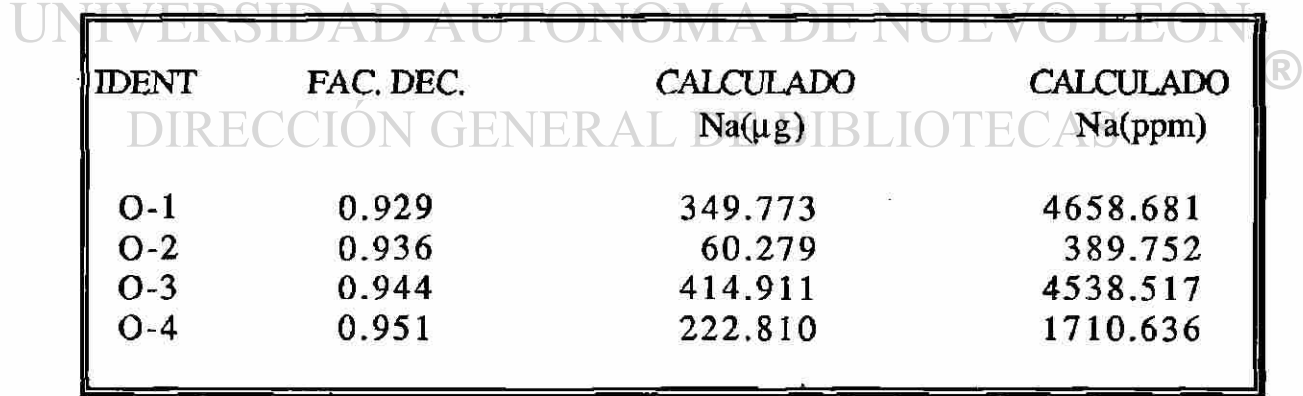

TABLA 8

En las tablas  $9 \times 10$  son presentados los cálculos correspondientes al Mn (manganeso) también en microgramos como en partes por millón.

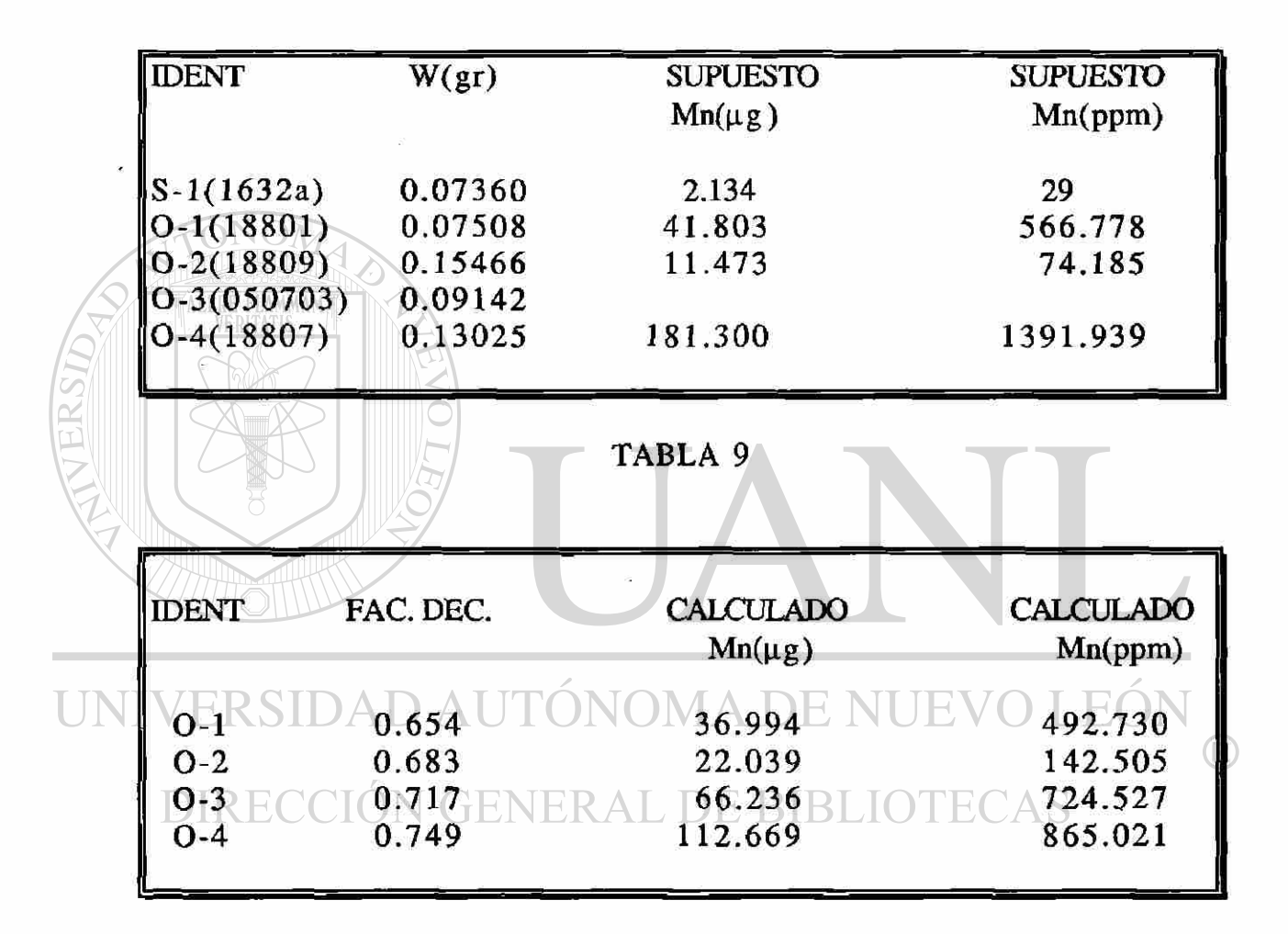

#### TABLA 10

El disprosio es un elemento que no teníamos reportado en los contenidos dados por CEMEX, así que sólo presentamos en la tablall los valores en microgramos y en partes por millón en el estándar, mientras que en la tabla 12 presentamos las cantidades de Dy encontradas en la muestra.

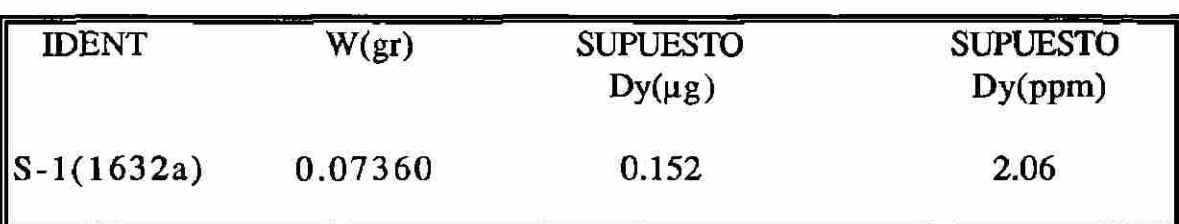

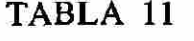

|        | <b>IDENT</b>               | FAC. DEC.               | <b>CALCULADO</b><br>$Dy(\mu g)$                                  | <b>CALCULADO</b><br>Dy(ppm) |
|--------|----------------------------|-------------------------|------------------------------------------------------------------|-----------------------------|
|        | $O-1$<br>$O-2$<br>$O-3$    | 0.630<br>0.660<br>0.696 | 0.118<br>0.256<br>0.119                                          | 1.573<br>1.656<br>1.311     |
| TERSID | $O-4$                      | 0.730                   | 0.080<br>TABLA 12                                                | 0.618                       |
|        |                            |                         | Las tablas 13 y 14 corresponden a los resultados del K (potasio) |                             |
|        |                            |                         | el cual únicamente se pudo observar en la muestra O-1 y O-2.     |                             |
|        | <b>IDENT</b>               | $W({\rm gr})$           | <b>SUPUESTO</b><br>$K(\mu g)$                                    | <b>SUPUESTO</b><br>K(ppm)   |
|        | $S-1(1632a)$               | 0.07360                 | 302.496                                                          | 4110                        |
|        | 0-1(18801)<br>$O-2(18809)$ | 0.07508<br>0.15466      | 560.947<br>539.240                                               | 7471.329<br>3486.620        |
|        |                            | $0.3(050703)$ 0.09142   | 288.390                                                          |                             |
|        |                            |                         |                                                                  | 3154.561                    |

TABLA 13

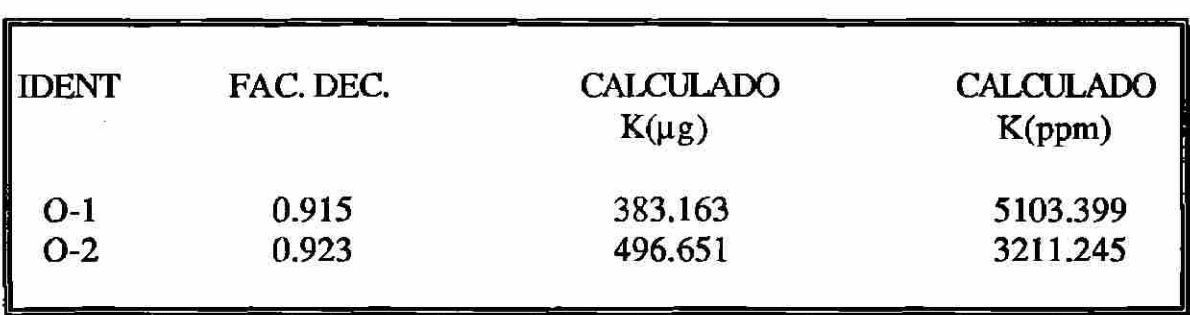

# TABLA 14

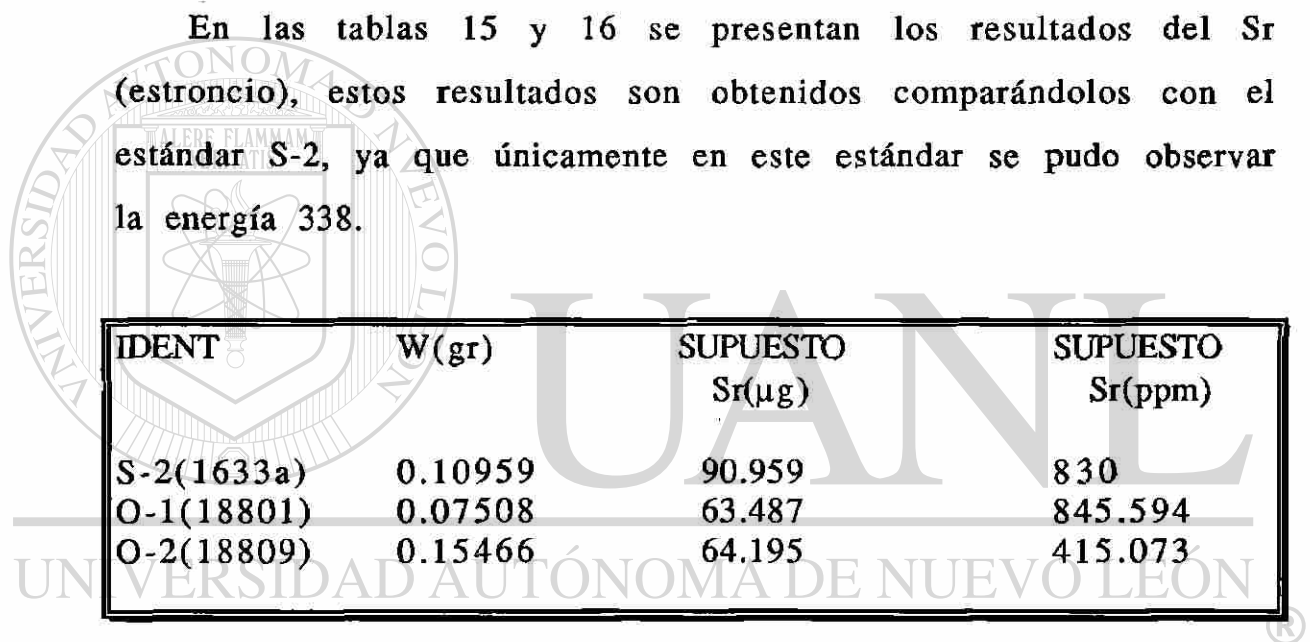

DIRECCIÓN GENERTABLA 15 BIBLIOTECAS

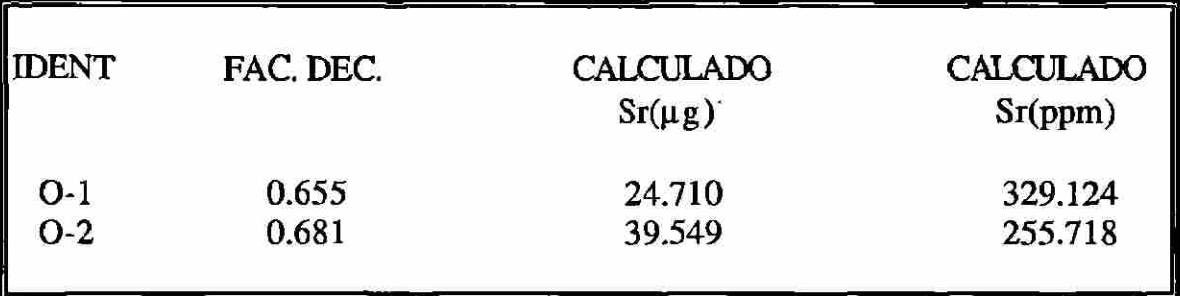

TABLA 16

#### **B.- Irradiación Larga**

Para los cálculos de la irradiación larga seguimos el mismo procedimiento que en la irradiación corta. Primero observamos el blanco, notando que existe presencia de sodio reflejada en sus tres energías 510,1368 y 1731, notamos un poco de potasio al aparecer la energía 1524 y por último un poco de hierro al aparecer sus energías 1099 y 1291.

Observando las cuatro muestras nos encontramos con energías que delatan la presencia de La(140), As(76), K(42), Ca(47), Fe(59) y Na(23). De estos seis elementos cuantificaremos los dos primeros ya que de los últimos cuatro, el sodio y el potasio ya fueron determinados en la irradiación corta y además se tiene interferencia con una posible cantidad de ellos en los estándares, mientras que el calcio aparece en las cuatro muestras pero no en los estándares y por último el hierro sólo aparece en una muestra y no es confiable su presencia en el estándar.

El isótopo del lantano que aparece es el 140, haciéndose presente con las energías 328, 486, 815 y 1595 de la cual usaremos la de 1595 $\mathbb{R}$ por tener un menor error, los cálculos de la cantidad de lantano en las muestras son presentados en las tablas 17 y 18.

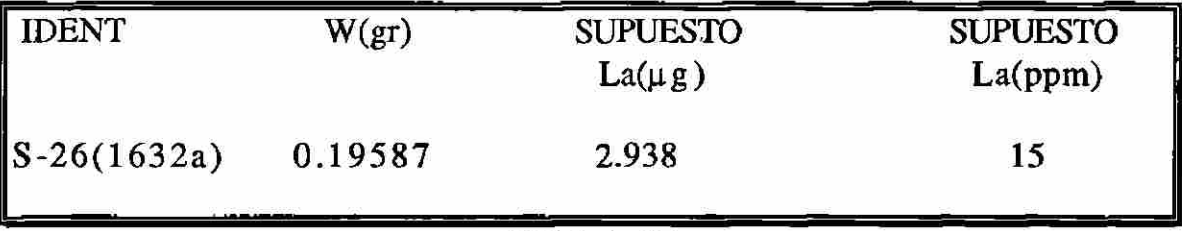

**COL** 

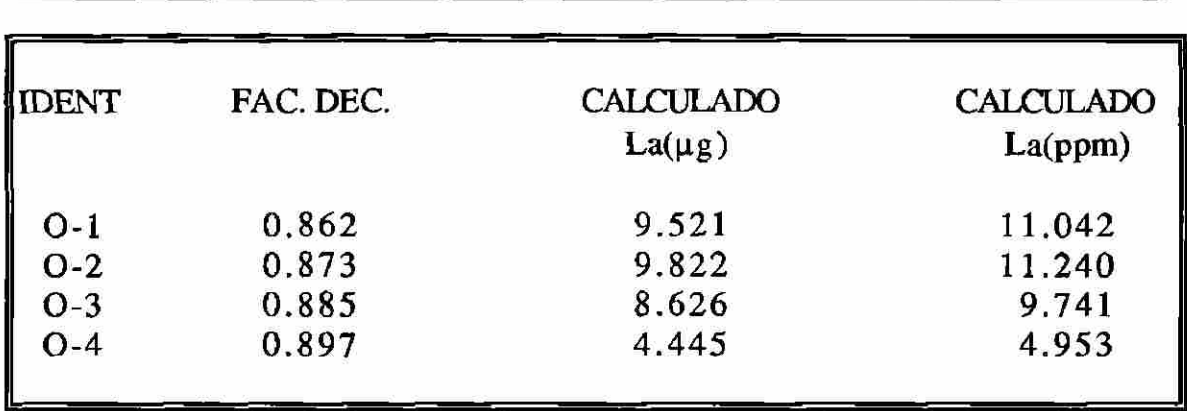

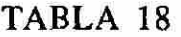

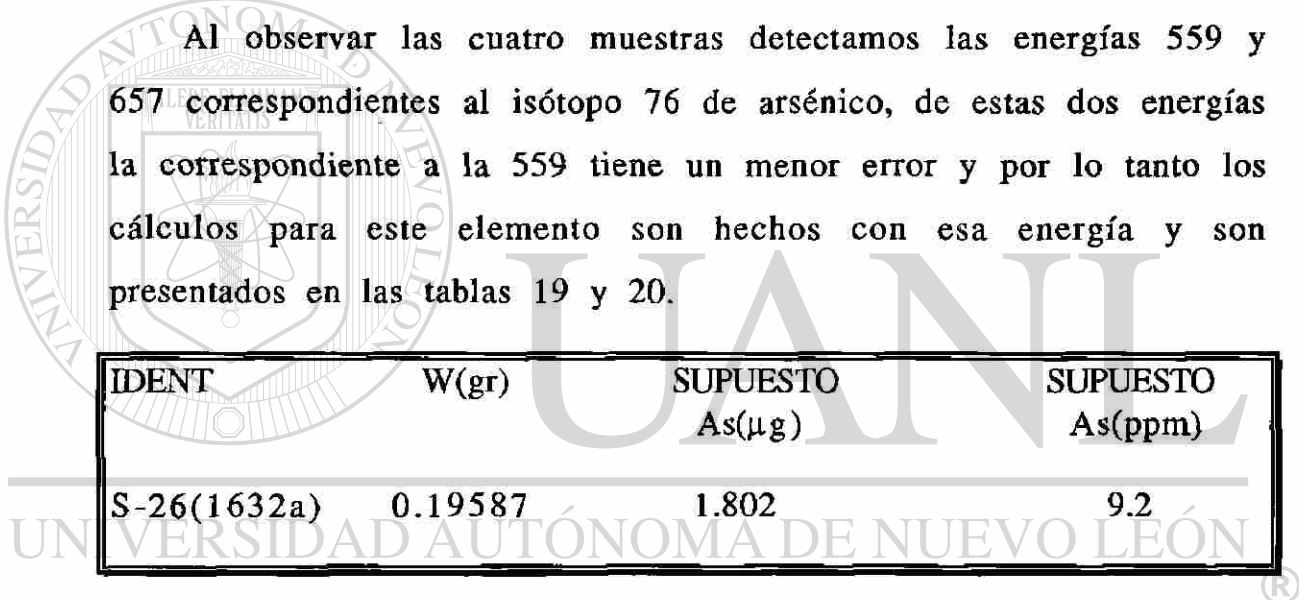

# DIRECCIÓN GENERTABLA 19BIBLIOTECAS

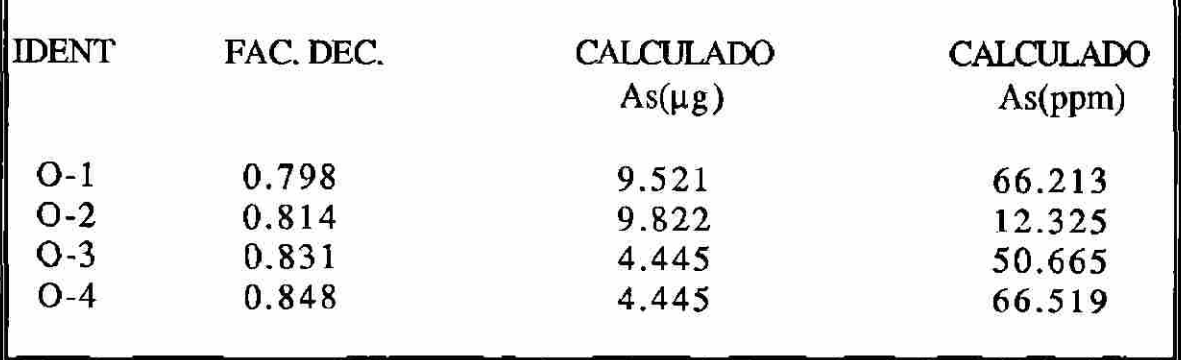

TABLA 20

# **VIL- CONCLUSIONES**

1.- En la siguiente tabla se presentan los elementos que se determinaron y su concentración en partes por millón, usando el Método de Análisis por Activación con Neutrones Térmicos .

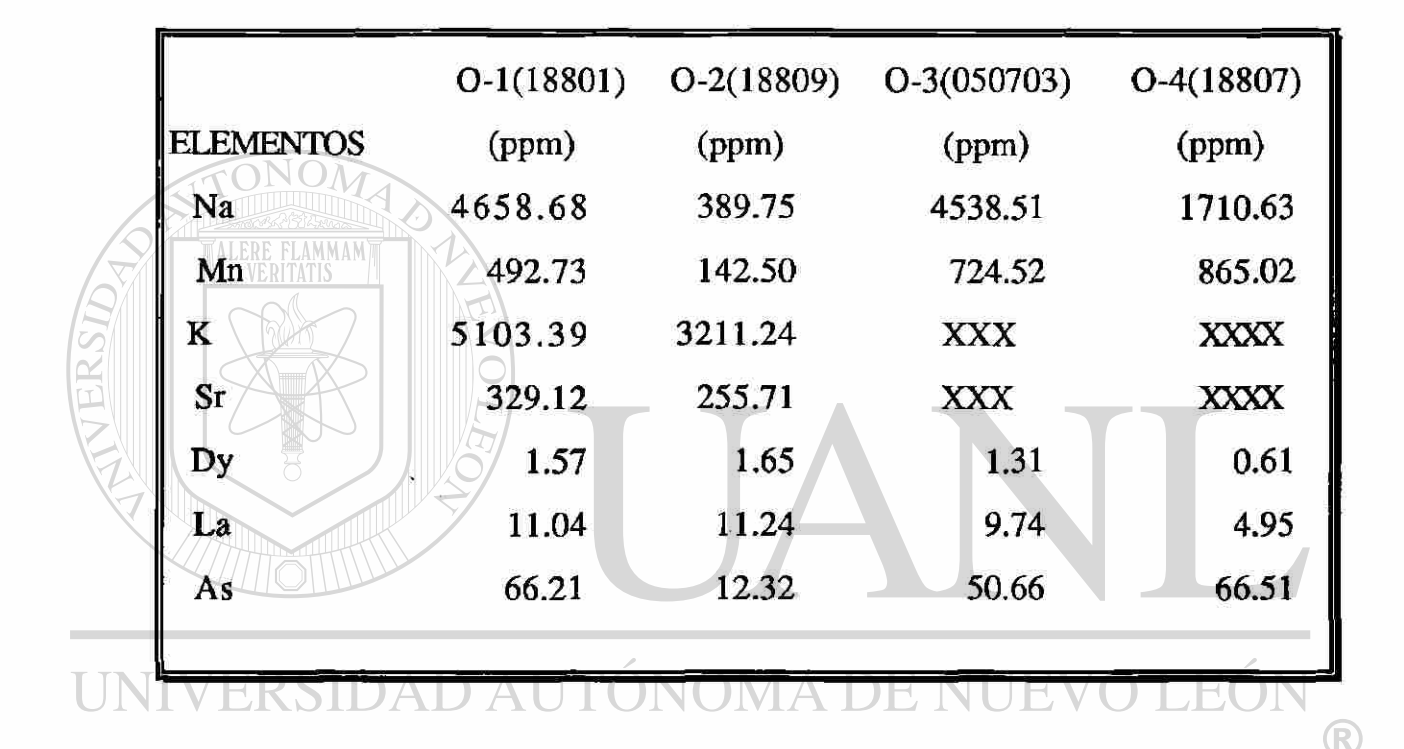

 $\Box$  2.- Se confirmó la gran sensibilidad que el método tiene al determinar trazas de elementos ( habiendo encontrado Arsénico, Lantano y Disprosio ). Cabe hacer notar que con el método de fluorescencia de rayos X no se tenían reportados estos elementos.

3.- En este trabajo, sólo se realizaron dos irradiaciones. La primera de ellas que llamamos corta, el conteo no fue lo suficientemente rápido como para determinar elementos de vida media de segundos. De la segunda irradiación que llamamos larga, se

realizó un conteo unos dias después. Para un análisis más completo del cemento se requiere realizar una irradiación corta y para efectuar un conteo inmediato, se debe usar el sistema neumático (rabbit). De la irradiación larga que se efectuó, es necesario hacer un conteo largo después de dejar decaer la muestra por un período de algunos meses.

4.- Reiteramos el hecho de que ningún método es completo, sino que unos a otros se complementan, así por ejemplo con el método de absorción atómica fue posible determinar Zinc en las muestras, que no se tenía reportados por el Metódo de Fluorescencia de Rayos X y que con las irradiaciones efectuadas por el Método de Activación no fue posible determinarlo. Mientras que usando Análisis por Activación con Neutrones Térmicos fue posible determinar Arsénico, Lantano y Disprosio que no se tenían reportados en los estándares de CEMEX y que no fue posible determinarlo por el Método de Absorción Atómica

# UNIVERSIDAD AUTÓNOMA DE NUEVO LEÓN

5.- El tiempo que llevaría realizar un análisis completo de las muestras de cemento por el método de análisis por activación con neutrones térmicos es muy grande, sin embargo es un método muy poderoso para realizar un análisis completo de estos estándares ya que es muy sensible para la determinación de una gran cantidad de elementos comparados con otras técnicas, ver Apéndice C.

# **VIII.- RECOMENDACIONES**

1.- Continuar con el conteo de la irradiación larga que se hizo, para la cuantificación de los elementos como el hierro y el calcio, además de la posible determinación de algunos otros elementos de vida media grande a niveles de trazas que no se tengan reportados por los métodos usados en CEMEX.

2.- Realizar una irradiación corta con conteo inmediato haciendo uso del sistema neumático (rabbit) ya que éste se encuentre en funcionamiento, para la determinación de algunos otros elementos como el aluminio (Al) con vida media de segundos.

3.- Para contestar la pregunta de si este método nuclear podría servir para monitorear el cemento en sus distintas etapas en línea se propondría realizar un experimento de análisis de activación con neutrones, haciendo uso de una fuente puntual de neutrones y la medición de los rayos gammas prontos. ( Para esto existe el ofrecimiento de la Universidad de Zacatecas el cual cuenta con una fuente de neutrones de Plutonio-Berilio y un detector de germanio hiperpuro, para realizar dicho experimento. Habiendo estudiado la sensibilidad de este método para el caso particular de los elementos que a CEMEX le interesa, se puede asegurar que se obtendrían resultados muy satisfactorios y que ésta sería una manera de monitorear su proceso en línea y con ello usarla como una herramienta de control.

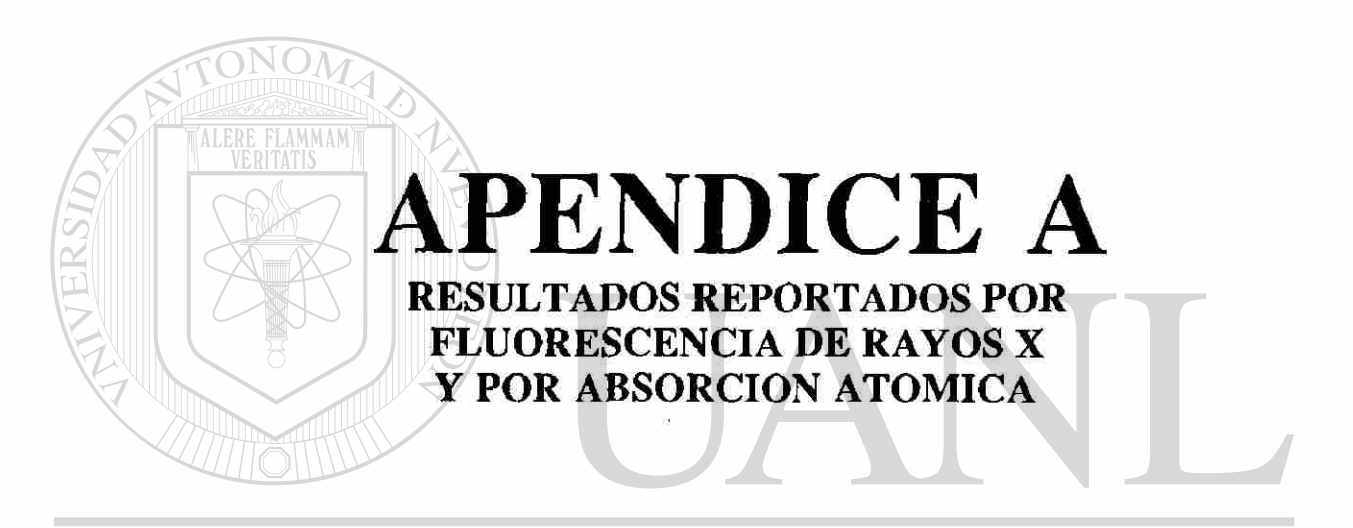

# UNIVERSIDAD AUTÓNOMA DE NUEVO LEÓN ® DIRECCIÓN GENERAL DE BIBLIOTECAS
$\sim$ 

 $\overline{L}$ 

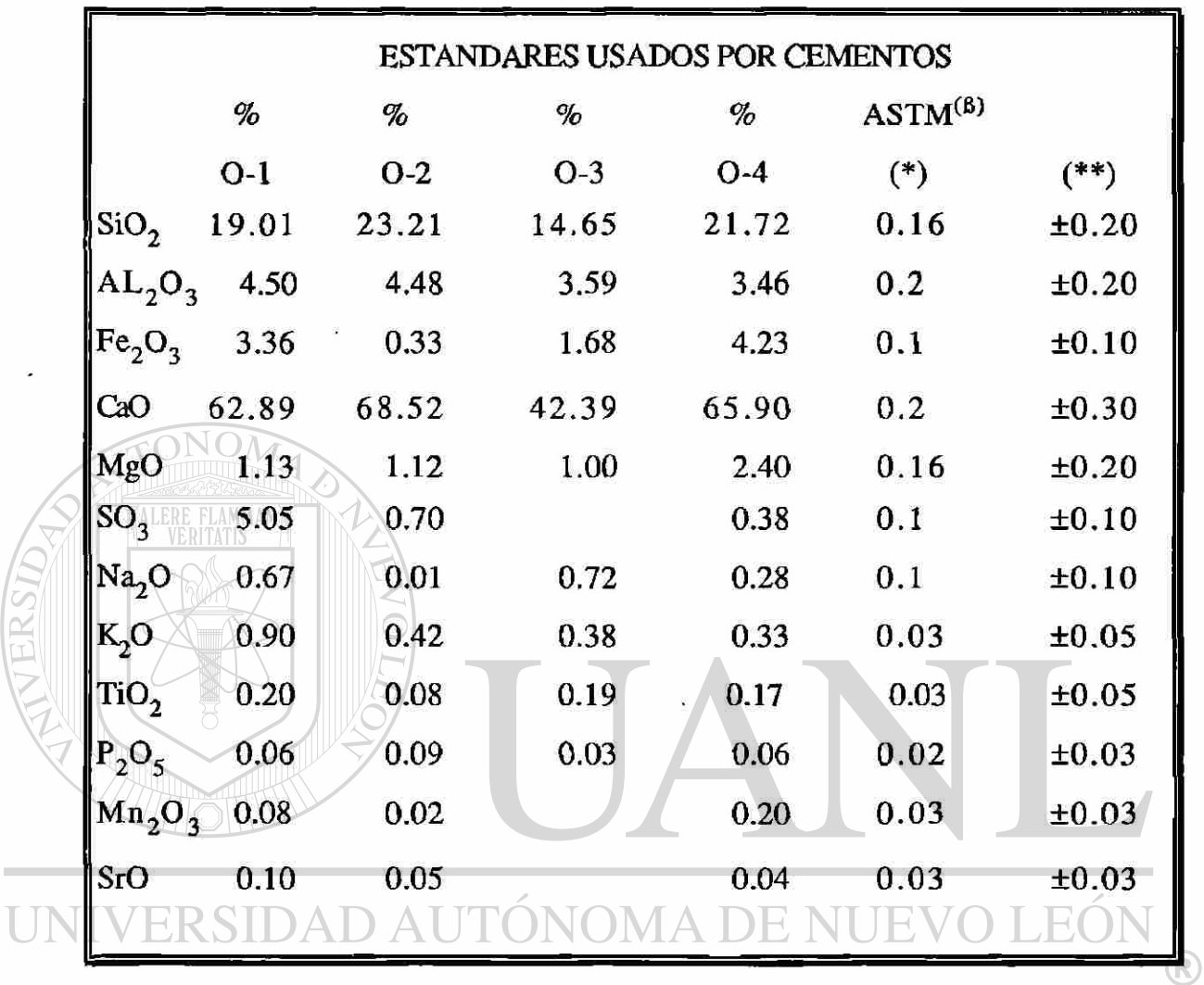

(\*) Maxima diferencia entre duplicados. **BIBLIOTECAS** DE.

(\*\*) Diferencia máxima del promedio de duplicados contra el certificado.

ä,

(B) Cabe mencionar que quien regula a partir de 1992 es ISO-9000

La siguiente tabla presenta los elementos que fueron obtenidos usando el Método de Absorción Atómica, realizado éste por el Laboratorio de Manufactura del ITESM.

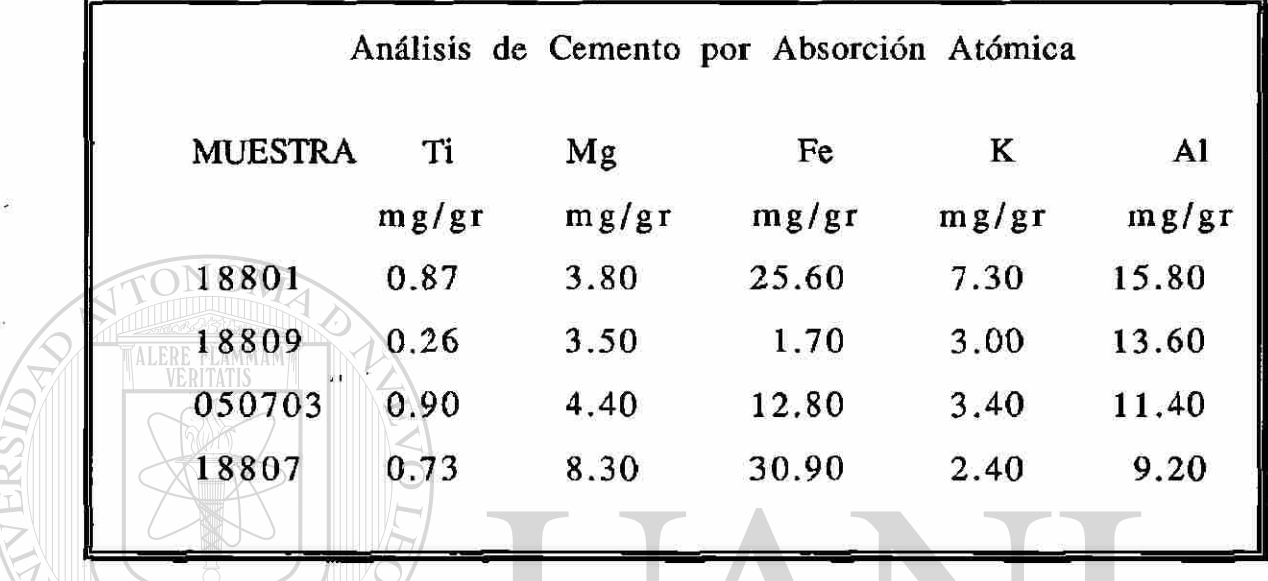

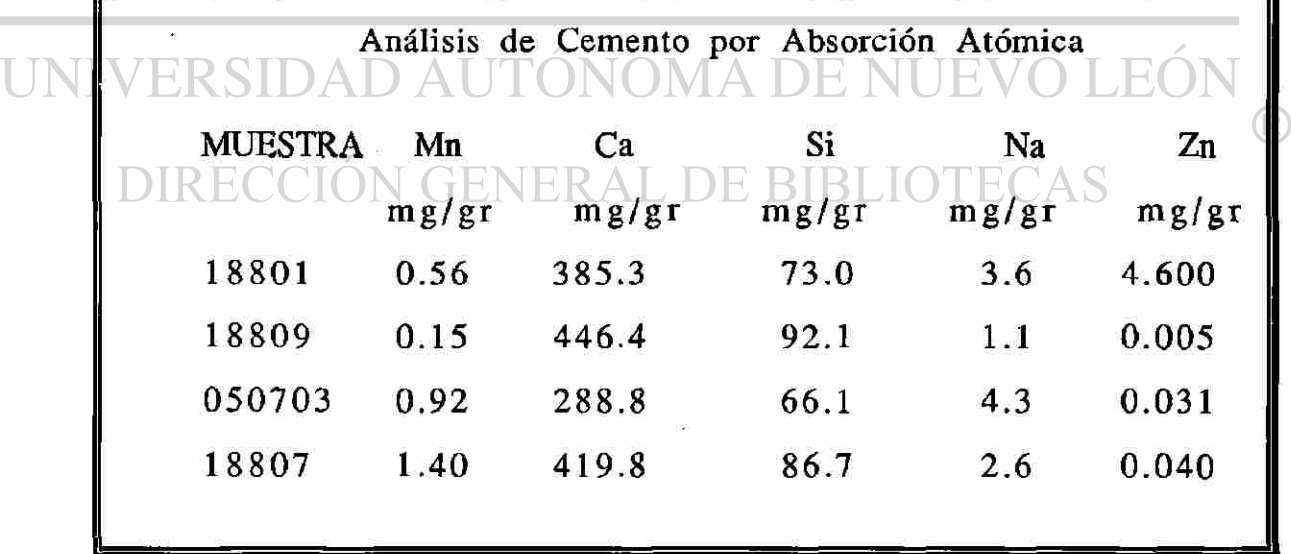

mg=miligramo s

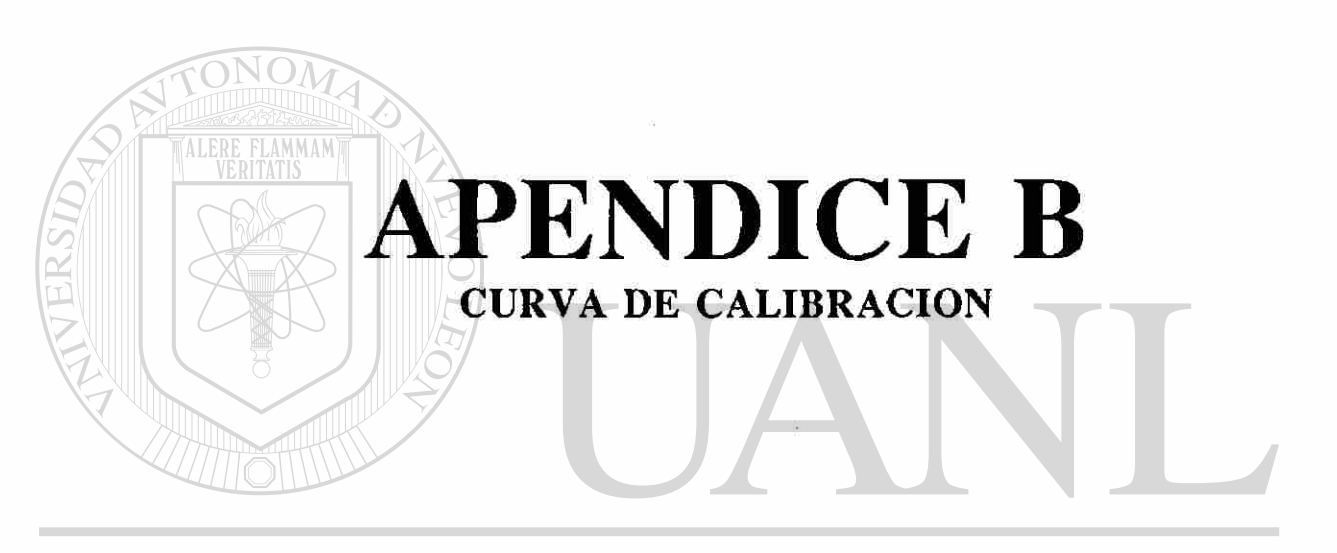

# UNIVERSIDAD AUTÓNOMA DE NUEVO LEÓN  $\bigcirc$ DIRECCIÓN GENERAL DE BIBLIOTECAS

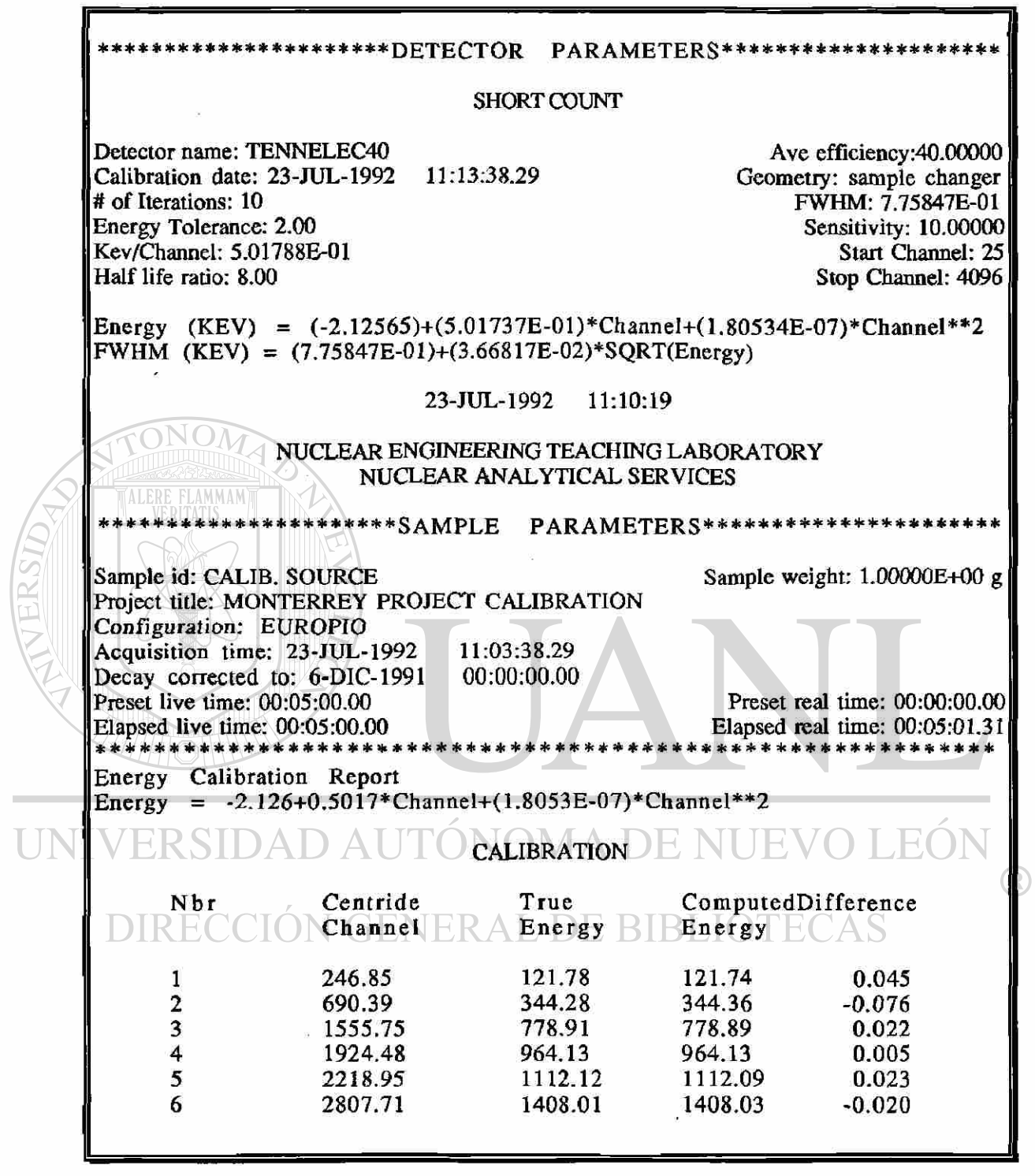

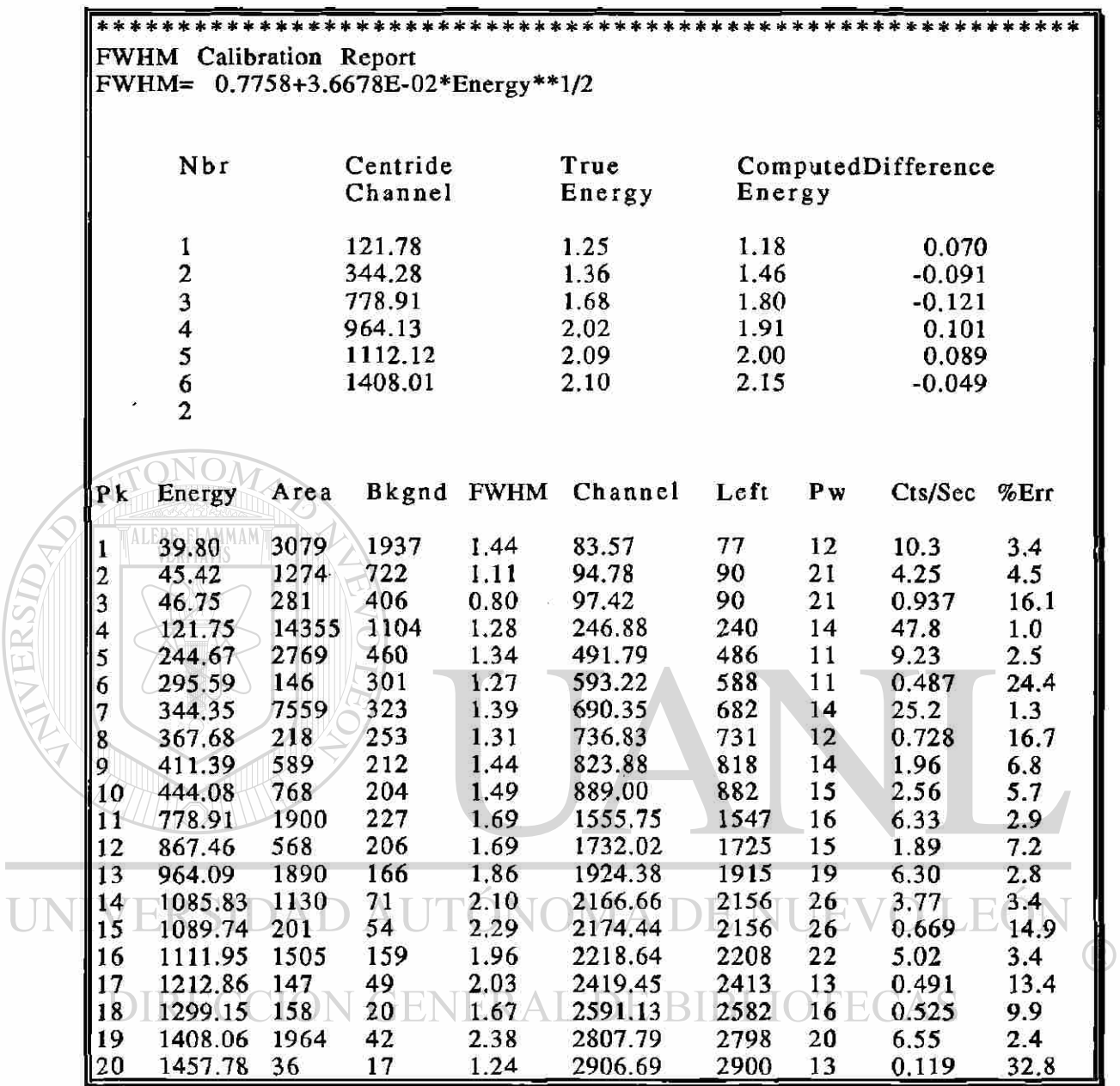

 $\frac{\omega}{\omega}$ 

÷

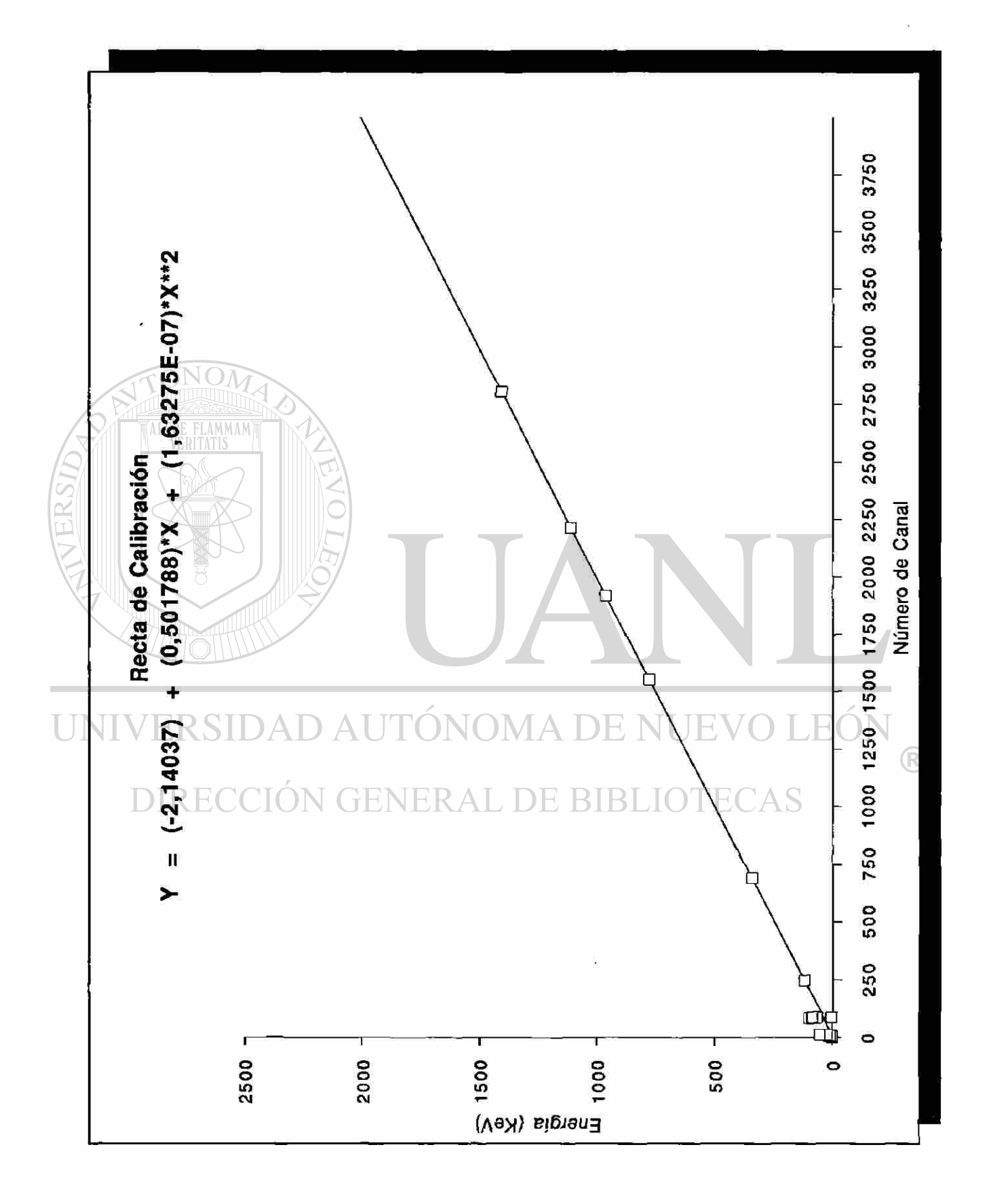

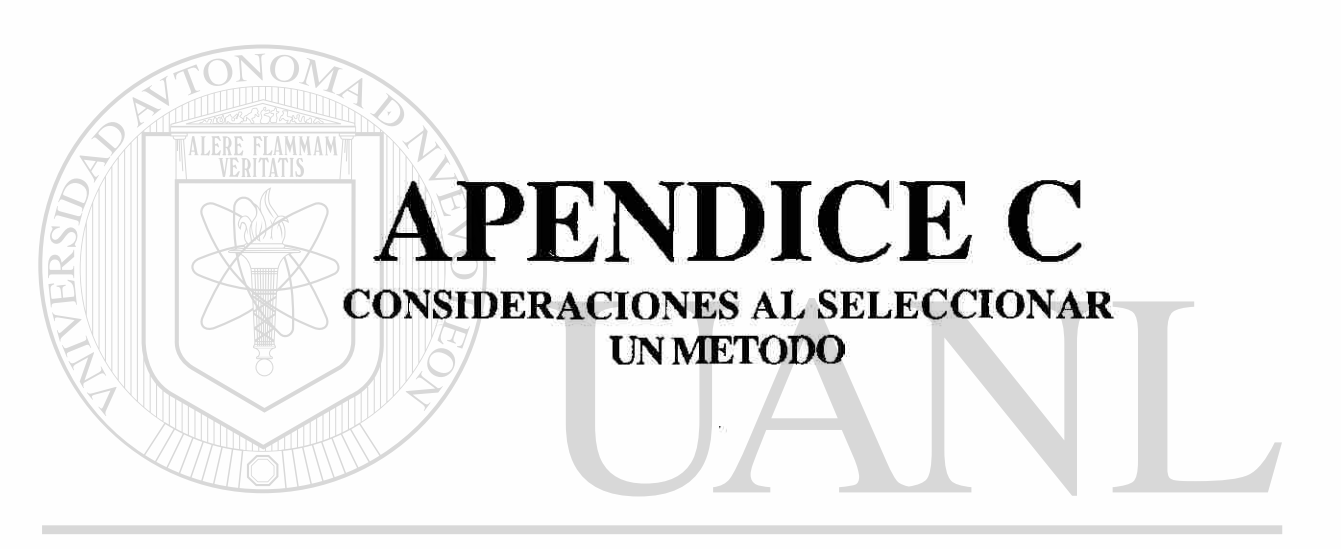

## UNIVERSIDAD AUTÓNOMA DE NUEVO LEÓN  $\bigcirc$ DIRECCIÓN GENERAL DE BIBLIOTECAS

### CONSIDERACIONES AL SELECCIONAR UN METODO

Siempre que una técnica analítica va a ser evaluada para resolver un problema particular, existen algunas preguntas que hay que responder sobre su desempeño. El usuario espera conocerla y saber que tan capaz es en términos de exactitud, precisión y sensibilidad; saber como afecta la matriz o concentración; saber que tanto tiempo tomará hacer el análisis y cuál deberá ser el tamaño y la cantidad de muestras que debería tomar; y finalmente ¿cuál será el costo involucrado? En seguida se presentan algunas respuestas a éstas preguntas, en relación con el método de activación por neutrones y su espectroscopia.

*¿Cuál es la definición del método (NAA)?* Método usado para activar elementos con neutrones y su subsecuente determinación usando espectrometría de los rayos gamma ( ver capítulo 2). R

*¿ Qué está involucrado?* La muestra que se irradiará con un flujo de neutrones, el cual puede ser obtenido con un reactor nuclear o por fuentes que pueden moverse tales como el californio o bien plutonioberilio. Después de ser irradiada, los elementos activados son trasportados a un detector de rayos gamma. Los rayos gamma son contados y medidos por un cierto tiempo.

*¿ Qué forma y tamaño debe tener la muestra ?* En general la forma no importa mucho. Esta puede ser sólida, líquida, polvo o gaseosa.

Como quiera, la forma y el tamaño afectan la actividad inducida al irradiarla, y el conteo, lo cual es importante prevenir para evitar los problemas que puedan ocurrir. El rango de posibles tamaños de muestra es evaluado en virtud de las facilidades del equipo con el que se trabaje y el peso va desde microgramos hasta cientos de gramos.

*¿ Qué significa la precisión del método ?* Esta técnica es distinguida por su precisión y es por eso usada frecuentemente como una técnica de referencia . La principal limitación para la precisión es debido a la estadística de conteo en la espectroscopia de rayos gamma y usualmente es posible mejorar la precisión por medio de conteos largos .(La excepción a esto son los elementos los cuales al activarse dan radionúclidos con vida media corta).

*¿ En qué consiste la sensibilidad del método ?* La técnica es generalmente usada para análisis elemental de trazas en muestras LINT con multielementos. Los límites de detección son a nivel de microgramos para muchos elementos y abajo de cantidades de nanogramos para otros.

Como quiera, los límites de detección dependen de los otros elementos presentes en la matriz. La tabla A lista los límites de determinación para el análisis de activación bajo condiciones ideales, asumiendo neutrones térmicos con flujos<sup>(5)</sup> de 1 X 10<sup>18</sup> n/m<sup>2</sup>-seg.

*¿ Cuál es el efecto de la concentración ?* Este método puede usarse para determinar elementos en un amplio rango de concentraciones, **CARRITE** 

sin embargo si el elemento está presente en grandes concentraciones es posible que un autoblindaje pueda ocurrir, el cual puede reducir la actividad del radionúclido producido.

*¿ Cuál es el efecto de la matriz?* Los elementos que tienen un rayo gamma muy intenso en la activación producen actividad de background y posiblemente interfieran con los rayos gamma de otro radionúclido de interés. Algunos otros elementos no se activan con neutrones, como son; oxígeno, hidrógeno, nitrógeno y carbón. Mientras que otros se activan mucho, como el aluminio, sodio, y cloro, los cuales traen serios problemas de interferencias.

*¿ Cuánto tiempo tarda el análisis ?* El tiempo del análisis depende de los elementos a medir. Si los elementos activados tienen nuclídos con vidas medias cortas, puede irradiarse y contarse en pocos minutos. Por otro lado, algunos elementos deben ser irradiados por semanas y dejar decaer por varios meses para por último contar por varias UNI horas. Así que el tiempo es relativamente flexible para los radionuclídos con vida media larga y el análisis puede tomar un tiempo tan grande como el tiempo de que se disponga.

*¿ Cuál es el costo ?* El costo depende de los límites de detección requeridos y cuáles elementos serán medidos y en que matriz. Los costos, como quiera, son competitivos con los otros métodos usados en el mercado. Realmente el principal costo es el funcionamiento del reactor pero como los reactores de investigación son usados para muchas otras cosas se puede aprovechar usándolo a la par con otras investigaciones y con ellos repartir ese costo.

*¿ En qué se puede usar ?* Este método es usado en una amplia gama de ramas de la investigación como son muestras médicas por ejemplo, sangre, tejidos, pelo, dientes y huesos; muestras del medio ambiente tales como filtros de aire, agua, plantas y vegetación; muestras geológicas que incluyen rocas, minerales y minerales en bruto; así como una gran variedad de aplicaciones industriales con matríces de carbón, orgánicas, metales, cristales y cerámicas.

*¿ Cómo es comparada con otras técnicas ?* En general este método es uno de los métodos de análisis de multielementos más sensibles, los cuales incluyen " Inductively coupled plasma atomic emission spectrometry", " Inductively coupled mass spectrometry,", "Fíame atomic absorption spectrometry". La tabla B muestra una comparación de limites de detección entre estos métodos en una ® muestra de roca con sílice.

**DIRECCION GENERAL DE BIBLIOTECAS** 

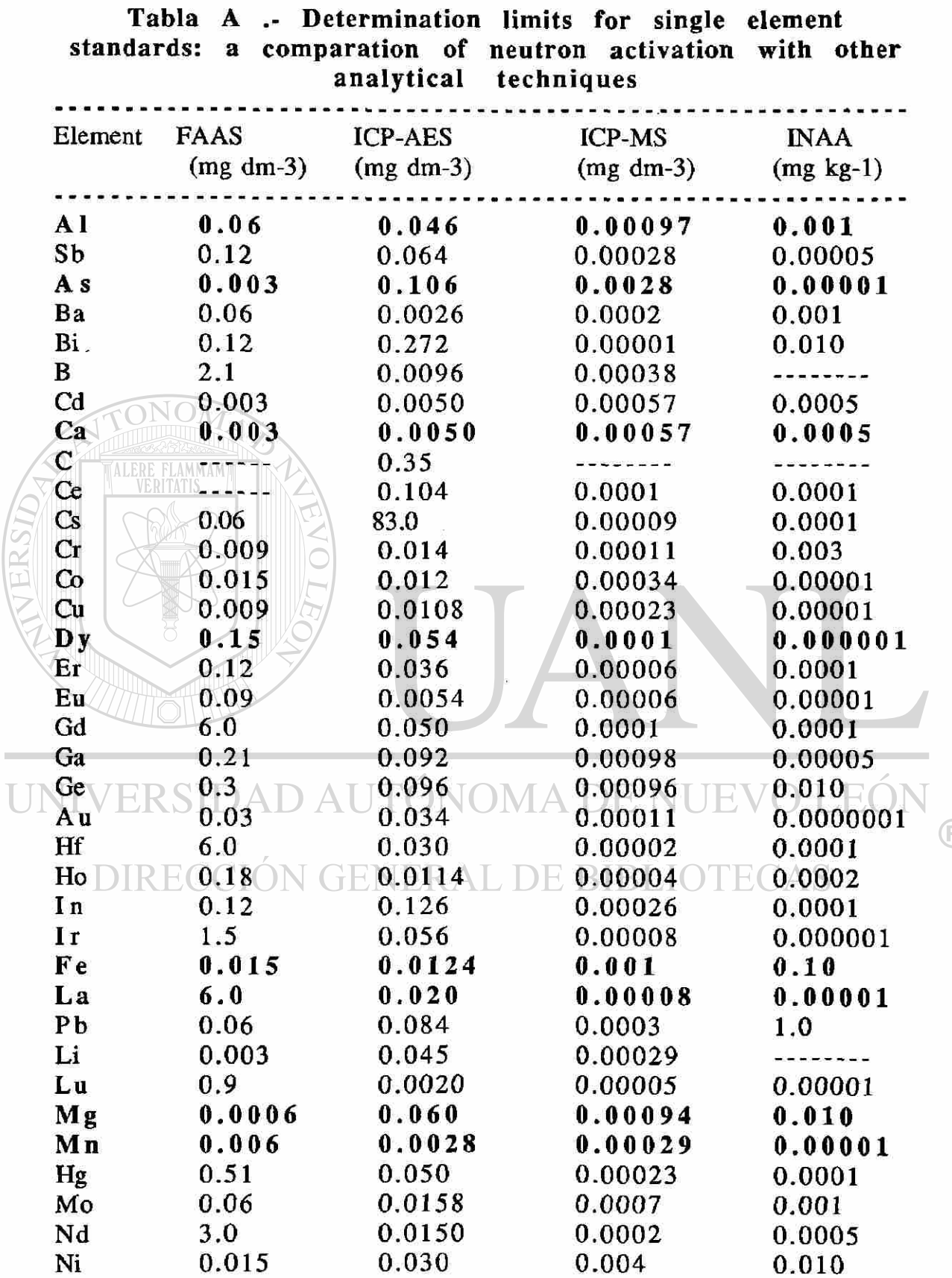

÷.

 $\circledR$ 

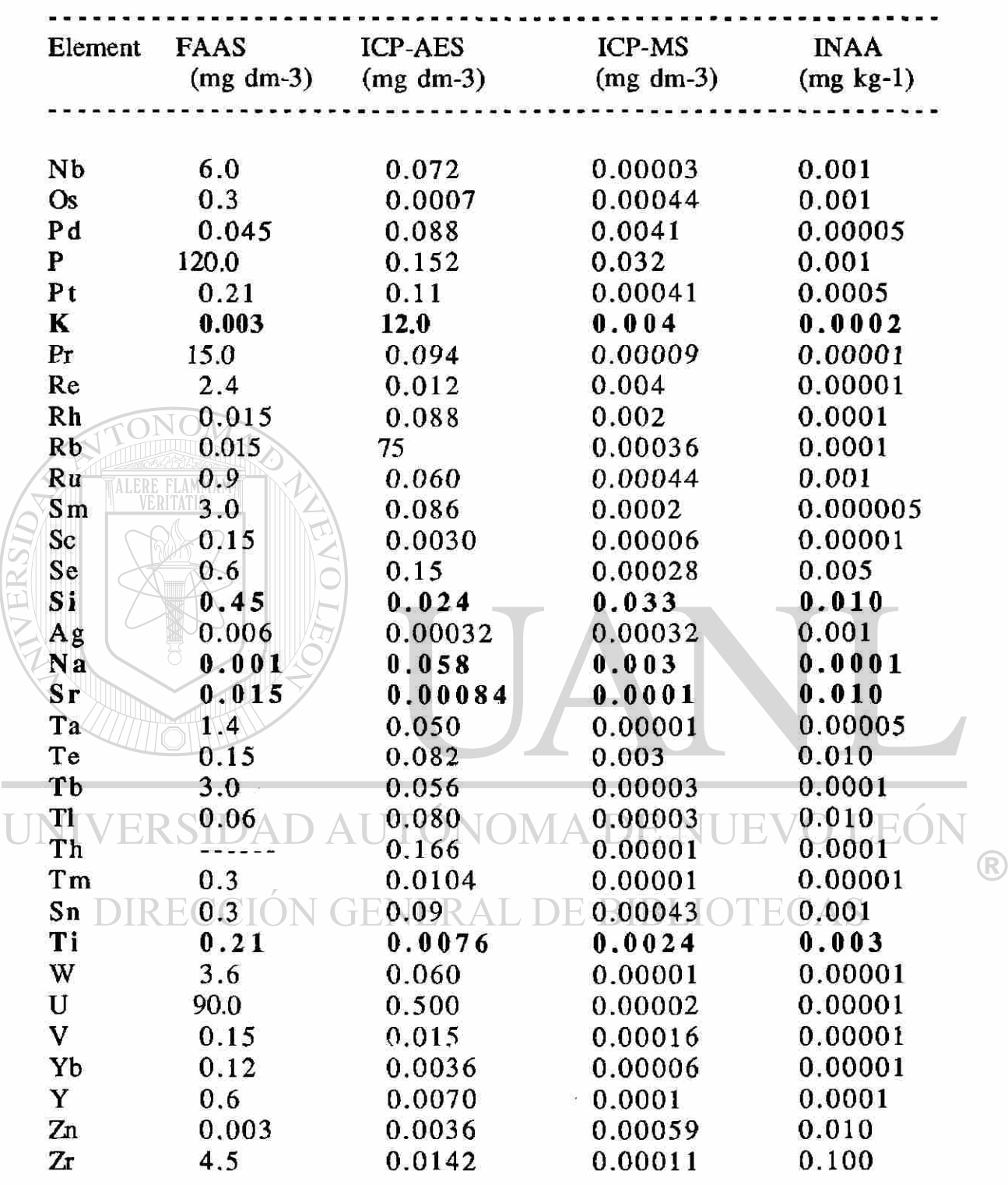

*sources : "* Flame atomic absortion spectrometry(Potts,1987), " Inductively coupled plasma atomic emission spectrometry(Potts,1987), " Inductively coupled plasma mass spectrometry(Jarvis, unpublished; Jarvis and Williams, 1989; Potts, 1987), Instrumental thermal neutron activation analysis(Revell987)

------

. . . . .

 $\bullet$   $\bullet$ 

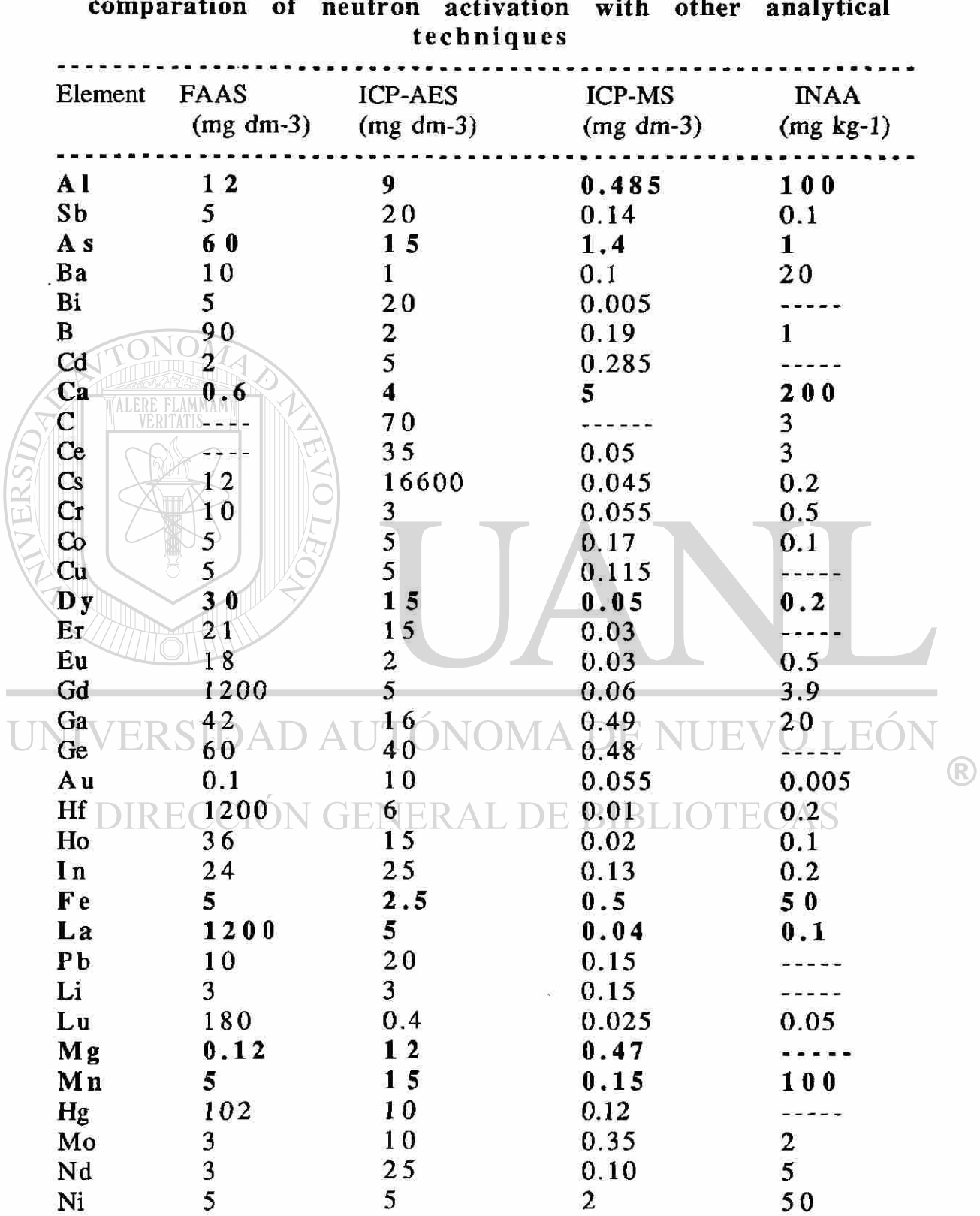

Tabla B .- Determination limits for silicate rock: a **comparation of neutron activation with other analytical** 

 $\overline{\phantom{a}}$ 

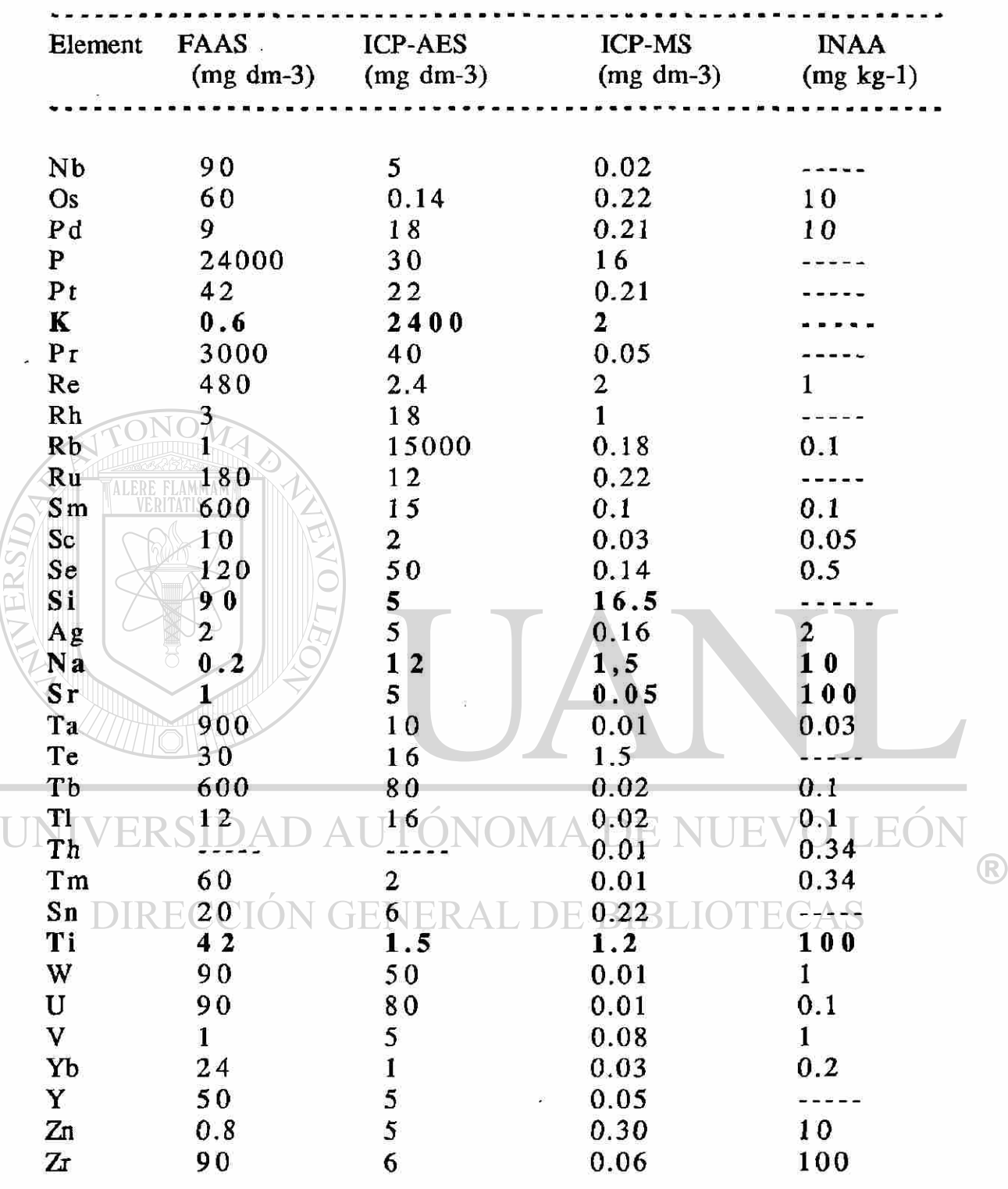

*sources* : " Flame atomic absortion spectrometry(Potts,1987), " Inductively coupled plasma atomic emission spectrometry(Potts,1987), " Inductively coupled plasma mass spectrometry,3sigma assuming dilution X 500(Jarvis, 1988 and unpublished data)," Instrumental thermal neutron activation analysis(Potts, 1987; Parry, unpublished data)

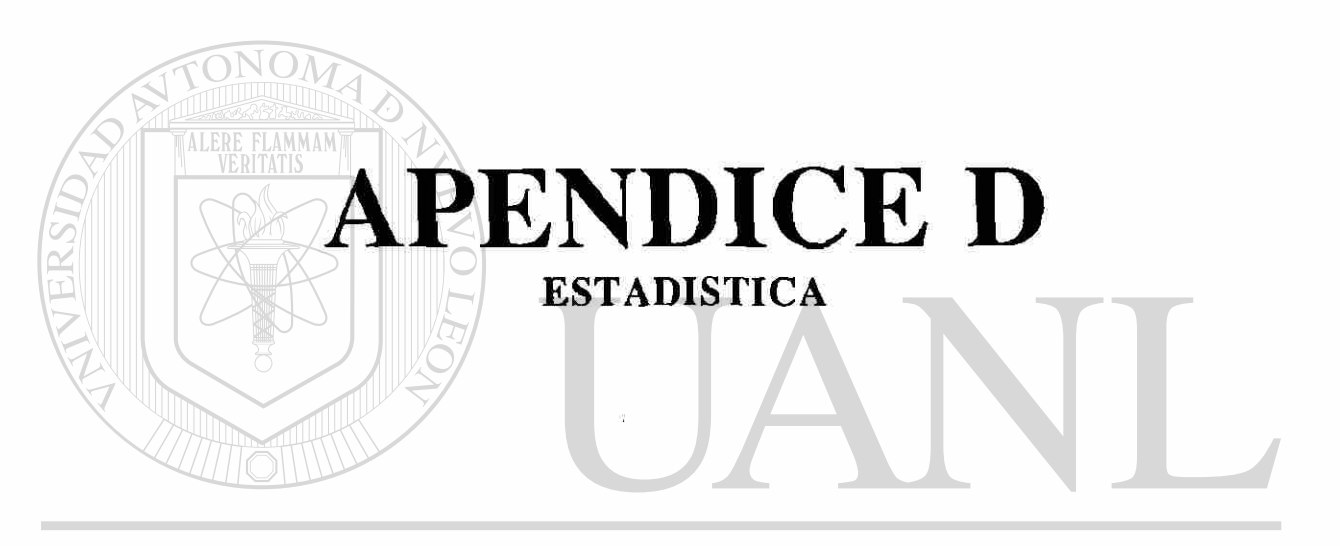

# UNIVERSIDAD AUTÓNOMA DE NUEVO LEÓN  $\bigcirc$ DIRECCIÓN GENERAL DE BIBLIOTECAS

 $\sim 3$ 

#### APENDICE D

Introducción.- El siguiente apéndice presenta algunos elementos de estadística necesarios al realizar mediciones de la radiación y su análisis. Toda realización de experimentos necesita, estadística para el análisis de sus experimentos que son de naturaleza estocástica, manejo de tratamiento de errores y ajuste a una función a partir de los datos experimentales.

Definición de Probabilidad.- Si en un experimento que se repite N veces bajo las mismas condiciones, observamos que cierto evento x aparece n veces, entonces la probabilidad P(x) de que al realizar el experimento cualquier vez el evento x aparezca, está dado por

$$
P(x) = \lim_{N \to \infty} \frac{n}{N}
$$

Como no es posible realizar el experimento un número infinito de veces, el experimento es repetido N veces y si el evento x ocurre n veces de las N, la probabilidad es: DE RIBLIOTECAS JION GENER

$$
P(x) = \frac{n}{N}
$$
 D2

Esta ecuación matemáticamente no sería aceptable, pero esta muy en concordancia con la idea de la ecuación DI y da muy buenos resultados.

 $\circledR$ 

Variable Aleatoria.- Al realizar un experimento, todas las posibles respuestas del experimento forman lo que llamamos espacio muestra del experimento. Una variable aleatoria es una función que va del conjunto formado por el espacio muestra asociado con el experimento a un subconjunto de los reales (este conjunto puede ser finito o infinito, discreto o continuo, de aquí que existan variables aleatorias que llamamos continuas, o bien discretas).

Distribuciones de Probabilidad.- Cuando un experimento es repetido muchas veces bajo condiciones idénticas, los resultados de las mediciones no serán necesariamente idénticas. De hecho, como una regla y no como una excepción, los resultados serán diferentes. Por lo tanto sería deseable conocer la ley que gobierna estas respuestas del experimento, si tal ley existe y es conocida, puede ayudarnos de dos formas; primero, si se ha realizado un número pequeño de medidas, se puede tener información de las subsequentes mediciones; segundo, una serie de medidas pueden ser checadas para ver si obedecen dicha ley. **DENIEVO** 

Existen muchas leyes que gobiernan los procesos estocásticos, pero antes de mencionar aquellos modelos más importantes para nuestro caso discutiremos sus características.

Para el caso de tener una variable aleatoria discreta su función de distribución esta definida para todo valor de su imagen como

$$
P(X=x)=f(x).
$$

La cual debe cumplir con las siguientes características:

está dada por

1. 
$$
-f(x) \ge 0
$$
  
2.  $-0 \le f(x) \le 1$   
3.  $-\sum_{x} f(x) = 1$ 

La función acumulativa, que está definida como la probabilidad de que la variable aleatoria tome un valor de  $x$  o cualquiera menor de que la variable aleatoria tome un valor de x o cualquiera menor de x o cualquiera menor de x o cualquiera m<br>De x o cualquiera menor de x o cualquiera menor de x o cualquiera menor de x o cualquiera menor de x o cualqui

$$
F(x) = P(X \le x) = \sum_{t = -\infty}^{x} f(t)
$$

Por otro lado si la variable aleatoria es continua su función de densidad de probabilidad, está involucrada en el cálculo de probabilidad de encontrar a la variable en algún intervalo es decir:

 $f(x)dx =$  probabilidad de encontrar a la variable x entre x y x+dx. Sus condiciones estan dadas por:

$$
1. - 0 \leq f(x) \leq 1
$$
\nUNIVERSIDAD AUT<sup>2</sup>:  $\bigcup_{n=1}^{n} f(x)dx \neq 1$ 

\nSNERCstein<sup>2</sup>:  $\bigcup_{n=1}^{n} f(x)dx \neq 1$ 

\nSNAICCGI:  $\bigcup_{n=1}^{n} f(x)dx$  and  $\bigcup_{n=1}^{n} f(x)dx$ 

\nSNAICCGI:  $\bigcup_{n=1}^{n} f(x)dx$  and  $\bigcup_{n=1}^{n} f(x)dx$ 

\nINIVERSIDAD AUT<sup>2</sup>:  $\bigcup_{n=1}^{n} f(x)dx \neq 1$ 

$$
F(x) = P(X \le x) = \int_{-\infty}^{x} f(t) dt
$$

Media v Varianza.- Existen algunas cantidades importantes como lo son: una medida de tendencia central de los datos la cual definiremos como el valor esperado de la variable aleatoria ( primer momento alrededor del origen) y llamaremos la media( $\mu$ ). Y una medida de dispersión de los datos alrededor del valor central la cuál

llamaremos varianza $(\sigma^2)$  y está definida como el segundo momento alrededor de su media:

$$
\mu = \mathbf{E}[X] = \sum_{\forall x} x f(x) \quad , \quad \text{caso discrete} \quad ,
$$

 $\mu = \mathbb{E}[\mathsf{X}] = \int \mathsf{x} \mathsf{f}(\mathsf{x}) \, \mathrm{d}\mathsf{x}$ , caso continuo,

$$
\sigma^2 = V[X] = E[(x - \mu)^2] = \sum_{\forall x} (x - \mu)^2 f(x) \quad , \text{ caso discrete } y
$$

$$
\overbrace{\text{MLERE FLAMMAM}}^{\text{ALERE FLAMMAM}} \overline{\sigma}^2 = V[X] = E[(x - \mu)^2] = \int_{-\infty}^{+\infty} (x - \mu)^2 f(x) dx , \text{ caso continuo.}
$$

Cabe mencionar que en lugar de la varianza es común usar su raíz cuadrada, la cual es llamada desviación estándar

$$
\sigma = \sqrt{V(X)}
$$

ésta es común usarla debido a que tiene las mismas unidades que los datos con los que se están trabajando. ECAS

La Distribución Binomial.- La variable aleatoria que diremos tiene como función de distribución de probabilidad (fdp) cumple con las siguientes características

1.- El experimento tiene únicamente dos posibles respuestas, las cuales es común llamarlas éxito y fracaso.

2.- La probabilidad de éxito es p y ésta se mantiene constante durante todas las veces que se repite el experimento.

3.- La ocurrencia del éxito es independiente del número de éxitos que se hayan obtenido anteriormente.

Si cumple con estas características y si su fdp está dada por

$$
P(X=n) = P_n = \frac{N}{(N-n) \mid n!} p^{n} (1-p)^{N-n} \quad \forall x = 1, 2, 3, ..., N
$$

con media, varianza y desviación estándar dadas por

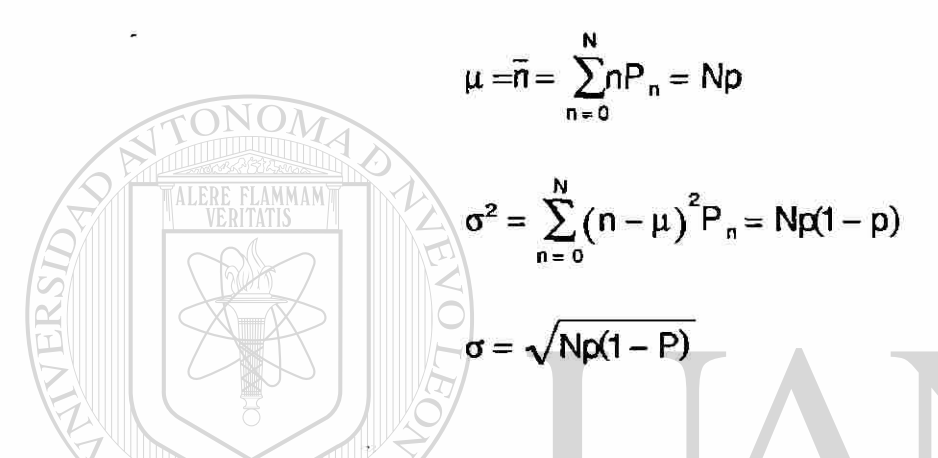

Para el caso particular de considerar el decaimiento radiactivo de una muestra que contiene  $N_0$  núclidos radiactivos, la probabilidad de

que n átomos decaigan en t unidades de tiempo está dado por  $\left( \mathbb{R}\right)$  $P \equiv \rightarrow \rightarrow \rightarrow \rightarrow + (1 \rightarrow e^{\pm \lambda t})^n (e^{\pm \lambda t})^n$  $({}^{\mathsf{N}}\!o}$   $\mathord{\hspace{1pt}\text{--}\hspace{1pt}}$ nj!n

donde (  $1-e^{-\lambda t}$ ) es la probabilidad de que un núclido decaiga.

Por lo tanto su media, varianza y desviación estándar están dadas por

**ALERE FLAMMAM** 

$$
\mu = N_0 (1 - e^{-\lambda t}) ,
$$
  
\n
$$
\sigma^2 = N_0 (1 - e^{-\lambda t}) e^{-\lambda t} = \mu e^{-\lambda t} ,
$$
  
\n
$$
\sigma = \sqrt{\mu e^{-\lambda t}} .
$$

Para el caso donde el tiempo de observación es corto comparado con la vida media del radionuclído que decae (Xt«l), la desviación media está dada por:

$$
\sigma\,{=}\,\sqrt{\mu}\,\,{\equiv}\,\sqrt{\overline{n}}
$$

La distribución de Poisson.- La distribución de Poisson es un caso especial de la distribución binomial la cual es aplicable cuando la vida media de el isótopo que está emitiendo es grande comparada con el tiempo de observación. Está distribución podría esperarse de procesos aleatorios en los cuales la probabilidad de que un evento pase es pequeño e independiente del tiempo. La probabilidad de que n átomos decaigan sobre el intervalo de tiempo para el cual el promedio es m, está dado por AL DE BIBLIOTECAS

$$
P(n) = \frac{m^n e^{-m}}{n!} \quad \forall n = 0, 1, 2 \ldots
$$

Para la distribución de poisson, la varianza está dada por

$$
\sigma^2 = \sum_{n=0}^{\infty} (n-m)^2 \frac{m^n e^{-m}}{n!} = m
$$

y su desviación estándar será

 $\sigma = \sqrt{m}$ 

Distribución Normal.- La tercera distribución importante es la normal, la cual es una buena aproximación a la binomial para  $N_0$ grande, su función de densidad de probabilidad está dada por

$$
G(n) = \frac{1}{\sqrt{2\pi} \sigma} e^{-\frac{(n-m)^2}{2\sigma^2}}
$$

donde m es la media y o su desviación estándar. La gráfica de está curva tiene forma de campana, su centro se encuentra en m y es simétrica con respecto a su media. La desviación tiene como interpretación el grado de dispersión de los datos del valor central y para el caso particular de toda distribución normal el área abajo de esta curva a  $\pm \sigma$  del valor central es del 68.3%, es decir, este porcentaje de datos se encuentra entre  $\mu$ - $\sigma$  y  $\mu$ + $\sigma$ . De igual forma la probabilidad de encontrar un valor en  $\mu \pm 2\sigma$  es del orden del 95%. Para el caso particular en que en una normal su desviación es igual a su media, ésta se aproxima a las distribuciones de Poisson y Binomial para valores de m grandes, bajo la restricción de que  $|m-n| \ll m$ .

Tipos de Errores.- Al realizar una medición o una serie de mediciones que dan como resultado R, este resultado es frecuentemente reportado como

 $R \pm E$ ,

en este caso, E representa el error absoluto ( R y E están dadas en las mismas unidades ), o bien como

#### $R \pm \epsilon %$

donde  $\epsilon = (E/R)X100$  = error relativo (adimensional).

Cuando las anteriores ecuaciones son usadas, es importante entender que no significa que el valor se encuentre entre R-E y R+E, sino que existe una probabilidad de que dicho valor se encuentre en tal intervalo, para esto es común usar el error estandar y el error probable, el primero de ellos nos dice que con una probabilidad de 0.683 el valor se encontrara entre  $R-E<sub>s</sub>$  y  $R+E<sub>s</sub>$ , mientras que el segundo nos dice que con una probabilidad del 0.5 el valor se encontrará entre  $R-E_p$  y  $R+E_p$ .

Propagación de Error.-Los resultados de un análisis son frecuentemente calculados de dos o más datos experimentales cada uno teniendo asociado su error, la pregunta es de qué manera estos errores se van propagando hacia el resultado final. VO LE

Para este propósito, si una cantidad x depende de las variables  $p_i^{\mathbb{R}}$ q, r, . . . , las cuales fluctúan en forma aleatoria y de manera independiente, es decir, x es una función de p, q, r, ..., lo cual escribiremos como

### $x = f(p,q,r,...)$ .

La incertidumbre dx<sub>i</sub>( que no es otra cosa que la desviación de su media), en la i-ésima medición de x, dependerá del tamaño y del signo de las correspondientes incertidumbres dp<sub>i</sub>, dq<sub>i</sub>, dr<sub>i</sub>, .... Esto

e s

VERSIT

$$
dx_i = f(dp_i, dq_i, dr_i, \ldots ) = (x_i - m) .
$$

La variación en dx como una función de las incertidumbres en p, q, r, . . . puede ser derivada tomando la diferencial total, esto es

$$
dx = \left(\frac{\partial x}{\partial \rho}\right)dp + \left(\frac{\partial x}{\partial q}\right)dq + \left(\frac{\partial x}{\partial r}\right)dr + \dots
$$

Para relacionar los términos de la ecuación anterior es necesario elevar al cuadrado, así que

$$
\frac{\partial N}{\partial x} (dx)^2 = \left[ \left( \frac{\partial x}{\partial p} \right) dp + \left( \frac{\partial x}{\partial q} \right) dq + \left( \frac{\partial x}{\partial r} \right) dr + \ldots \right]^2
$$

En" la anterior ecuación si elevamos al cuadrado en el lado derecho aparecen términos que llamaremos del tipo 1 y del tipo 2, los del tipo 1 son los cuadrados como

$$
\left[\left(\frac{\partial x}{\partial \rho}\right) d\rho\right]^2, \left[\left(\frac{\partial x}{\rho G}\right) d\rho\right]^2, \left[\left(\frac{\partial x}{\partial G}\right) d\rho\right]^2
$$

### ERSIDAD AUTONOMA DE NUEVO LEOI

Estos términos del tipo 1 no se cancelan ya que siempre son positivos, no así los términos del tipo 2 que llamaremos cruzados tales como

$$
\left(\frac{\partial x}{\partial \alpha}\right)\left(\frac{\partial x}{\partial \alpha}\right) \qquad \text{and} \qquad \left(\frac{\partial x}{\partial \beta}\right)\left(\frac{\partial x}{\partial \alpha}\right) \qquad \text{and} \qquad \qquad \dots
$$

Estos pueden ser positivos o negativos, y si dp,dq y dr son independientes y aleatorios, algunos de estos términos cruzados serán positivos y otros negativos, de tal forma que la suma de todos estos términos del tipo 2 podría acercarse a cero.

Como una consecuencia de esta cancelación entonces  $(dx)^2$ sumada desde i=l hasta i=N, tenemos

$$
\sum_{i=1}^{N} (dx_i)^2 = \left(\frac{\partial x}{\partial p}\right)^2 \sum_{i=1}^{N} (dp_i)^2 + \left(\frac{\partial x}{\partial q}\right)^2 \sum_{i=1}^{N} (dq_i)^2 + \left(\frac{\partial x}{\partial r}\right)^2 \sum_{i=1}^{N} (dr_i)^2 + \ldots
$$

Dividiendo la anterior ecuación entre N, tenemos

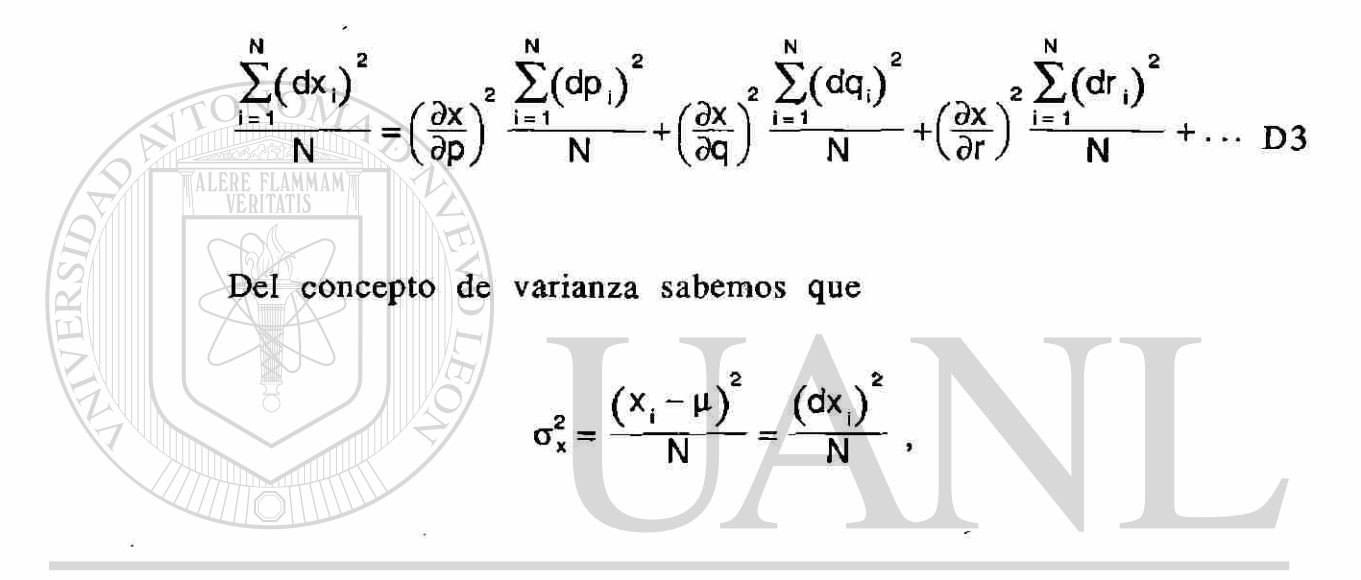

LEÓI donde  $\sigma^2$ , es la varianza de x. En forma similar ® **DTECAS** 2  $(\omega_{P_i})$  $\frac{W}{N} = \sigma_{\rho}^{2}$ 

Con esto podemos escribir la ecuación D3 como

$$
\sigma_x^2 = \left(\frac{\partial x}{\partial p}\right)^2 \sigma_p^2 + \left(\frac{\partial x}{\partial q}\right)^2 \sigma_q^2 + \left(\frac{\partial x}{\partial r}\right)^2 \sigma_r^2 + \dots
$$

Operaciones aritméticas de suma, resta, multiplicación y división son realizadas con números que tienen error, la manera en que estos errores se propagan usando D4 estará dado por

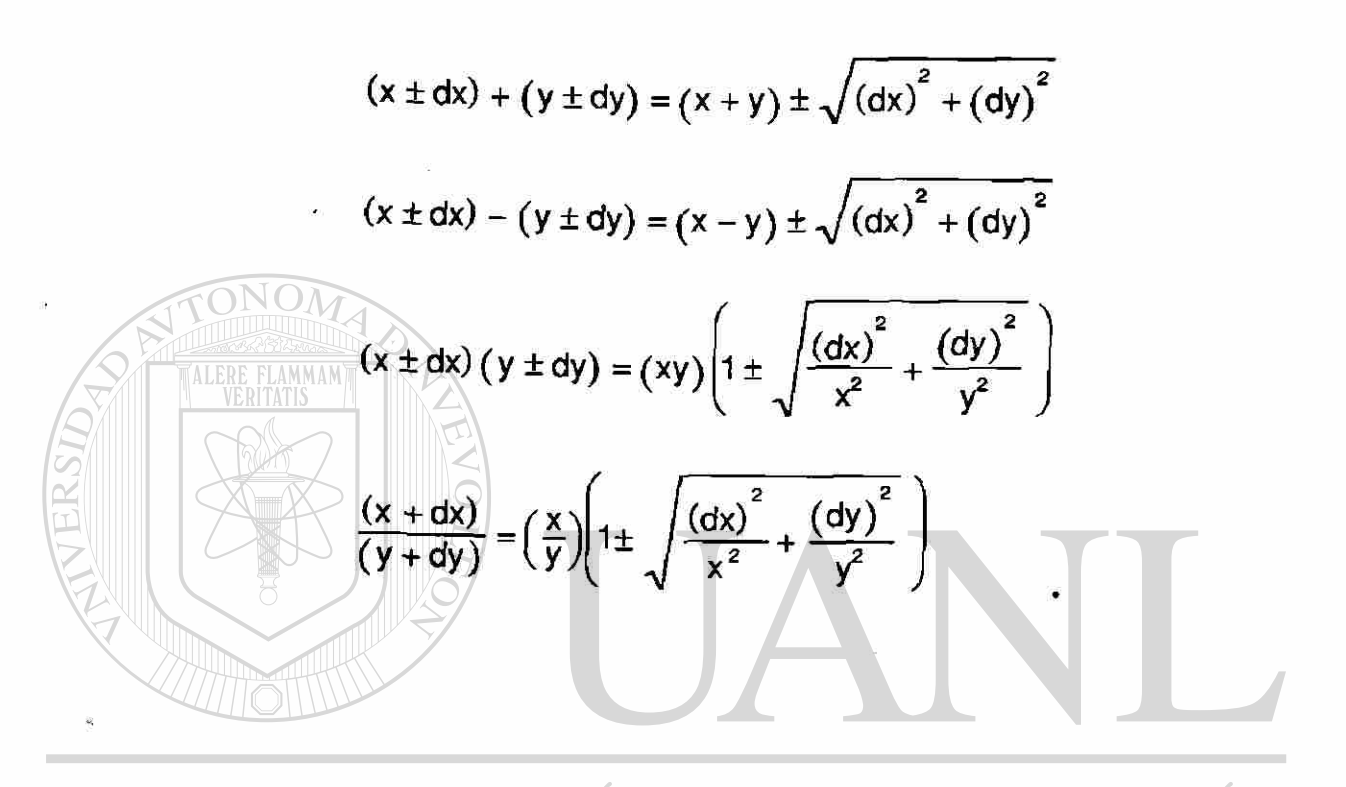

DAD AUTÓNOMA **JEÓI** TR ® DIRECCIÓN GENERAL DE BIBLIOTECAS

### **BIBLIOGRAFIA**

- 1.- William S. Lyon, Jr. Guide to Activation Analysis D. Van Nostrand Company, Inc. 196 4
- 2.- Paul Kruger Principles of Activation Analysis Wiley-Interscience 1970

3.- William R. Corliss Neutron Activation Analysis U.S. Atomic Commission/Division of Technical Information 196 4

4.- J. Tolgyessy and M. Kyrs Radioanalytical Chemistry John Wiley & sons 198 9

5 .- Susan J. Parry Activation Spectrometry in Chemical Analysis John Wiley & sons **TONOMA DE NUEVO LEOI** 199 1

- $6.7 \times H$ . Czock $\overline{N}$ Principles of Radiation Detection E BIBI TECAS International Atomic Energy Agency 199 0
- 7.- Nicholas Tsoulfanidis. Measurement and Detection of Radiation Hemisphere Publishing Corporation 198 3
- 8.- William D. Ehmann and Diane E. Vance Radiochemistry and Nuclear Methods of Analysis John Wiley & Sons, Inc. 199 1

R

- 9.- Glenn F. Knoll Radiation Detection and Measurement John Wiley & Sons, Inc. 1979
- 10.- Bureau of Radiological Health Handbook Radiological Health 1970
- 11.- Samuel Glasstone y Alexander Sesonske Ingeniería de Reactores Nucleares Editorial Reverté 1975

12.- Robley D. Evans The Atomic Nucleus

- Mgraw-Hill Book Company 1955
- 13.- Zeev B. Alfassi Activation Analysis Volume I **a c**  1990
- 14.- K. Debertin and R. G. Helmer Gamma-and X-Ray Spectrometry with Semiconductor Detectors. **AUTONOMA DE NUEVO LEOI**
- 198 8
	- 15.- Héctor René Vega Carrillo y Carlos Ríos Martínez CAS Análisis por Activación Neutrónica I Centro Regional de Estudios Nucleares. 198 8
	- 16.- José Nicolás Pecina Cruz Tesis para Obtener el titulo de M.C. Determinación de Cromo en Suero de Bovinos Mediante el Método de Análisis por Activación con Neutones. 198 3

R

17.- F. Adams and R. Dams. Acompilation of Presisely Determine Gamma-Transition Energy of Radionuclides produces by Reactor Irradiation. Journal of Radioanalytical Chemesrty Vol III, 1969, pag 99-126

18.- H. B. Spitz, R. L. Buschbom, G. A. Rieksts and H. E. Palmer A New Method for Analyzing High-Resolution Spectra from Whole-Body Counter In-Vivo Measurements. Health Physics Vol 49, No 6 (december), pp. 1085-1096, 198 5

19.- Internacional Working Group " Analytical Standards of Minerals, Ores and Rocks" with the assistance of Centre de Recherches Petrographiques et Geochimiques. Special Issue of Geostandards Newsletter

UNIVERSIDAD AUTÓNOMA DE NUEVO LEÓN ® DIRECCIÓN GENERAL DE BIBLIOTECAS

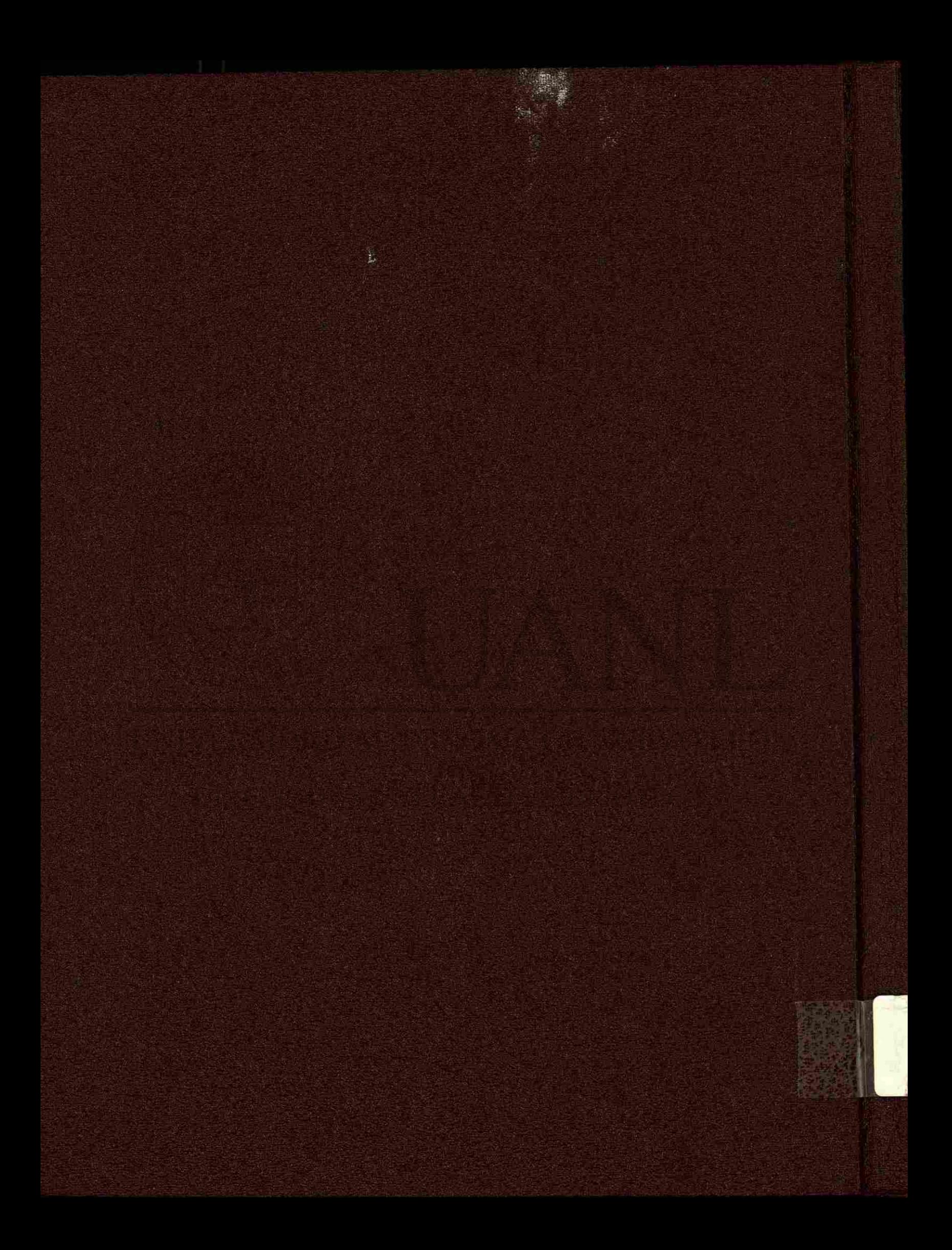